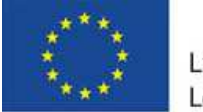

Lifelong Learning Programme

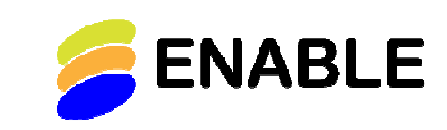

**Enable Network of ICT Supported Learning for Disabled People** 

# **Deliverable D2.2**

**University of Applied Sciences** 

Hochschule für Technik

und Wirtschaft Berlin

## State of the art in the use of ICT to support lifelong learning by disabled people

**Work Package 2:** Data Collection - The Current State of the Art **Work Package Leader:** Partner 3, HTW Berlin, Prof. Dr.-Ing. Hans-Heinrich Bothe

**Authors**: Hans-Heinrich Bothe (HTW Berlin) and

Simon Ball (Jisc TechDis), Shirley Evans (Jisc TechDis), Marion Hersh (University of Glasgow), Hanna Pasterny (CRIS), Andreja I. Starcic (University of Primorska), Rainer Wallbruch (FTB)

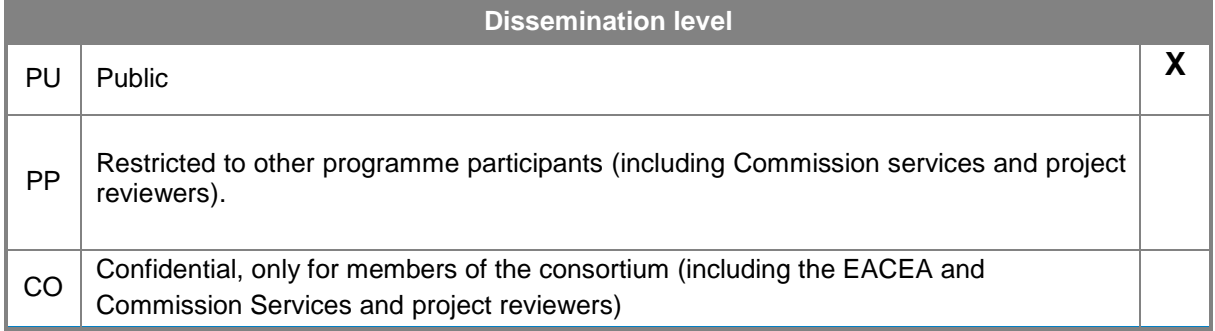

This project has been funded with support from the European Commission. This publication reflects the views only of the author, and the Commission cannot be held responsible for any use which may be made of the information contained therein.

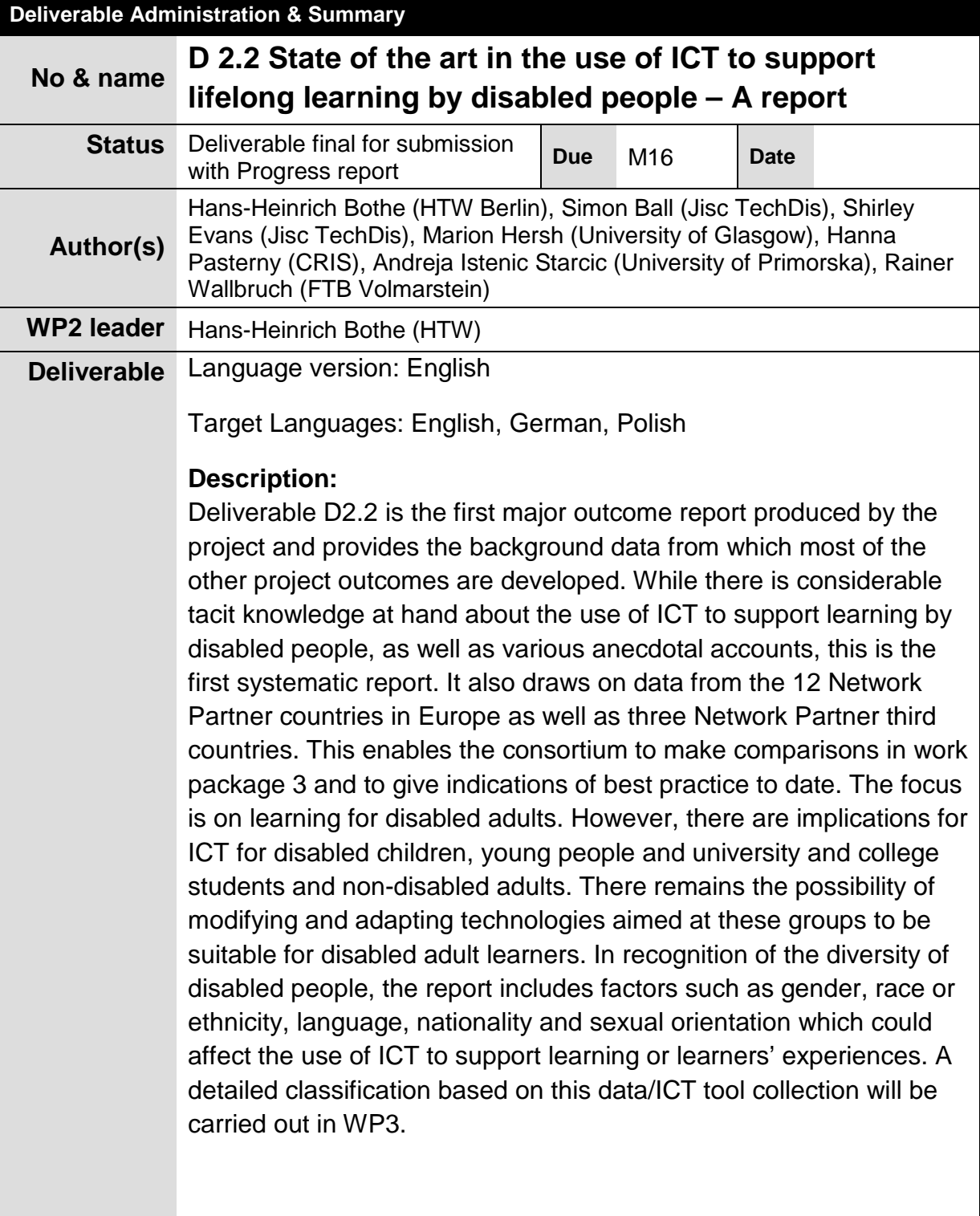

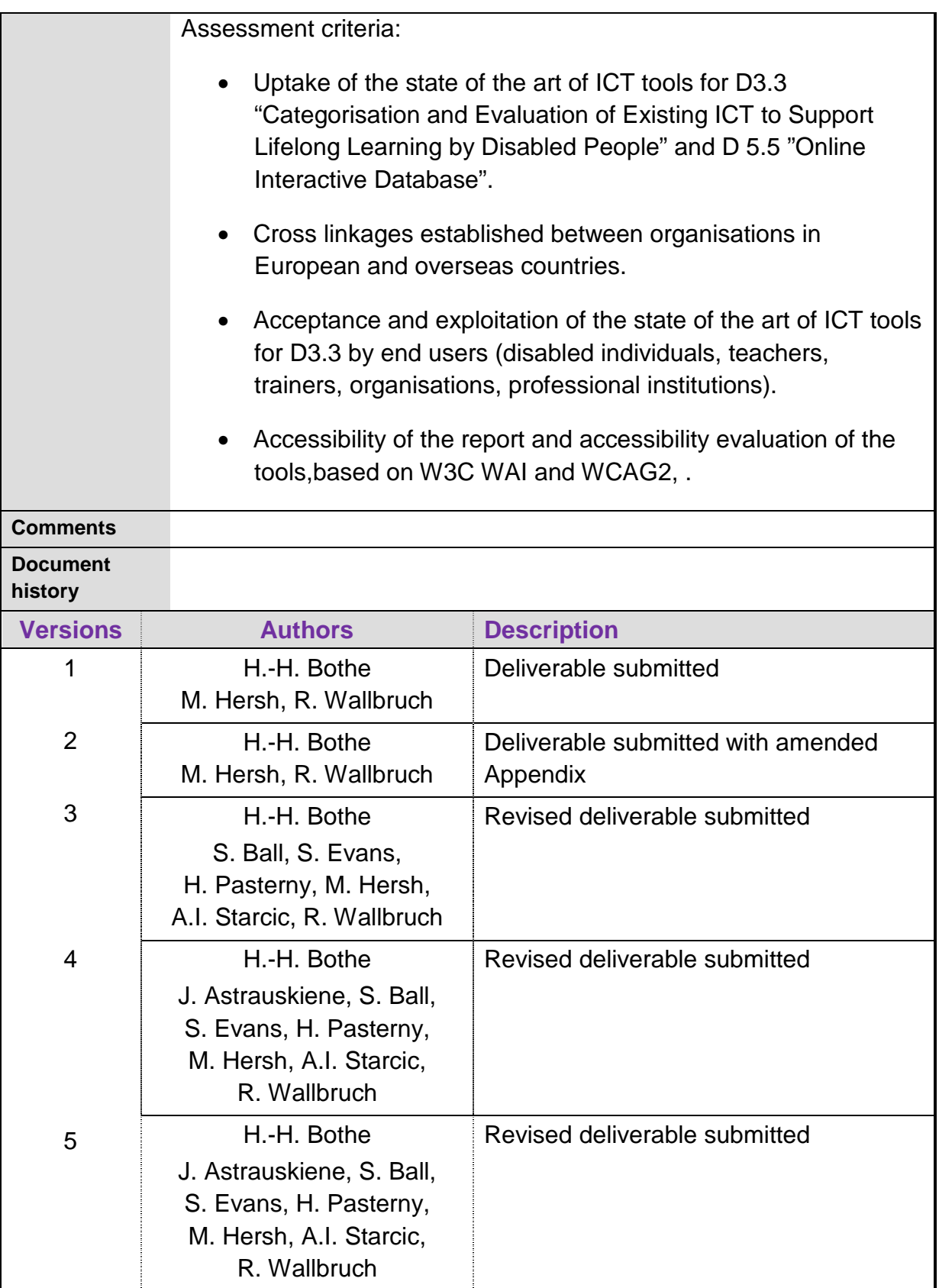

## **Table of Contents**

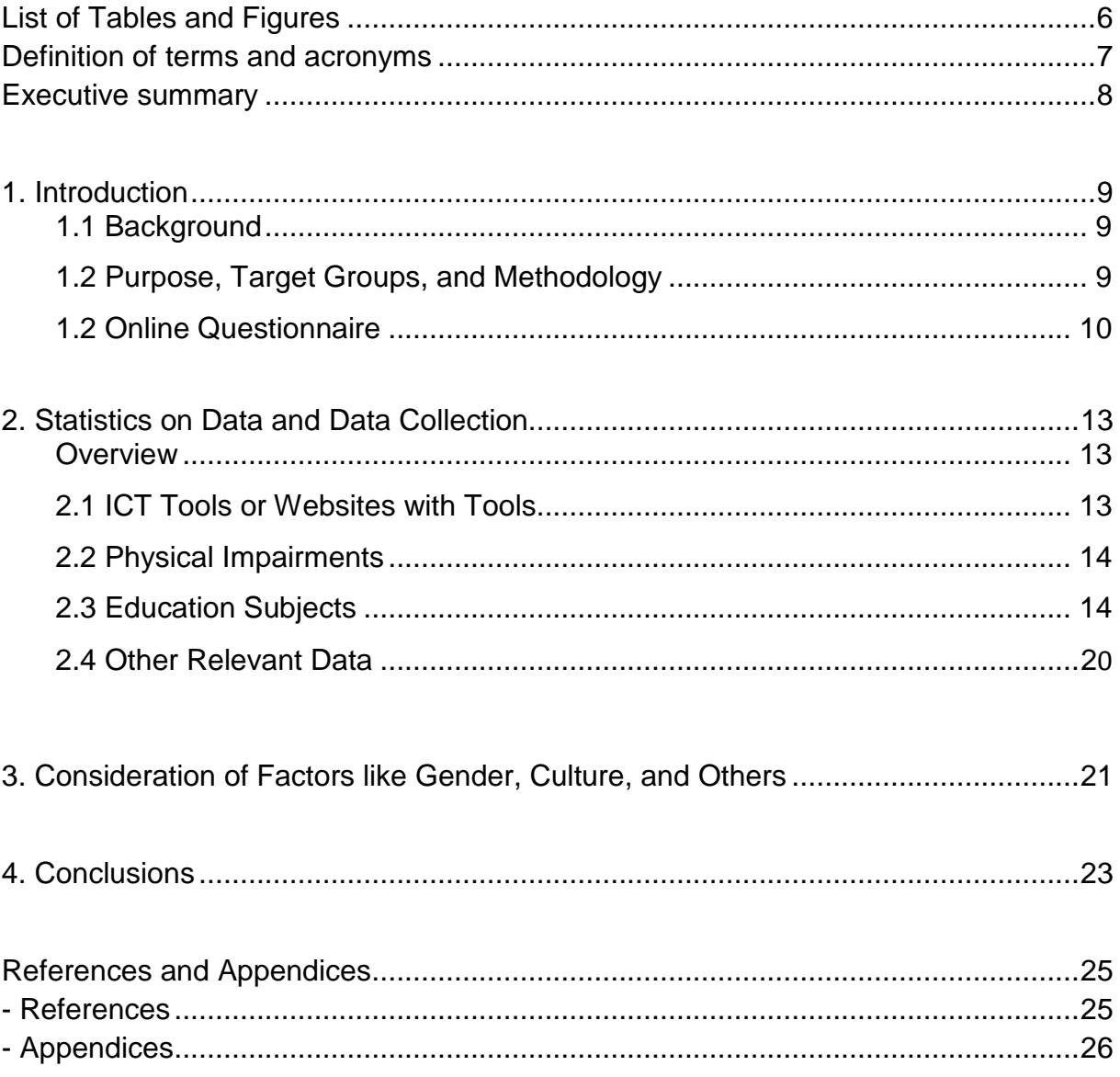

## **List of Tables and Figures**

#### **Tables**

Table 2.1: Quick summary of the types of tools collected in the database.

Table 2.2: Quick summary of the types of impairment beneficiaries mentioned in the database entries.

Table 2.3: Levels of education required for the tools focussed on specific subjects.

Table 2.4: Proportion of database entries designed for a specific user group, per education level.

#### **Figures**

Fig. 2.1: Frequency of education subjects in the database of tools.

- Fig. 2.2: Number of tools related to different education levels.
- Fig. 2.3 a-f: Main topics in percentages related to education levels 1-5 and no specific level.

Fig. 2.4 a-c: Types of learning in relation to the learning levels.

## **Definition of terms and acronyms**

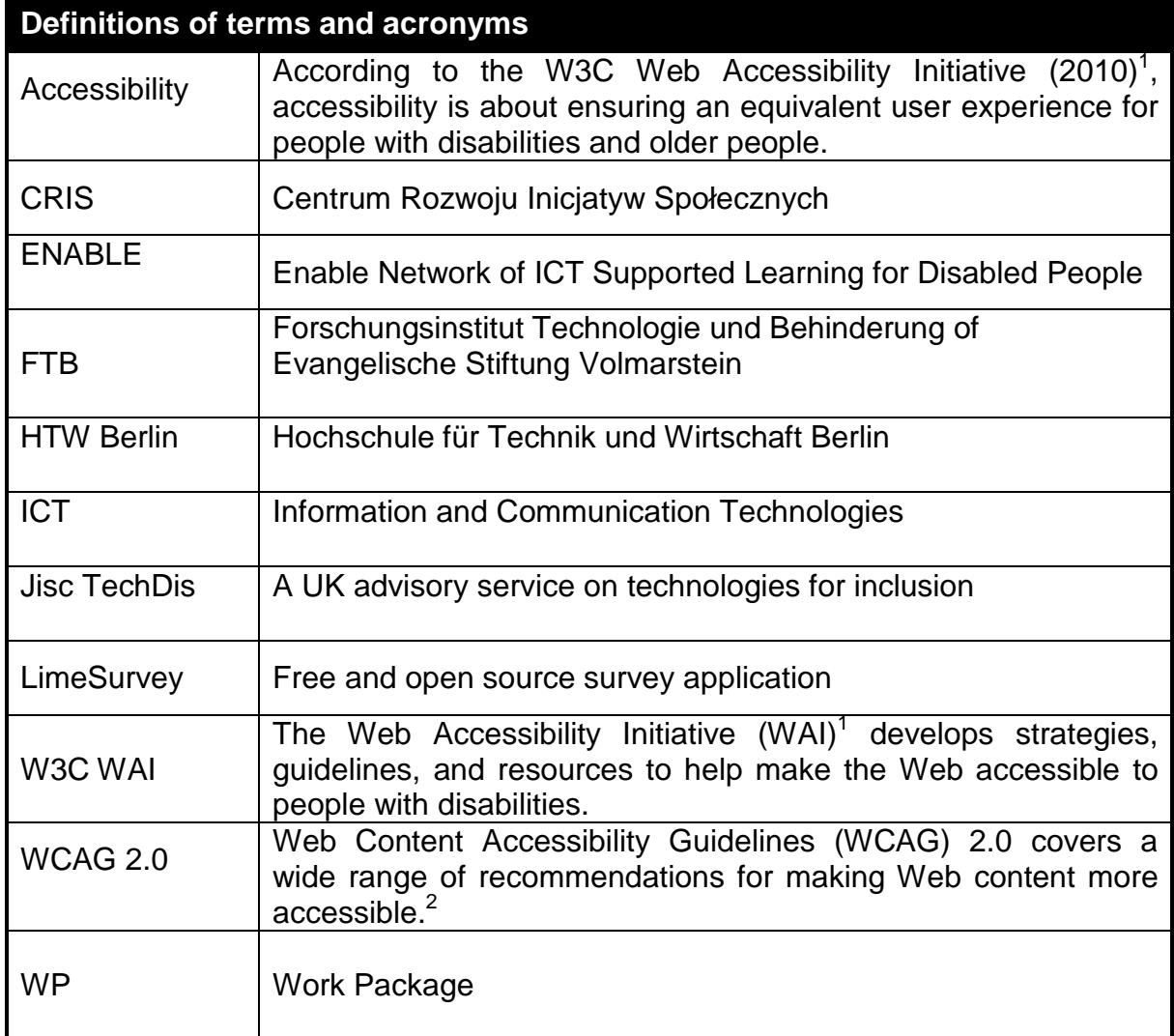

 1 W3C WAI http://www.w3.org/WAI/ [accessed 16 February 2013] last accessed 30th April 2013

<sup>&</sup>lt;sup>2</sup> WCAG 2.0 http://www.w3.org/TR/WCAG20/ . last accessed 30<sup>th</sup> April 2013

## **Executive summary**

This report deals with the initial data available according to the project plan. It presents ICT tools collected by the ENABLE network partners and provides data for WP3 "Data Analysis and Evaluation: Principles for the Use of ICT to Support Lifelong Learning by Disabled People and the Future Research Agenda" and WP4 "Data Application: Training, Conference Organization and the Future Research Agenda". It will be integrated into D5.5 "Data Base of ICT to Support Lifelong Learning by Disabled Adults".

The needs assessment, which provided the basis for the Enable project proposal, identified a lack of expertise in adult education and ICT supported learning for endusers. The field is fragmented with a number of different approaches and different ICT systems available. The knowledge and information is not evaluated and classified with appropriate presentation to raise awareness of end-users. Professionals as teachers and trainers have limited knowledge about ICT supported teaching and learning. End users are adult learners with their families, teachers, trainers, learning designers.

WP2 with D2.2 brings data about ICT supported learning for a range of learning situations in formal, non-formal and in-formal settings. It presents ICT tools with didactical, assistive and accessibility characteristics within a variety of cultural, national, orinternational environments.

## **1. Introduction**

## **1.1 Background**

The ENABLE European project started on the 1<sup>st</sup> November 2011 and finishes 31<sup>st</sup> October 2014. An ENABLE network of 14 European Partners and three third country partners will develop an EU wide platform to gather information and investigate how ICT is currently used to support lifelong learning by disabled adults and how it could best be used to overcome barriers and increase opportunities. The collaboration with overseas countries Australia and Korea will provide worldwide perspective

## **1.2 Purpose, Target Groups, and Methodology**

### **Purpose**

This is the first systematic report produced by the project; it provides the background data, from which a majority of the other project outcomes are developed. The report provides an overview of the data collection activity carried out in WP2 of the Enable project. It also draws on data from the 14 different Network Partner countries in Europe as well as three third country network partners. This enables the report to make first comparisons and give indications of best practice to date. The case studies jointly described in deliverable D2.3 and the resulting conclusions from this Report feed into the development of methodological and pedagogical principles in WP3 and recommendations for good practice in WP4.

### **The target groups**

The focus is on learning for disabled adults; however, there will be some discussion of ICT for disabled children, young people and university and college students and non-disabled adults and the possibilities of modifying and adapting this technology to disabled adult learners. In recognition of the diversity of disabled people, the report considers factors such as gender, race or ethnicity, language, nationality, and sexual orientation, which could affect the use of ICT to support learning or learners' experiences.

### **The methodology**

An online questionnaire was developed by WP2 leader in joint cooperation with WP3 leader, consisting of 48 questions related to each ICT tool. Each partner surveyed a range of providers, teachers, or other professionals in adult education, including adult education centres, distance learning centres, colleges, universities, hospitals, prisons and community centres, in the partner countries to investigate the following issues:

- a. The different ways in which ICT is used to support learning, particularly by disabled people, in their organisations,
- b. What they consider good and bad practice and how this good practice is illustrated in their organisations,
- c. The ways in which ICT is made accessible and useable to disabled adults. This should include the use of assistive learning solutions designed specifically for (particular groups of) disabled people and learning for all approaches,
- d. Pedagogical, methodological and end-user issues relating to the use of ICT to support learning by disabled adults, including the ways in which ICT can be used to increase rather than reduce the inclusion of disabled learners.

All surveys were carried out in the national language and obtained both qualitative and quantitative data. This material was translated into English for discussion by the Network Partners using the networking tools.

#### **1.2 Online Questionnaire**

An online questionnaire was developed by WP2 leader HTW Berlin (P3). The questionnaire is presented on LimeSurvey (http://www.limesurvey.org/) and consists of 48 systematic questions that can be grouped in seven principal sections in order for the Network to systematically collect data on the use of different types of learning technologies. The questionnaire was developed in close cooperation with University of Glasgow (P5) and installed on a server at the site of FTB Volmarstein (P9) for online use. An English and a German version are available via the following URLs;

- http://umfrage.ftb-net.de/limesurvey/index.php?sid=52659&newtest=Y&lang=en

- http://umfrage.ftb-net.de/limesurvey/index.php?sid=52659&newtest=Y&lang=de.

The written questionnaire was translated by partners into Slovenian, Lithuanian, Polish, and Serbian language; other partners mainly used telephone interviews.

The questionnaire has been drawn up to support the collection of this information. It is anonymous and does not contain personal information that could be used to identify the contributors, with the exception of the name of the contributing organization. The seven major sections of the questionnaire are:

- Section 1: Basic details of learning technology or tool
- Section 2: Target end-users of this technology
- Section 3. Knowledge and skills required for the use of the tool
- Section 4: Training and documentation
- Section 5: Accessibility features and customization
- Section 6: Evaluation
- Section 7: Any other comments

The function of the questionnaire is to gather as much structured detailed information as possible on the tools/technologies and on their use, and to combine this information with evaluations by the end users or user groups when available. Partners can include information and evaluation results of the ICT tools online during

the lifetime of the project, which they may have been gathering, for example, in round table or individual discussions.

A first final deadline for inclusion of the state-of-the-art results was set to the end of February 2013 in order to compile this deliverable, but the websites will remain open for further input during the lifetime of the project in order to complete deliverable D2.4 by the end of the project ("ICT to support lifelong learning by disabled people: innovations over the project lifetime"). The questions/requests stated in the questionnaire are in brief:

### **Section 1: Basic details of learning technology or tool**

- 1.1 Name of learning technology or tool
- 1.2 Please provide a brief statement of what the learning technology or tool does and what sort of technologies it involves.
- 1.3 Type of learning support the tool can be used in
- 1.4 Type of learning setting the tool can be used in
- 1.5a Main subjects the tool be used with
- 1.5b Indicate the topics if the tool is suitable for only some of the topics above.
- 1.6 Most suitable learning level of the subjects for the users

### **Section 2: Target end-users of this technology**

- 2.1 For what ages is the tool suitable
- 2.2 Is the tool equally suitable for women and men?
- 2.3 Is the tool suitable for both disabled and non-disabled students?
- 2.4 Is the tool suitable for a particular group or groups of disabled students?
- 2.5 Suitability for learners with a particular learning style
- 2.5 Possible cultural assumptions
- 2.6 Suitability for minority racial or cultural groups?
- 2.7 Suitability for people with particular interests or hobbies?
- 2.8 Other factors which may affect the target end-users.

### **Section 3: Knowledge and skills required for tool use**

- 3.1 Required level of ICT knowledge by users of the tool
- 3.2 Required knowledge of the language by users of the tool
- 3.3 Required level of subject specific knowledge by users of the tool
- 3.4 Any other required knowledge
- 3.5 Required physical skills
- 3.6 Any other required knowledge

### **Section 4: Training and documentation**

- 4.1 Do you consider that effective and satisfying tool use requires training?
- 4.2 Is any training provided and is it accessible?
- 4.3 Is any documentation available, in what format?

#### **Section 5: Accessibility features and customization**

- 5.1 Are there any customization options e.g. the ability to alter features
- 5.2 Can the tool be used with assistive input devices e.g. on-screen keyboard or switch?
- 5.3 Can the tool be used with assistive output devices e.g. screen reader
- 5.4 Are you aware of any accessibility problems for disabled users using the tool?

#### **Section 6: Evaluation**

- 6.1 Please provide any evaluations of this tool.
- 6.2a Have you used the tool by yourself?
- 6.2b Are you a disabled person, a teacher or tutor, an adviser for disabled students, an educational expert, the parent of a disabled person, other?
- 6.3 How easy the tool is to use?
- 6.4 Are there any accessibility problems?
- 6.5 How well does the tool teach the intended material?
- 6.6 To what extend did you enjoy using the tool?

#### **Section 7: Any other comments**

The questionnaire has been used to continuously draw up our user-evaluated database of currently 153 ICT learning technologies or tools, and to design specific statistics for comparison, and draw conclusions, where possible. In the following section, such comparisons, possibilities or hints for modifications are made and shown alongside a consideration of factors like gender, ethnicity, language, or nationality. Appendix C shows the detailed questionnaires in English, German, and Polish.

## **2. Statistics on Data and Data Collection**

From the 153 valid ICT tools reported to date by the partners, the average number of tools submitted per partner is nine with four partners above average. There is little overlap of the tools presented from different countries, namely between the programs i) JAWS, a screen reader often used in the blind community, and ii) KON-Zen, a software for the training of cognitive skills and concentration. Most tools were reported only by a single partner and many were reported to be usable in other languages or countries with a clear focus on English. It is therefore difficult to estimate cultural influences on the user evaluations across cultures or countries, and the report will focus on statistics concerning the collected tools.

#### **2.1 ICT Tools or Websites with Tools**

The summary of the types and tools collected in the database is presented in table 2.1. The full list is presented in appendix A, which shows the list of all collected ICT tools in alphabetical order together with a brief description; at present, the database is with 153 entries and 151 different tools so large that it is not possible to present all details, descriptions, and evaluations of the collection in one table.

Table 2.1 is the result of an initial trawl of the database that presents an overview; more analytic information will be provided after the categorization of the data in WP3.

#### **Table 2.1 Quick summary of the types of tools collected in the database**

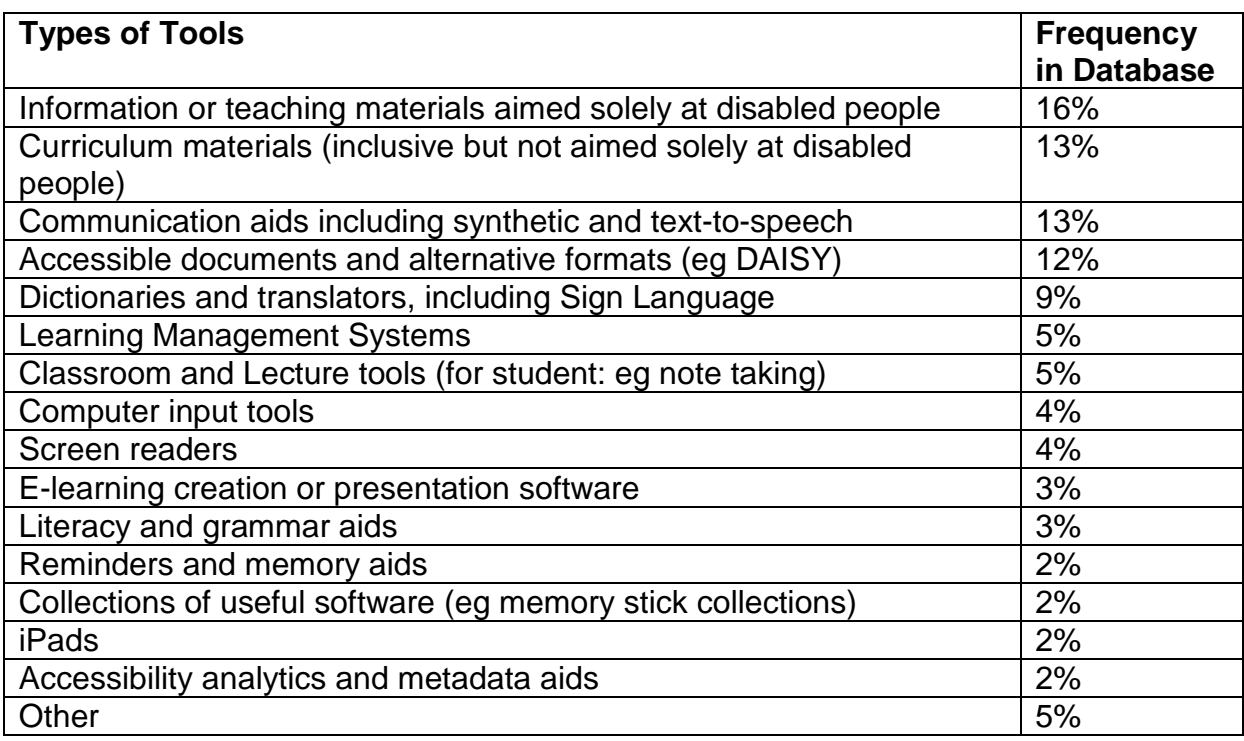

#### **2.2 Types of Impairments**

Table 2.2 presents a breakdown of the types of beneficiary impairments mentioned in the questionnaire; it is the result of an initial trawl of the database that presents an overview; more analytic information will be provided after the categorization of the data in WP3

#### **Table 2.2 Quick summary of the types of impairment beneficiaries mentioned in the database entries**

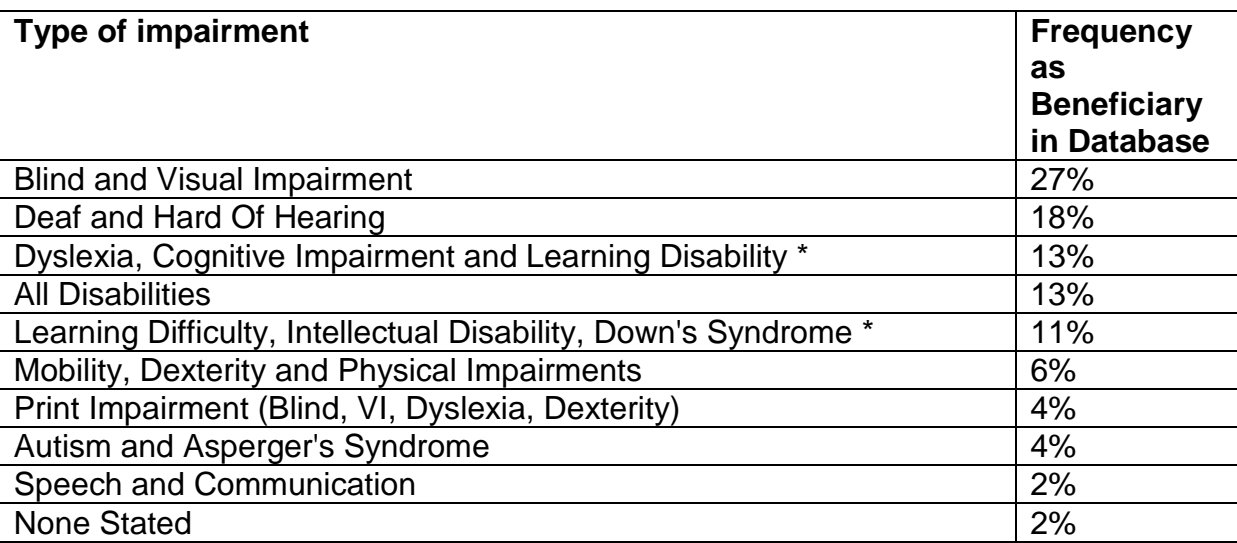

Further work shall be carried out in WP3 to separate tools aimed at people with dyslexia and people with intellectual and developmental disabilities, because terms like "Learning difficulty", "Learning disability" and "Cognitive impairment" have been entered to describe both groups in the database entries.

#### **2.3 Education Subjects**

The frequency of education subjects in the database is shown in Appendix B. Figure 2.1 below illustrates the most popular subjects (in percentages of the complete list of collected ICT tools). The majority of collected tools is concerned with mathematics, languages, chemistry, and geography and was evaluated by teachers or single users. Other topics include tools for carpenters, tailors, painters, metal workers, hotel workers and other specialties of vocational school, Braille, chemistry for deaf or hard of hearing students, Lithuanian spoken language words and LSL words, computer games design, computer games programming, web programming, e-mail, Estonian grammar, Estonian ortography, European Computer Driving Licence (ECDL) certificate, counselling of students and unemployed deaf people, tools for peoples with movement disability, for deaf, for parents of pupils with mental disability, fields like history, physics, ancient Greek, ICT, active citizenship, employability, Italian sign language, joystick coordination, controlling of e-powered wheelchair, biology, politics, religion, arts, physics, sports, medicine, law, psichology, international words, mathematics for deaf or hard of hearing persons, general problems in communication and learning, sign language, software iused for text reading from the computer screen, storagement logistics or warehouse logistics, trilingual Greek sign language (GSL) , a Greek – English dictionary, an authoring tool for writing help programs based on PROBAT search mask, lessions for MS Office, Estonian, English, motivation for learning, concentration training for persons with learning deficits, a Finnish state-owned special library which produces and provides literature in accessible formats for people who are unable to read standard printed books, including visually impaired persons, persons suffering from dyslexia and learning disabilities, developmental disabilities and muscular diseases; special vocational education, signs and labels, speech production, phonetics, and hearing by doing.

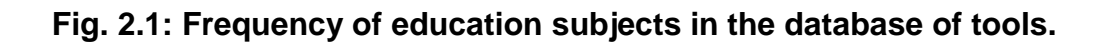

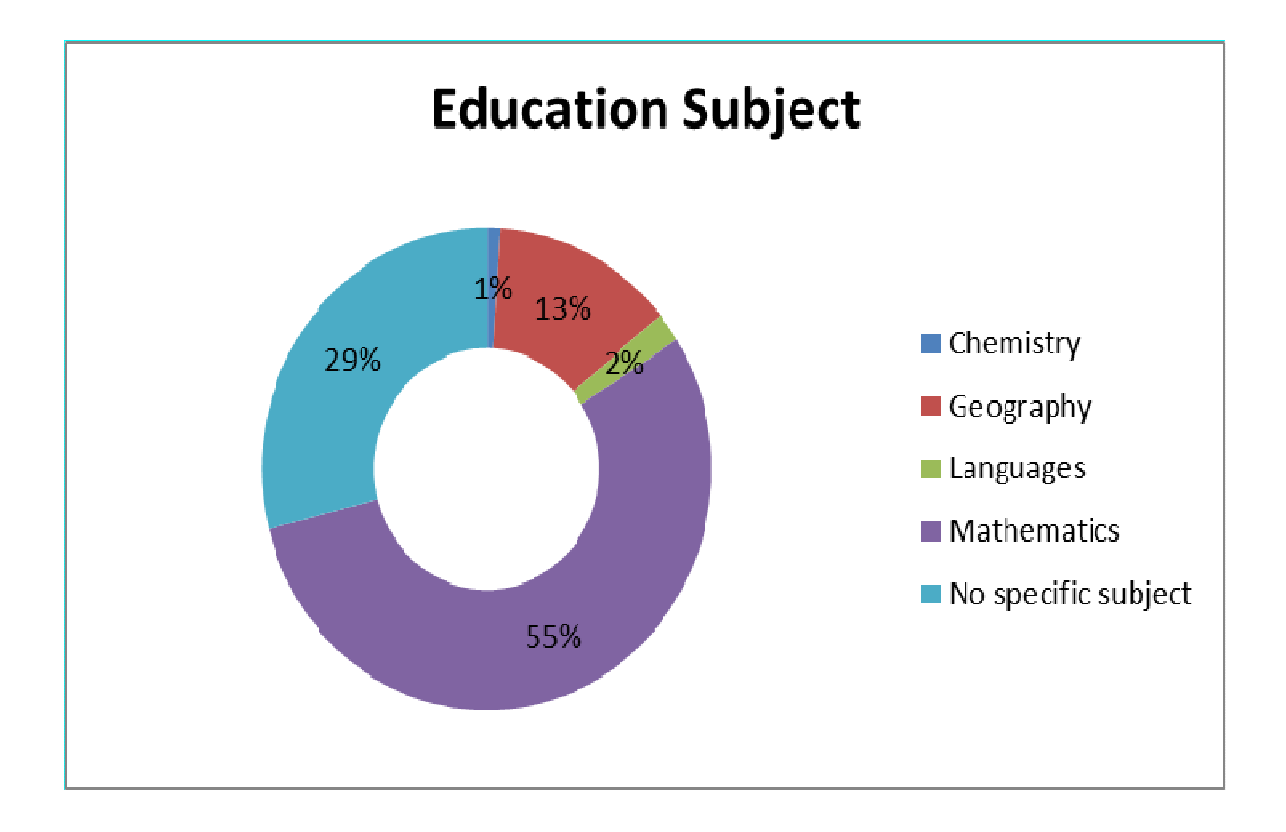

The proportions of tools associated with each education subject are shown in Table 2.3. In each category there are other, less frequent subjects, as well as many tools with no specific subject given.

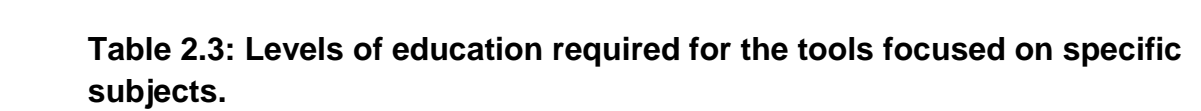

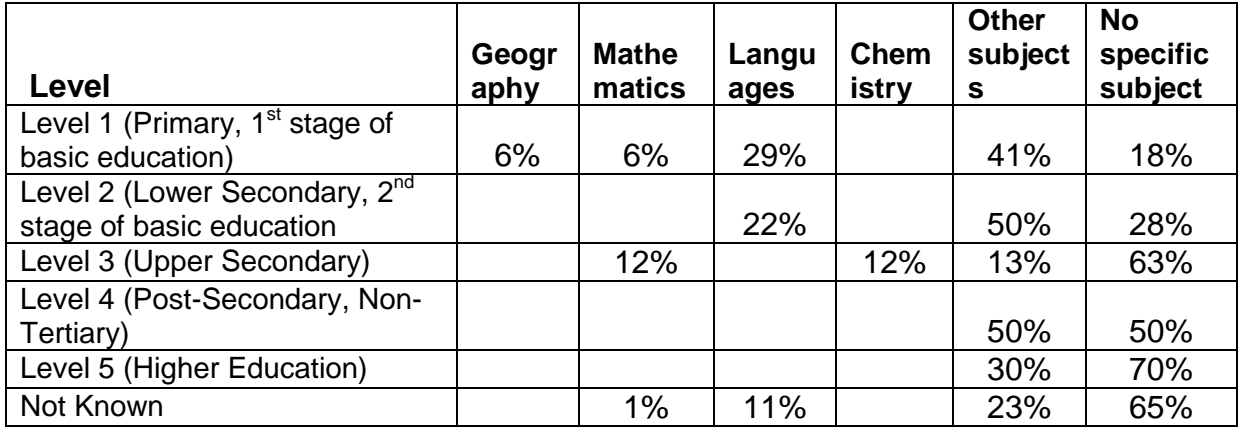

Table 2.4 shows the number of ICT tools associated with levels of education and to specific groups of users, taking all database entries into account, i.e. also multiple entries for a tool from different partners. Among the tools designed for a specific user group, the most frequent ones were aimed at blind or visually impaired and deaf or hard-of-hearing persons. There were also substantial numbers of tools aimed at users with autistic spectrum disorders, with print impairment, with dyslexia, with mobility and dexterity impairments, and with learning (intellectual) disabilities.

**Table 2.4 Proportion of database entries designed for a specific user group, per education level.** 

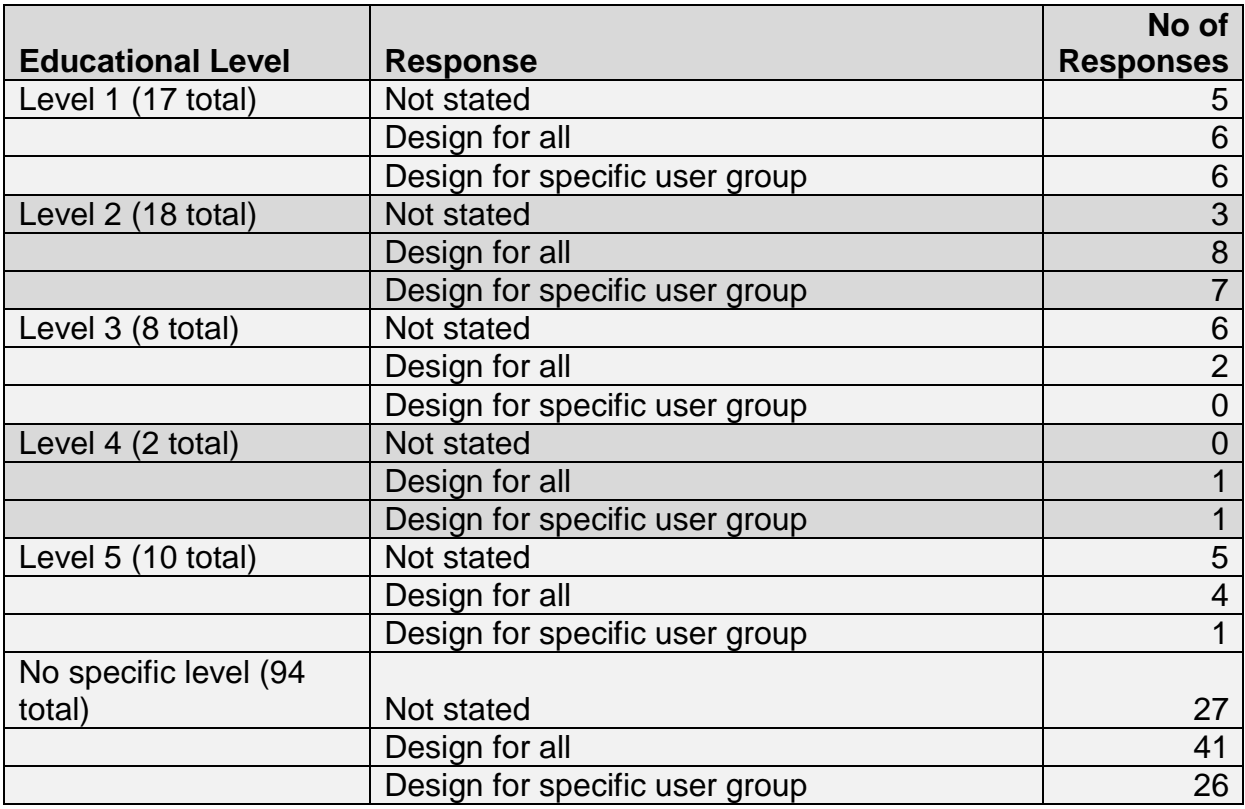

The number of collected tools relating to different education levels is shown in Figure 2.2 below. For the majority of tools, the education level is unknown or the tool is applicable to all education levels (orange).

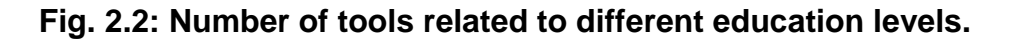

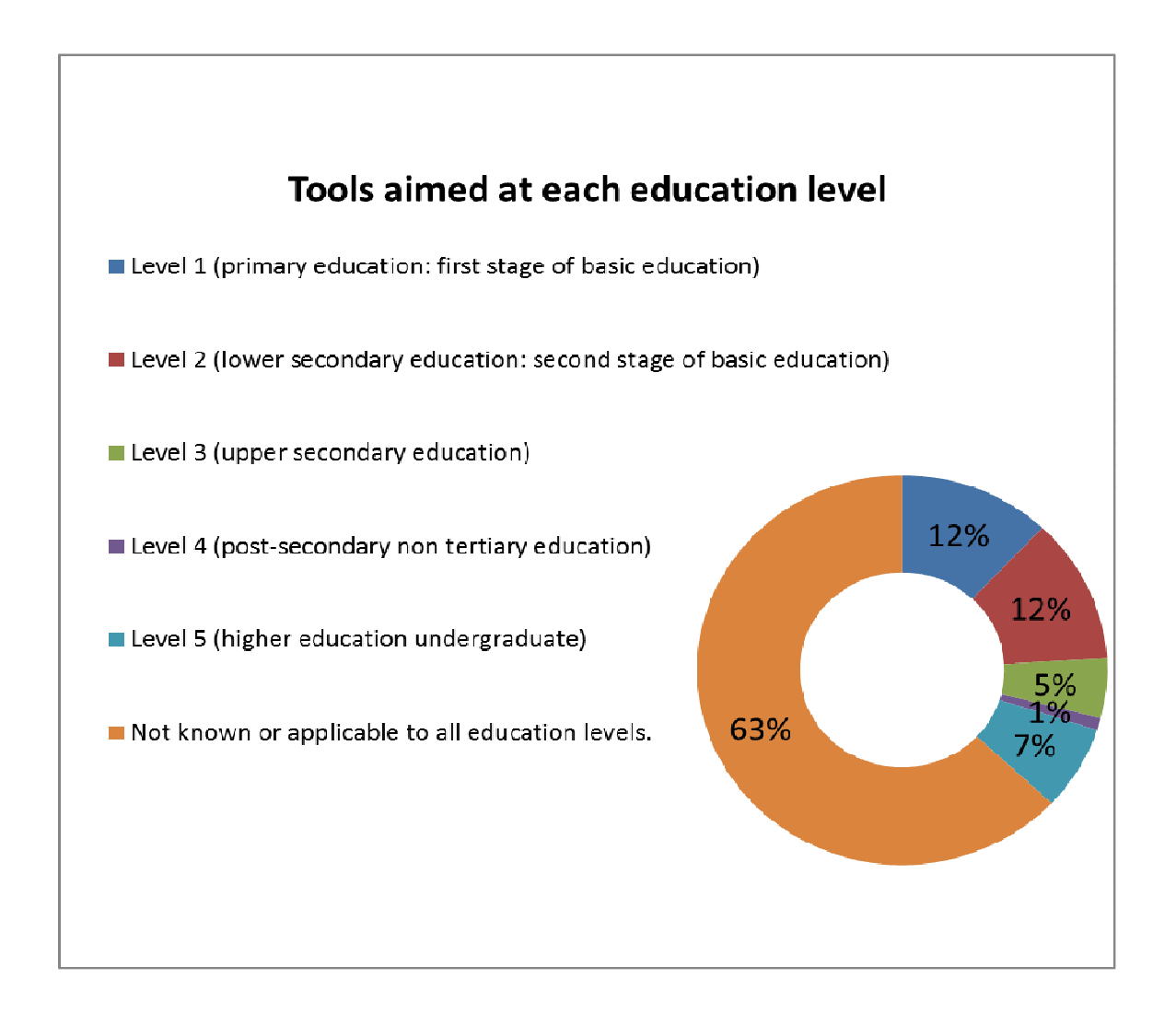

Detailed diagrams with education levels referring to main training topics are shown in figures 2.3 a-f.

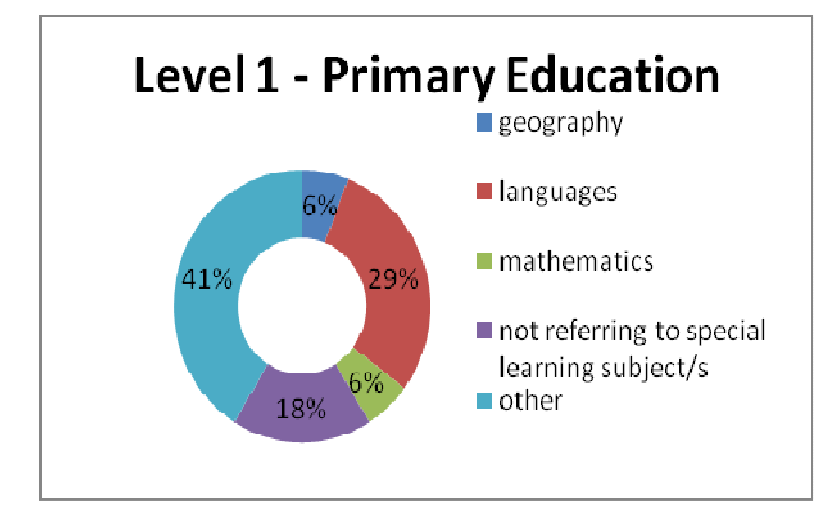

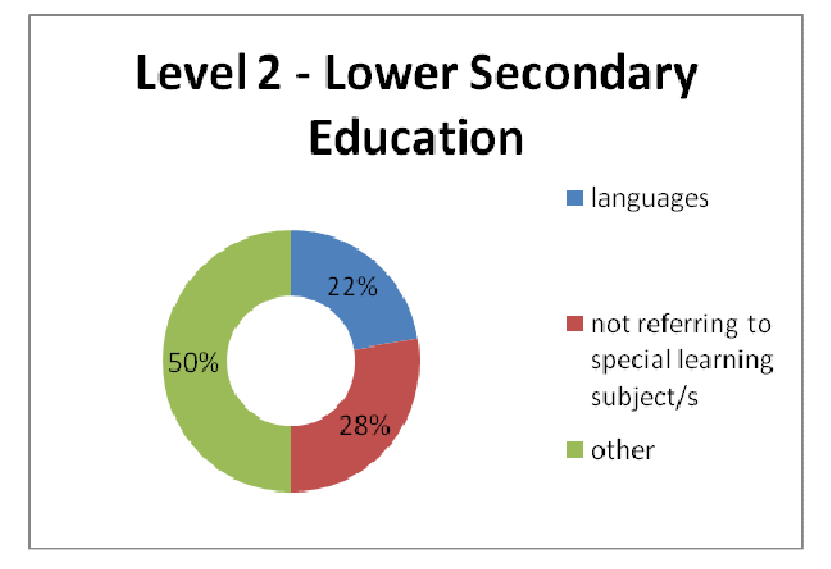

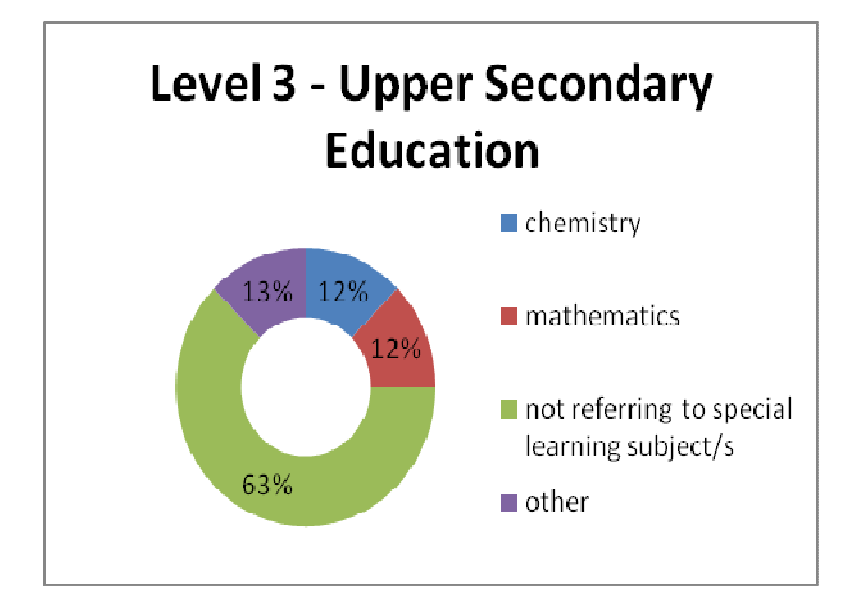

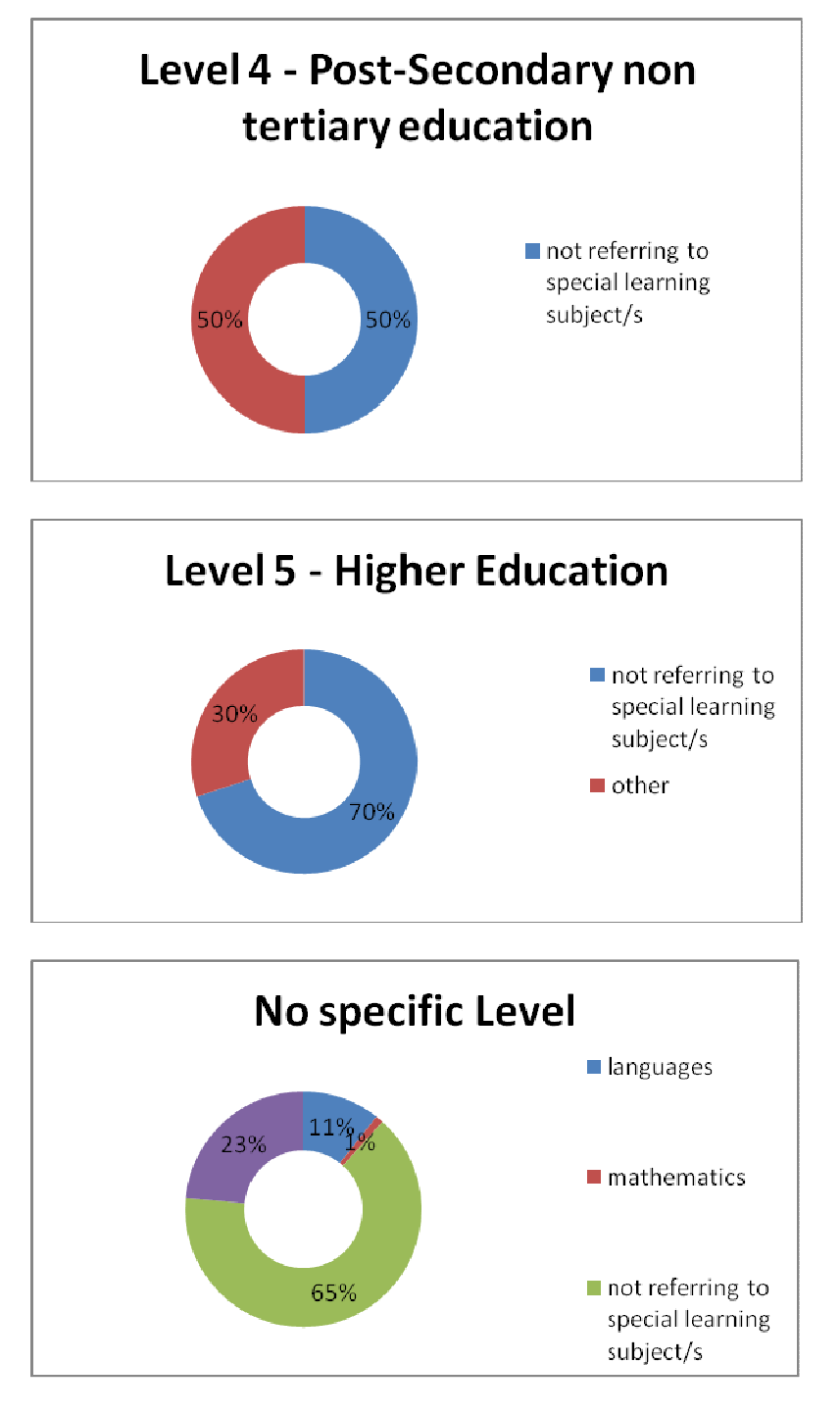

**Fig. 2.3 a, b, c, d, e, f: Main topics in percentages related to education levels 1-5 and no specific level.**

The types of learning in relation to the learning levels are shown in Figure 2.4 a, b, c; the relevant choices of the evaluators were i) virtual learning, ii) blended learning, and iii) content sharing. Most of the tools were classified as 'requested level of learning unknown', but there is still a significant variety of associations to specific learning levels for each type of learning. The answers seem to indicate that most of the tools may be used for any learning level or age as long as other requirements are fulfilled as, for instance, accessibility and general intellectual abilities.

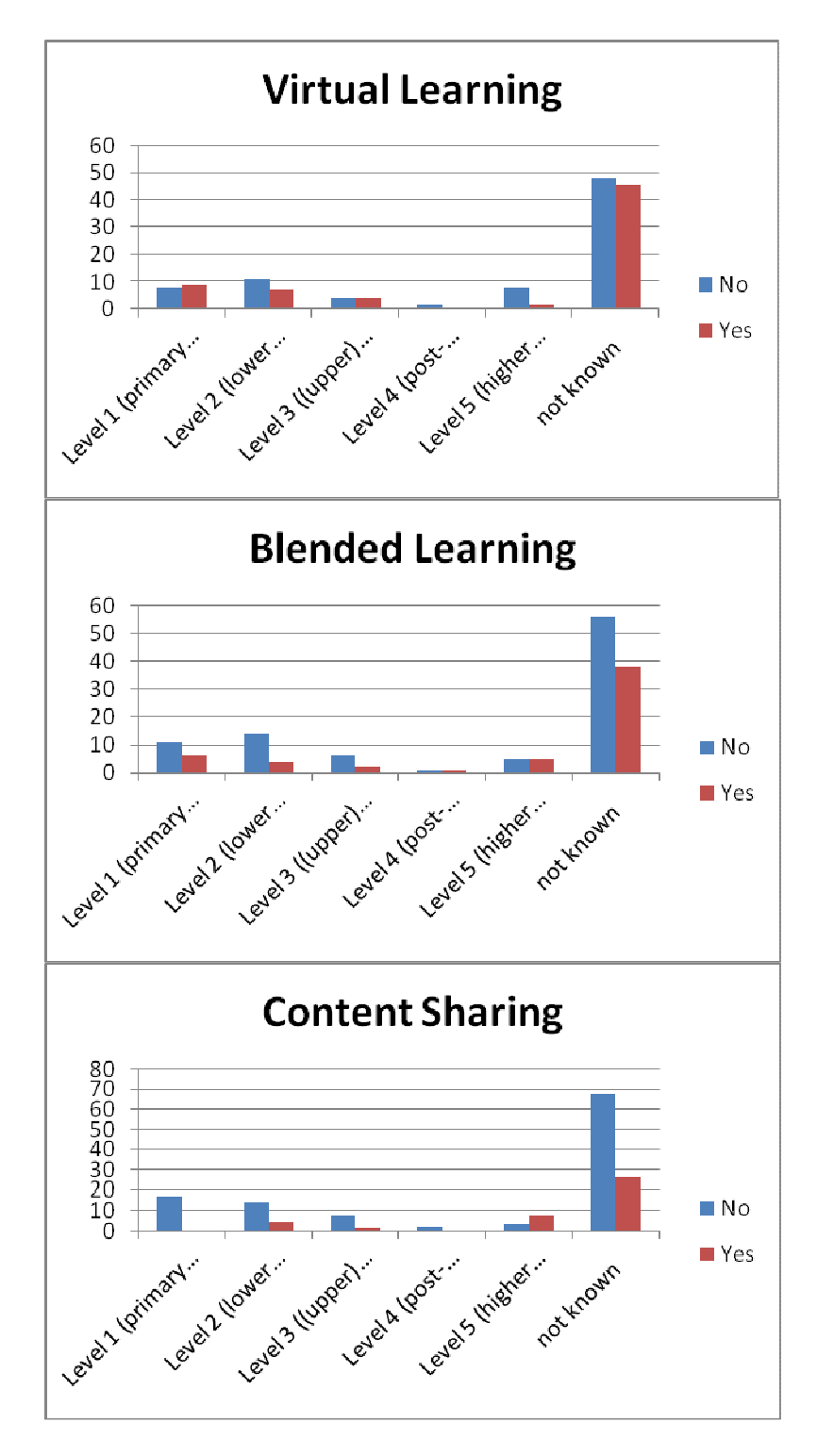

**Fig. 2.4 a, b, c: Types of learning in relation to the learning levels.**

#### **2.4 Other Relevant Data**

- Most of the tools may be used for any learning level or age as long as other requirements are fulfilled as, for instance, accessibility and general intellectual abilities.
- Changes and improvements to ICT tools there was a wide range of changes and improvements put forward. These were highly-tool specific and it is not possible to see an emerging pattern.
- Cost most tools were freeware, but others cost up to some hundred  $\epsilon$  or even approximately 2000€.
- Platforms most tools run on Windows PCs, but there are also some running on Apple or on smartphones under Android.
- Other for many tools, details were supplied for purchasing the tools, website addresses, licenses, and necessary or potential input-output devices.

## **3. Consideration of Factors like Gender, Culture, and Others**

In this section there is a more in-depth consideration of factors such as gender and culture and how they relate to the education and training setting. These factors will be considered in more depth in WP3.

Earlier views of learners as empty slates to be written on have been rejected and it is now recognised that a number of factors affect the learner context (Benson and Samawickrema, 2007; Kirkwood, 2000), motivation and experiences, including the relationship with learning technologies. They include learner characteristics such as gender, ethnicity, race, age, culture, sexual orientation, previous experiences with technology, social and educational background, including the learning institution attended work and power and social, political, economic and cultural influences on students' lives (Benson and Samarawickrema, 2007; Muilenburg and Berge, 2005), as well as learning style and interests. In addition, these factors are likely to interact with each other and with disability. Since the learners' reality is part of the context of their leanring experience, learning technology designers should try to perceive the world from the learner's perspective (Marton, 1981) and the use of learning technologies should involve contextually relevant real world tasks (Benson and Samarawickrema, 2007),

While it is generally not possible to totally customise ICT-learning technologies for a particular user, it is possible to take account of gender and other factors in their design and implementation. However, it should also be noted that learners are individuals and do not necessarily always share the ICT-learning technology preferences of their gender, ethnicity, cultural, social class and age group.

There are indications that gender based differences in access to computers and basic skills are decreasing, at least in countries where computers are wellestablished (Gunn et al., 2003). However, they are likely to still be relevant in countries where computers are less established and amongst older people. Women are more likely to prefer connected learning in groups and collaborative and cooperative learning and men separate and more individualistic learning (Blum, 1999).

Studies indicate that similar gender based interaction, social relationships and inequalities occur in face to face and computer supported learning (Herring, 1997) and that women talk and contribute less frequently, receive less positive feedback for their contributions and use different sources of support from men in computer mediated communication (Barrett and Lally, 1999; Herren 1993; Herring, 1997). Studies have found that male online educational communication tends to be more certain, assertive and slightly arrogant, whereas women tend to be politer, use more elegant language and less slang and provide more personal information and that male styles and domination of communication often silence and exclude women (Blum, 1999).

A combination of literature surveys, studies and interviews indicate that girls and young women prefer (educational) games with story lines based on adventure, friendship and creativity rather than action, violence and playing to win and complicated plots and design assignments to 'rule based die and start over' scenarios. They enjoy exploration of their feelings and problems and other people's reaction to them as people, dislike stereotypes and very 'girly' games, want active tough female characters, the choice of girl and boy main characters and sports, helicopter games and races (Fiore, 1999; AAUW, 2000). Women have been found to prefer 'exploratory and developmental' approaches to technology and men 'practical and instrumental' ones (Gunn et al., 2003).

Women and older students have been found to be more motivated and better at scheduling learning and communicating online and women to generally view more course web pages, attempt more self-assessment quizzes and post and read more bulletin board messages than male students, though young men are more confident about their online learning skills (McSporran and Young, 2001). Wome have been found to have greater computer based anxiety (Durndell and Hagg, 2002) and men higher ratings of perceived usefulness, ease of use and computer self-efficacy and intention to use mobile learning (Wang et al. ,2007). However, self-efficacy and ease of use are more important to women as determinants of e-learning acceptance (Ong and Lai, 2006).

Culture has been recognised as one of the five essential factors in student-centred learning environments and to have a significant role in the design of ICT-based learning systems (Chen et al., 1999). It affects manners and interests and socially

determined ways of thinking and acting and verbal and non-verbal language is an important part of it (Chen et al., 1999).

Culture can be considered to have a number of different dimensions which could affect the use of ICT-based learning systems. They include the collectivist-individual and high-low context dimensions (Hall, 1976; Hofstede, 1980). The collectivistindividual dimension has been defined in terms of the extent to which people prefer to work as individuals or members of a group (Hofsted, 1980). In low context cultures, Germany, the UK and the USA, relatively little time is spent on getting to greeting rituals, becoming acquainted and developing trust before the start of learning activities, but additional information is shared, as it is assumed it is not already known. In high context cultures, such as the Arab countries, the converse is true (Hall 1976; Malhotra et al 1997).

Learning should take account of learners' culturally influenced mental structures, as well as national and regional differences in the use of notation and terminology (Melis et al, 2009). A respectful approach is required to students' cultures which draws on their strengths and challenges their limitations (Gustein et al., 1997). ICT-based learning provides several features which can be used to make learning culturally relevant. In addition, approaches which have worked successfully in traditional learning contexts can be adapted. This could include the use of problems arising from local community situations (Tate, 1995) and the use of active learning approaches and students' cultural and other knowledge to support critical discussion and explanation of subject-based ideas and problems, including verbalising the approaches used to solve problems (Gutstein et al., 1997; Nelson, 1996).

## **4. Conclusions**

One of the major aims of WP2 was to collect and provide data for WP3 "Data Analysis and Evaluation: Principles for the Use of ICT to Support Lifelong Learning by Disabled People and the Future Research Agenda" and WP4 "Data Application: Training, Conference organization and the Future Research Agenda".

As can be seen, there has been a considerable amount of data collected by each partner related to 153 ICT tools for disabled people. At this stage, it has been possible to carry out an initial analysis of a number of factors including type of tool, end user, learning and teaching situation, subjects, accessibility and usability issues, and possible improvements.

This data material is currently being used for WP3 with the following objectives:

• To obtain a methodology for the categorisation and evaluation of ICT to support learning by disabled adults and to apply it to the technologies identified in WP2,

- To identify and publicise good practice in the use of ICT to support learning by disabled adults, including methodological, pedagogical and end-user issues,
- To carry-out a comparative analysis across the Network partner countries of the legislative context and the different pedagogical and methodological approaches.

It is recognised that with 18 months left to go of the project there will be a significant number of tools added to the database so that the final analysis with detailed conclusions will only be complete by the end of the project. This final analysis will be presented at the final ENABLE conference to be held in the York (UK) on June 17-  $18^{th}$ , 2014.

## **References and Appendices**

### **References**

- 1 AAUW Educational Foundation Research (2000). Tech-savvy: educating girls in the new computer age. Washington DC: American Association of University Women Educational Foundation.
- 2 Barrett, E. and V. Lally (1999). Gender differences in an online learning environment. J. Computer Assisted Learning, vol. 15, pp. 48-60.
- 3 Benson, R. and G. Samawickrema (2007). Teaching in context: some implications for e-learning design. Proc. Ascilite, Singapore, pp. 61-70.
- 4 Blum, K.B. (1999). Gender differences in asynchronous learning in higher education: learning styles, participation barriers and communication patterns. JALN, vol. 3(1).
- 5 Chen, A-Y., A. Mashhadi, D. Ang and N. Harkrider (1997). Cultural issues in the design of technology-enhanced learning systems. British J. Education Technology, vol. 30(3), pp. 217-230.
- 6 Durndell, A. and Z. Hagg (2002). Computer self efficacy, computer anxiety, attitudes towards the internet and reported experience with the internet, by gender, in an East European sample. Computer in Human Behavior, vol. 18(5), pp. 532- 535.
- 7 Fiore, C. (1999). Awakening the tech bug in girls. Learning and Leading with Technology, vol. 26(5), pp. 10-17.
- 8 Gunn, C., M. McSporran, H. Macleod and S. French (2003). Dominant or different? Gender issues in computer supported learning. JALN, vol. 7(1), pp. 14- 30.
- 9 Gutstein, E., LipmanP., Hernandez, P. and de los Reyes, R. (1997). Culturally Relevant Mathematics Teaching in a Mexican American Context. Journal for Research in Mathematics Education 28(6), 709-737
- 10 Malhotra, A. and M. Mather. 1997. "Do Schooling and Work Empower Women in Developing Countries? Gender and Domestic Decisions in Sri Lanka."Sociological Forum 12(4), p. 599-630
- 11 Marton, F. (1981). Phenomenography describing conceptions of the world around us. Instructional Science, 10(1981), 177-200
- 12 Muilenburg, LY., and Berge, ZL (2005) Student Barriers to Online Learning: A factor analytic study, Distance Education Vol. 26, No. 1, May 2005, pp. 29–48
- 13 Wang, Y. S., Wang, H. Y., & Shee, D. Y. (2007). Measuring e-learning systems success in an organizational context: Scale development and validation. Computers in Human Behavior, 23 (4), 1792-1808.

## **Appendices**

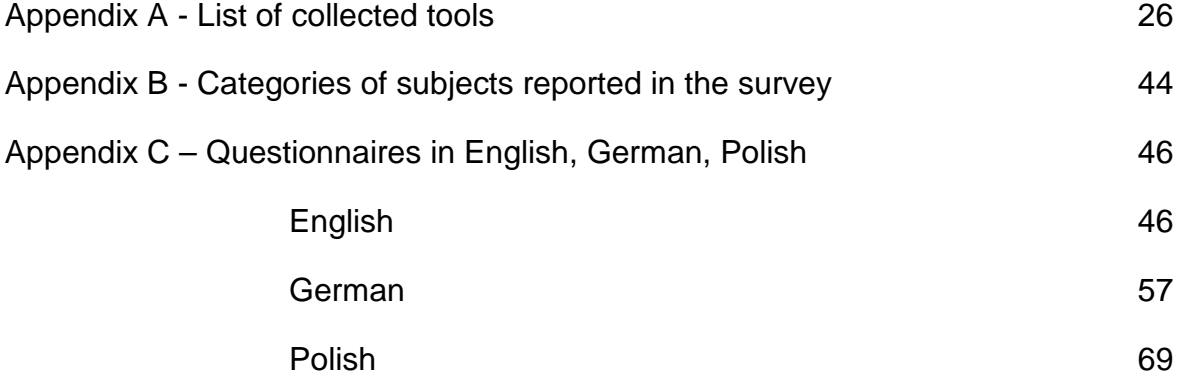

## **Appendix A - List of Collected ICT Tools**

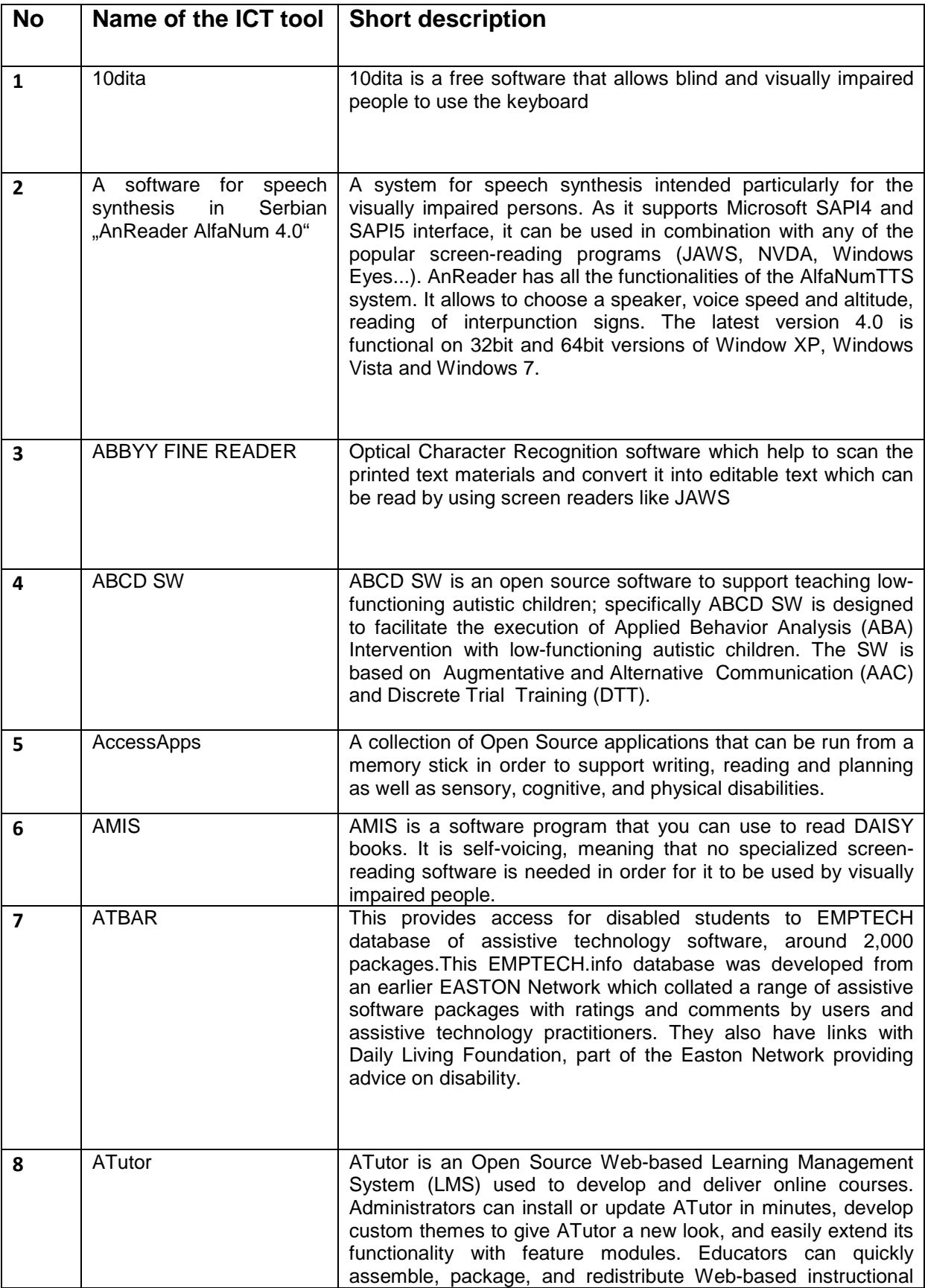

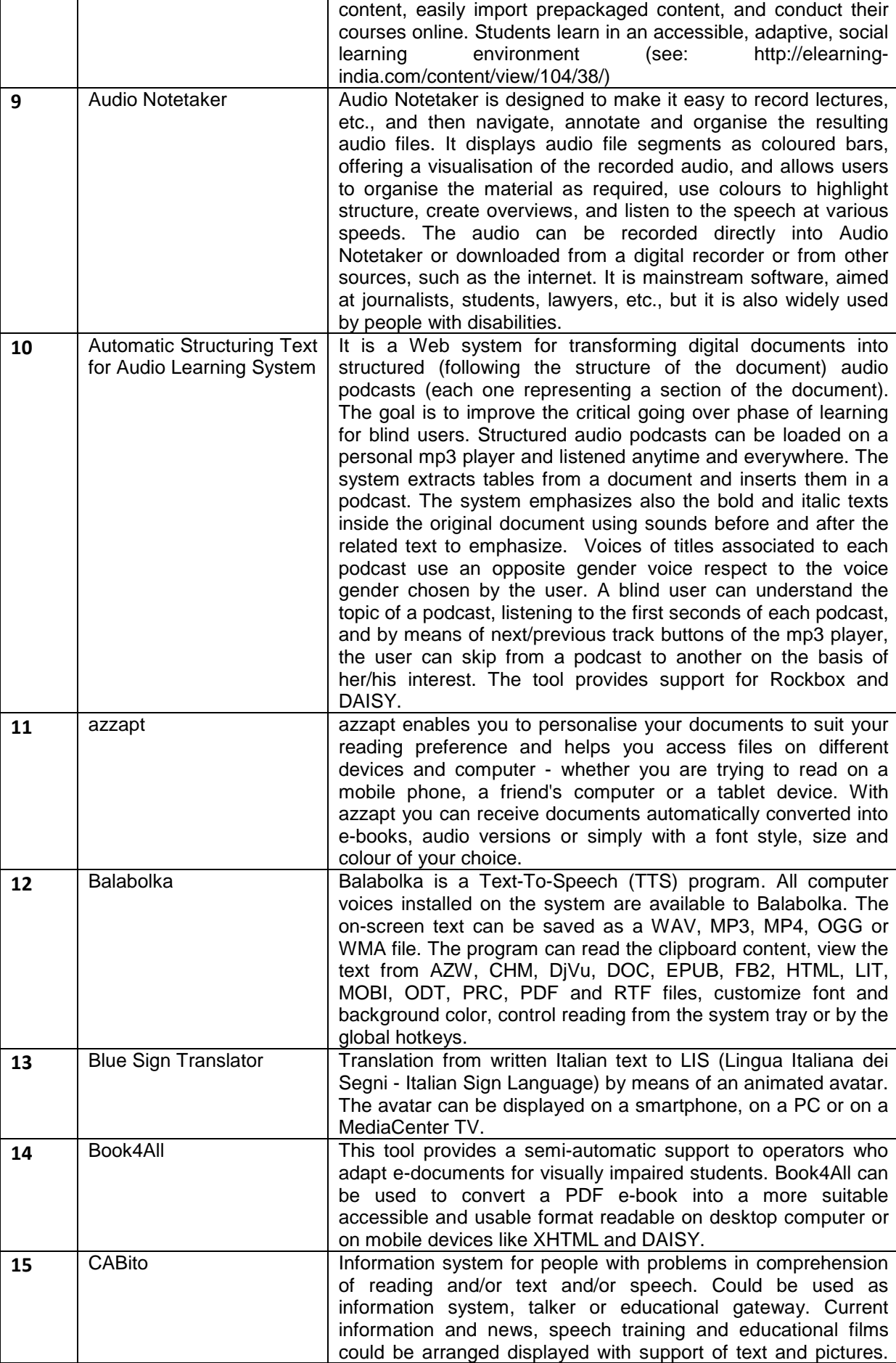

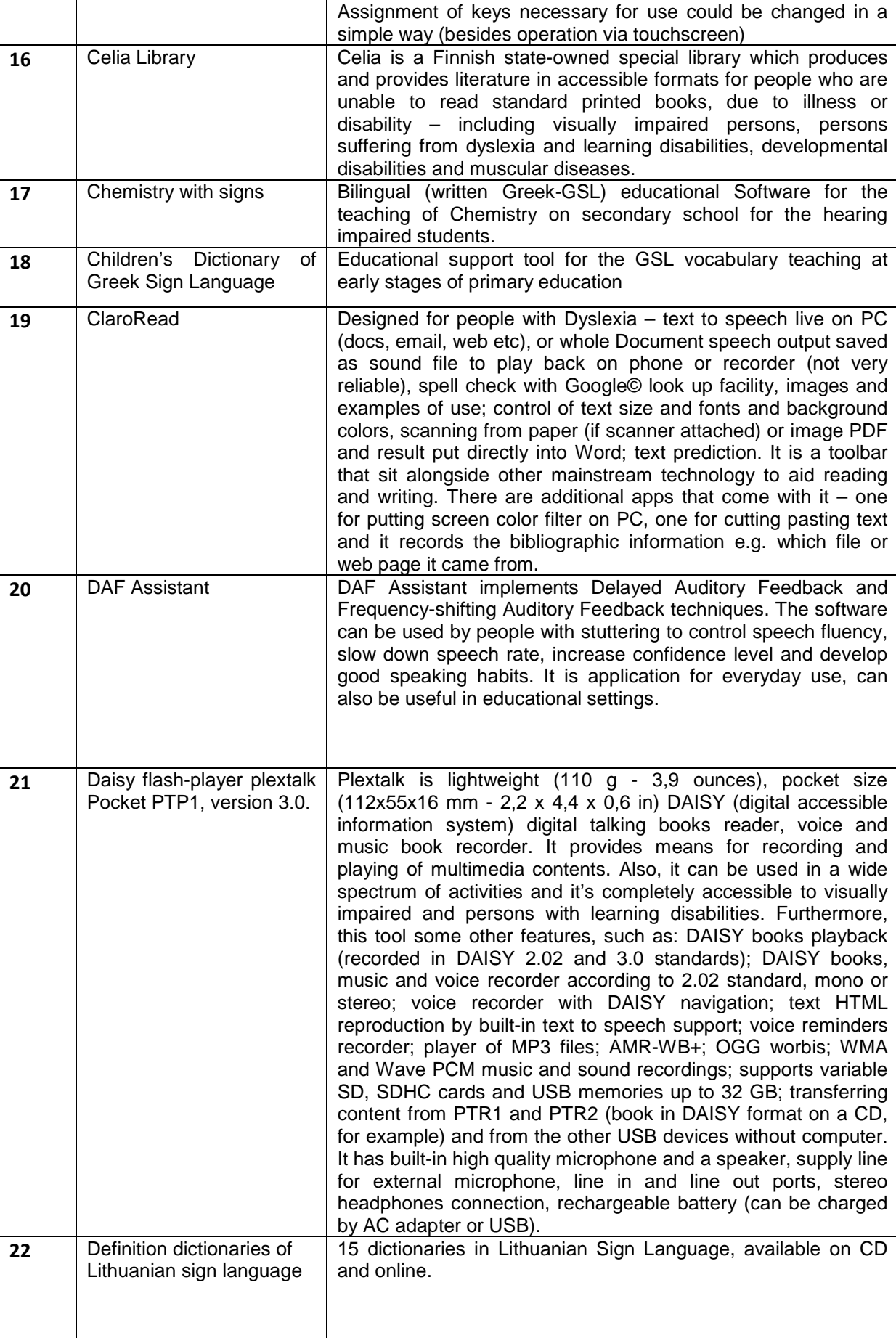

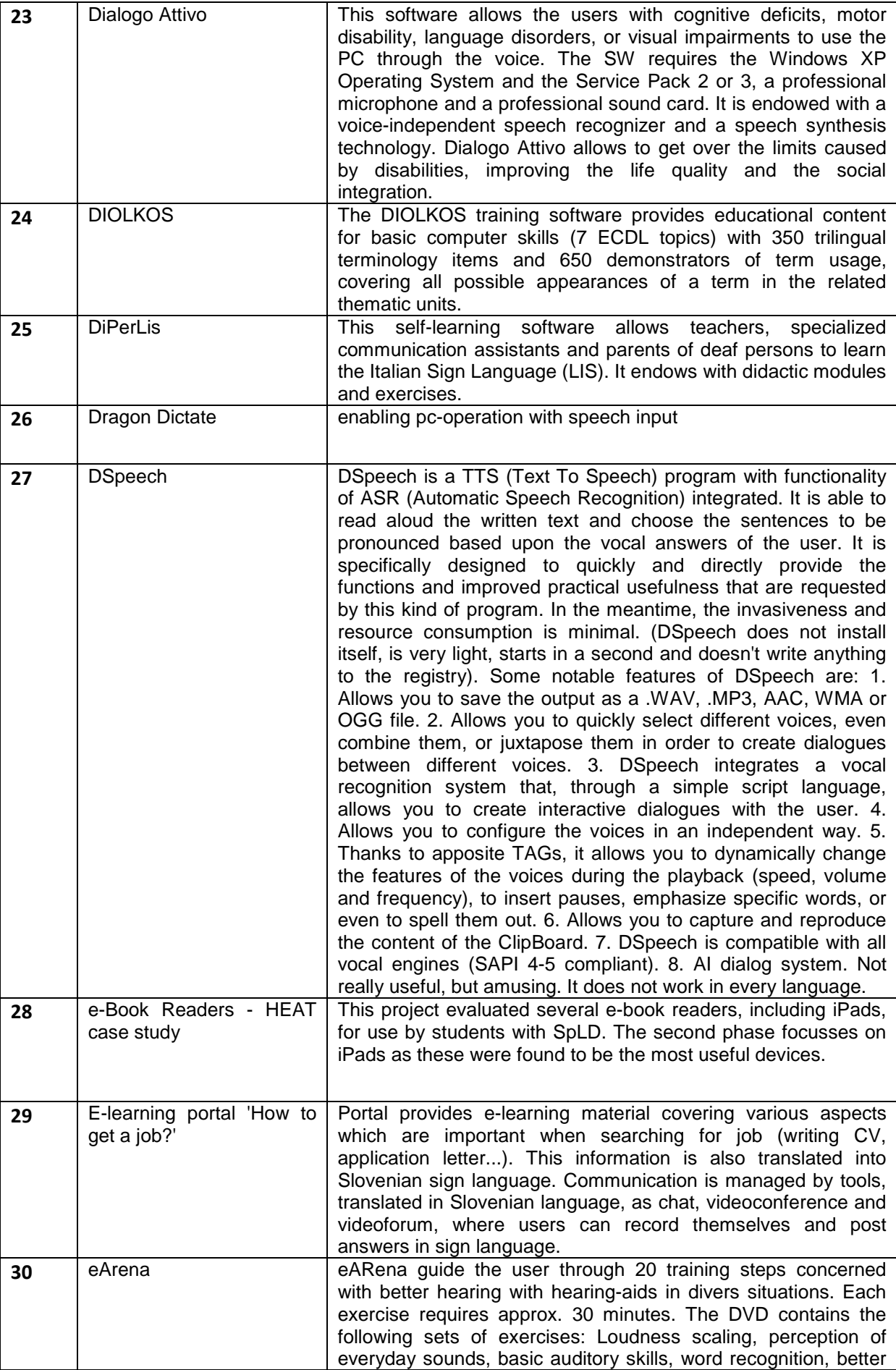

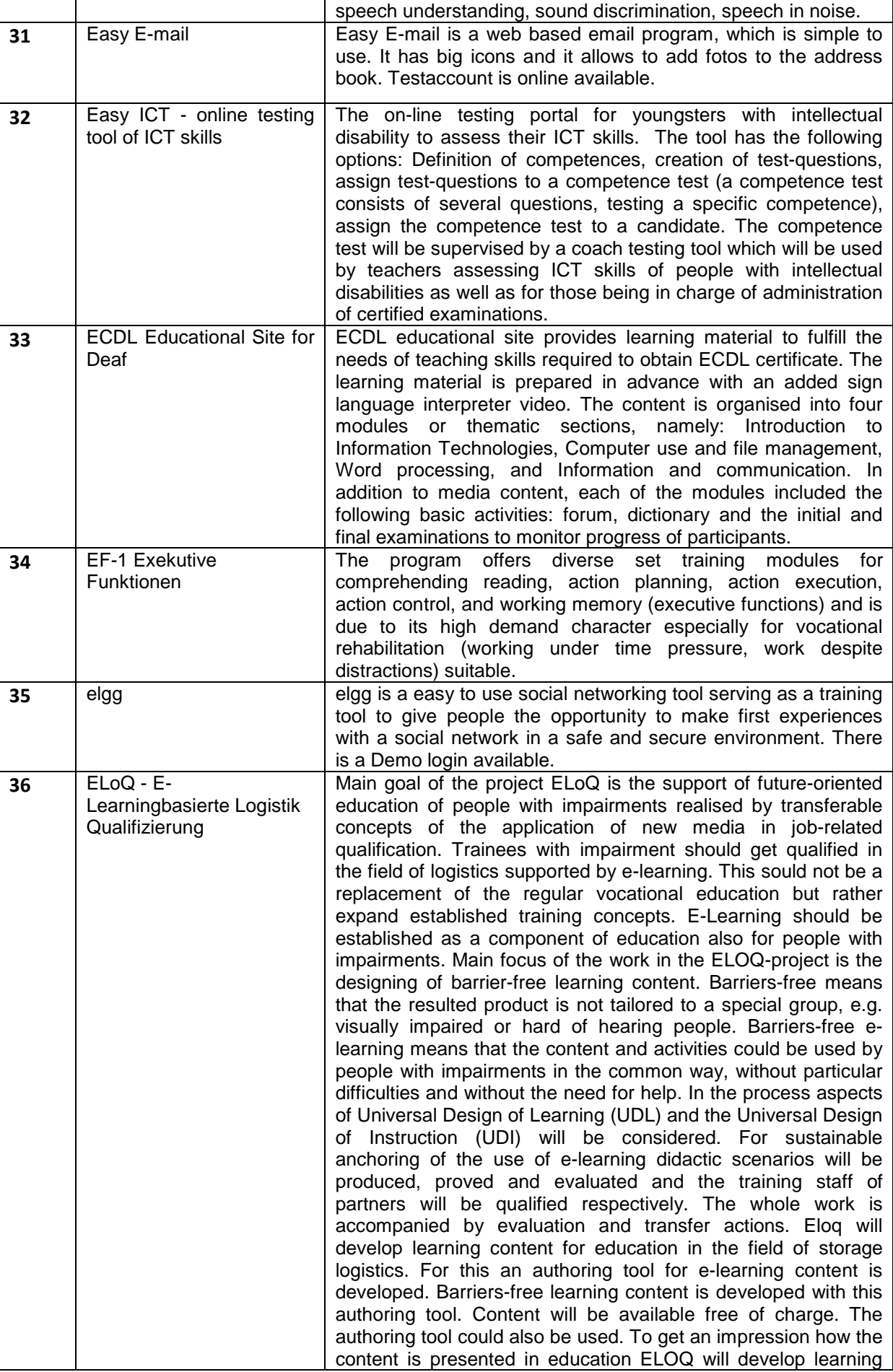

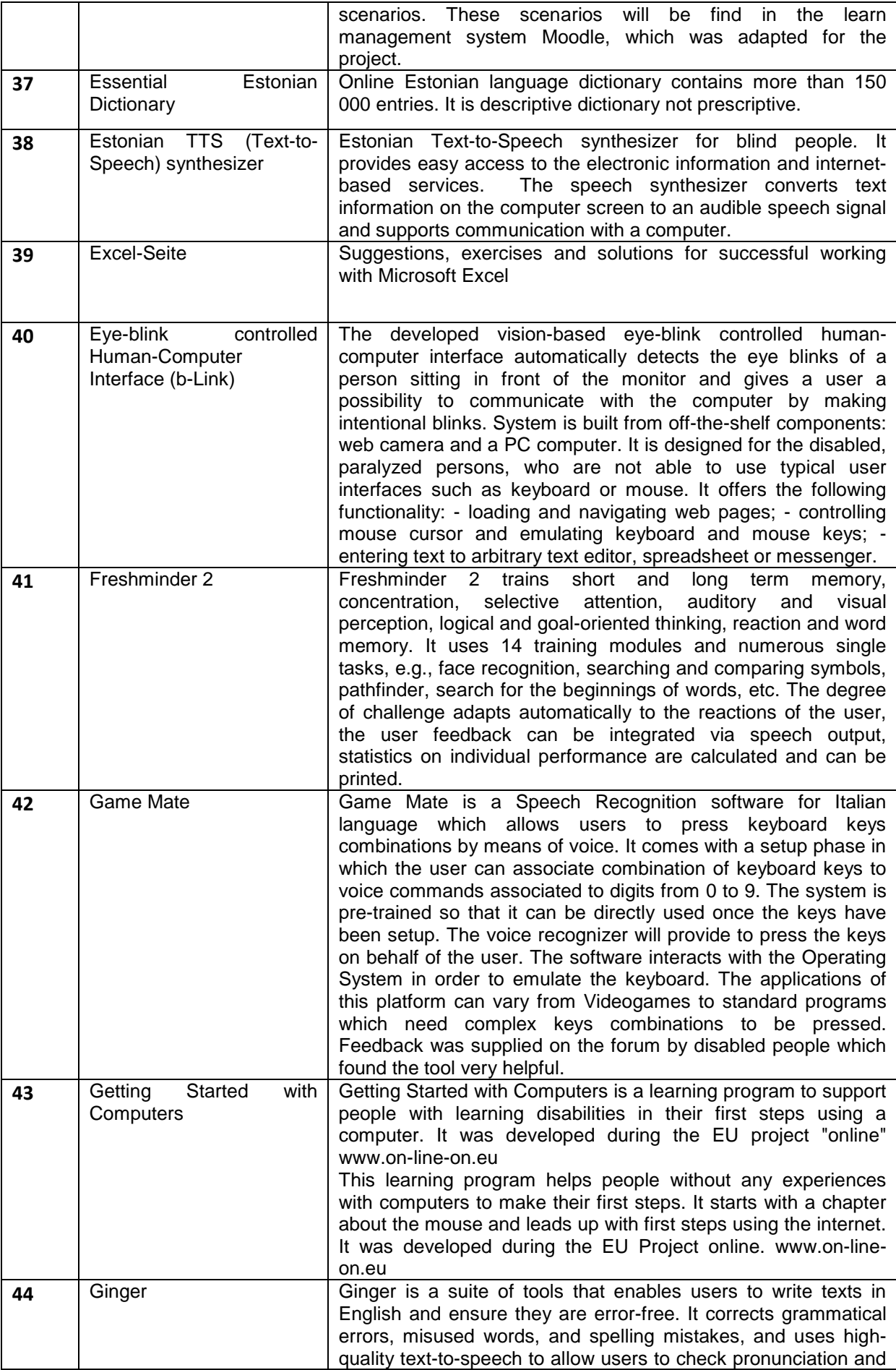

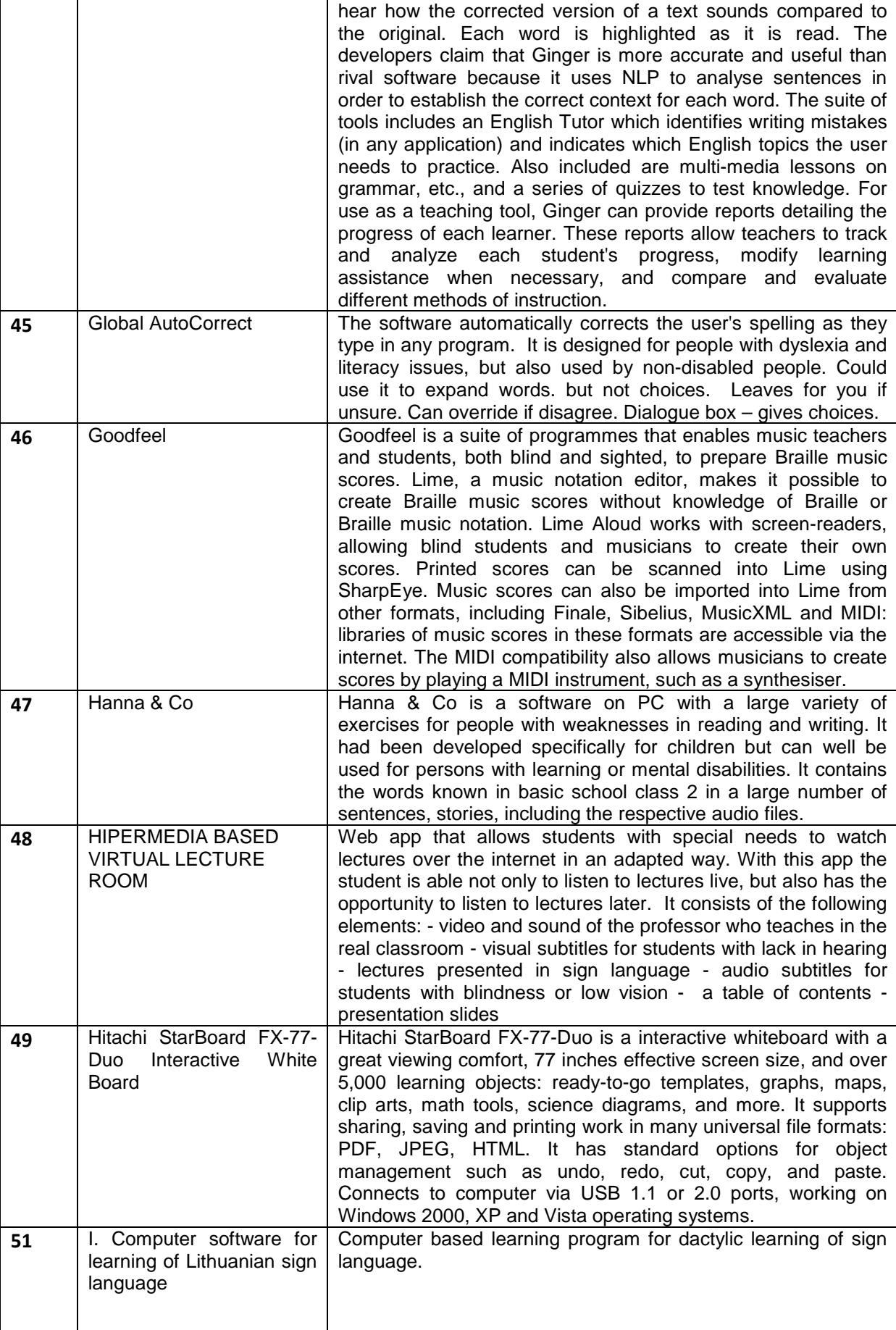

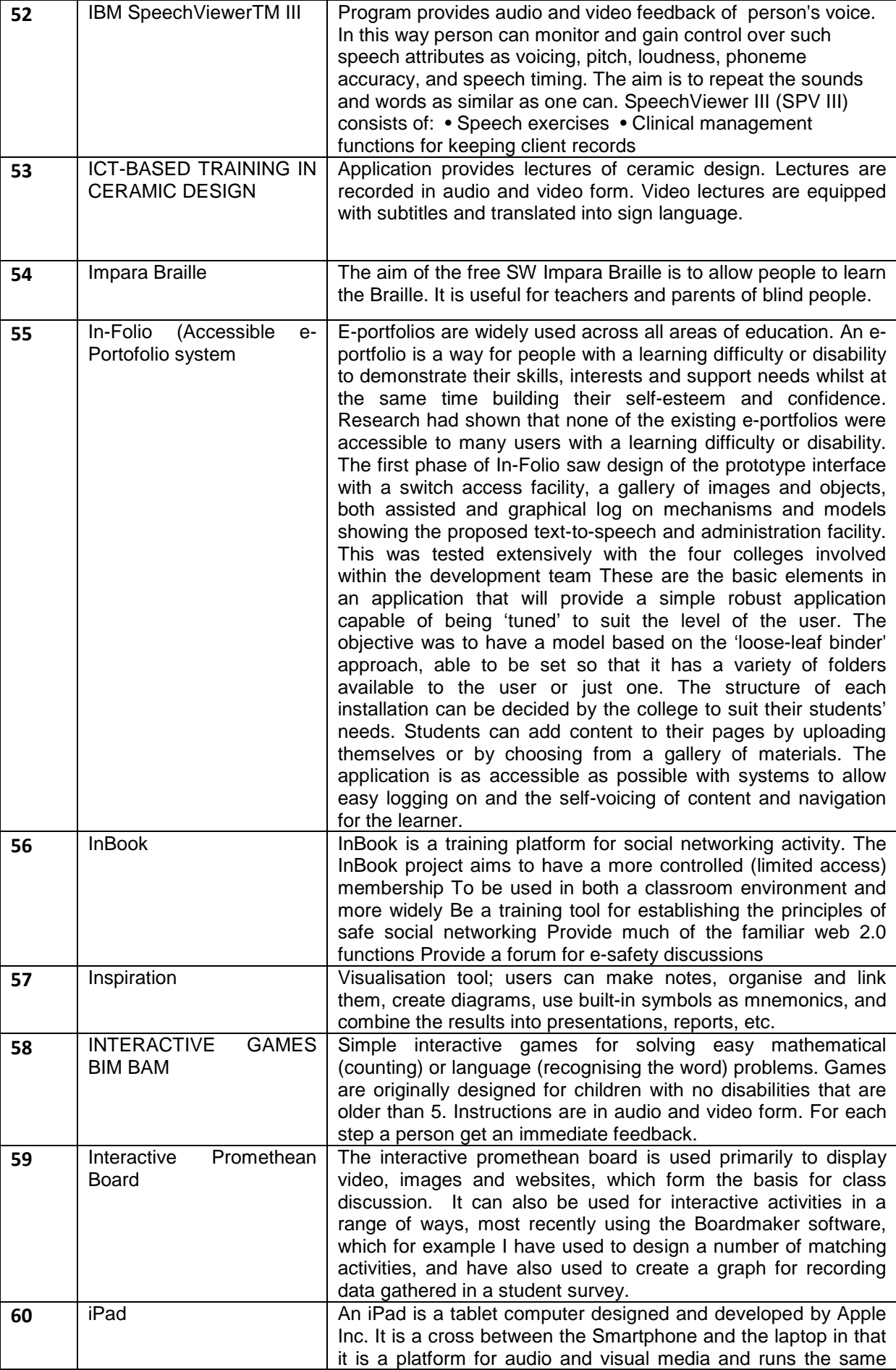

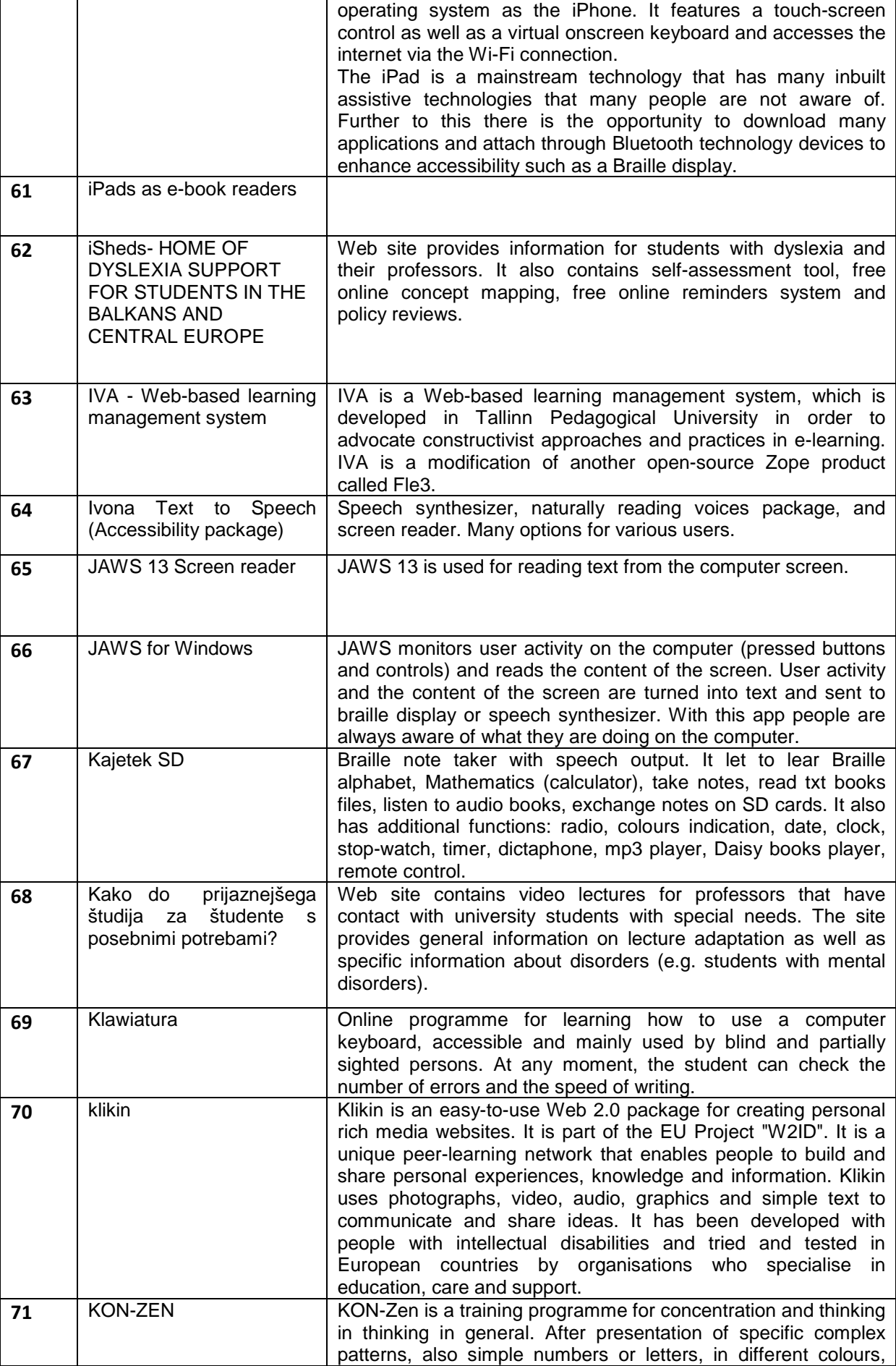

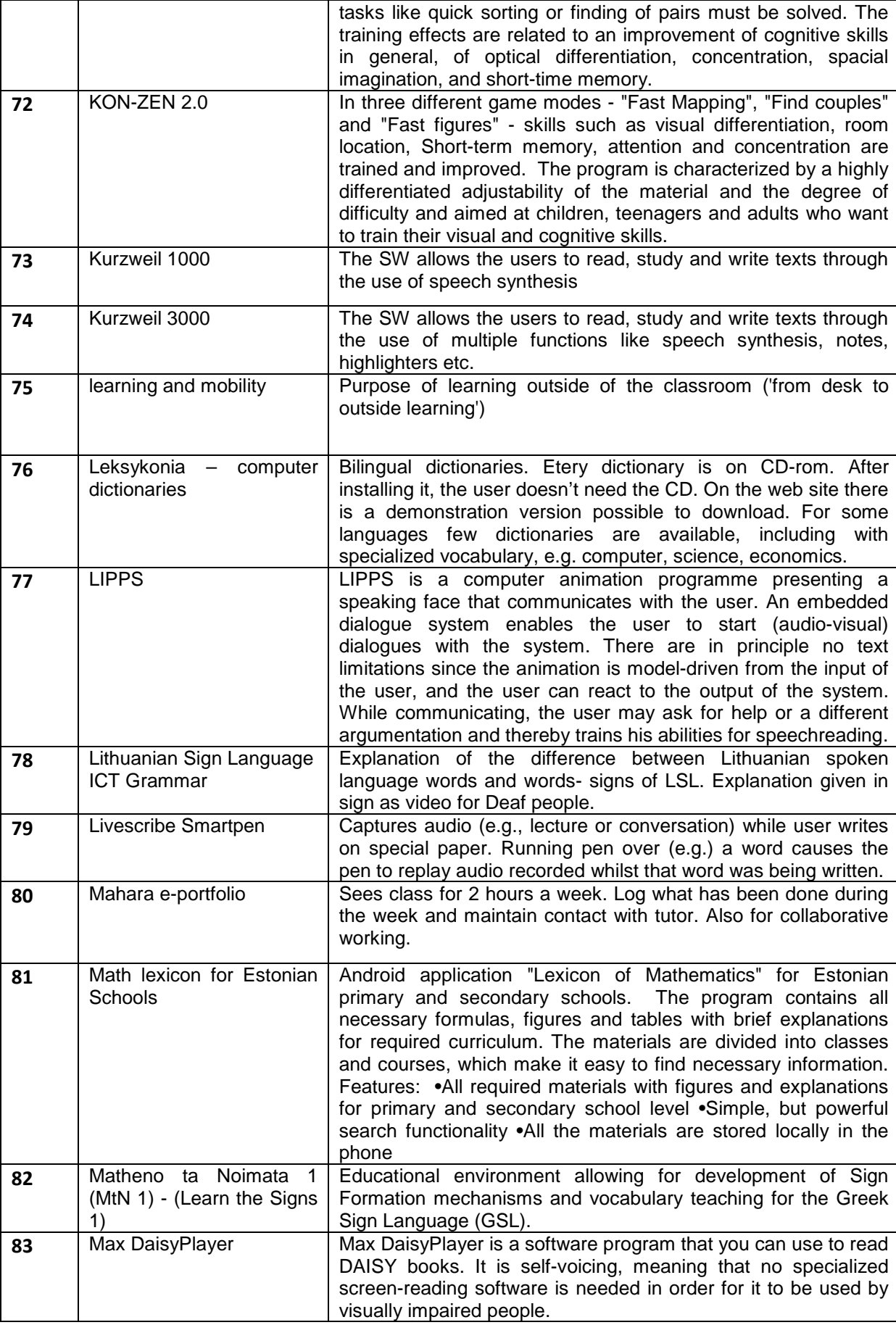
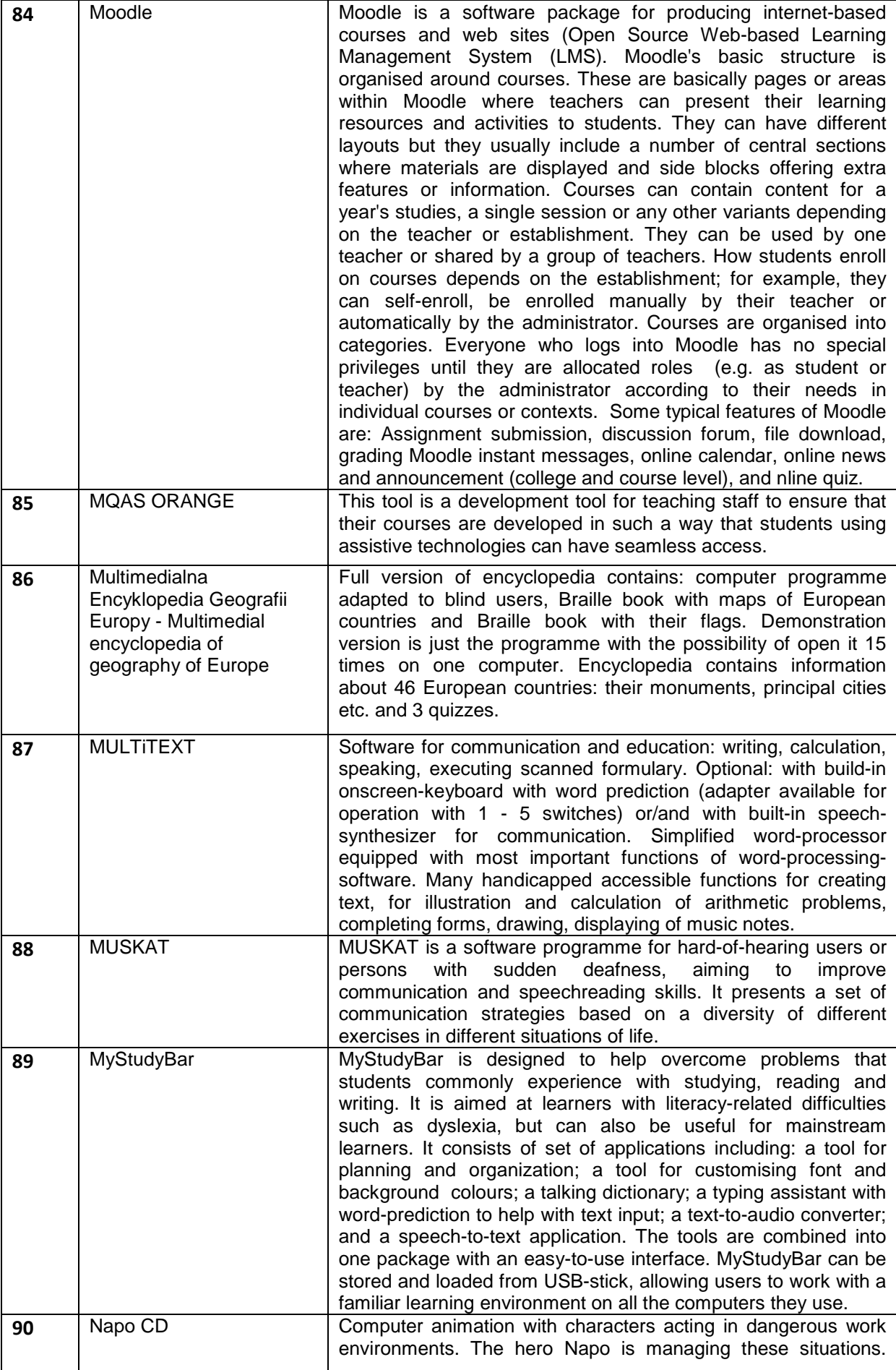

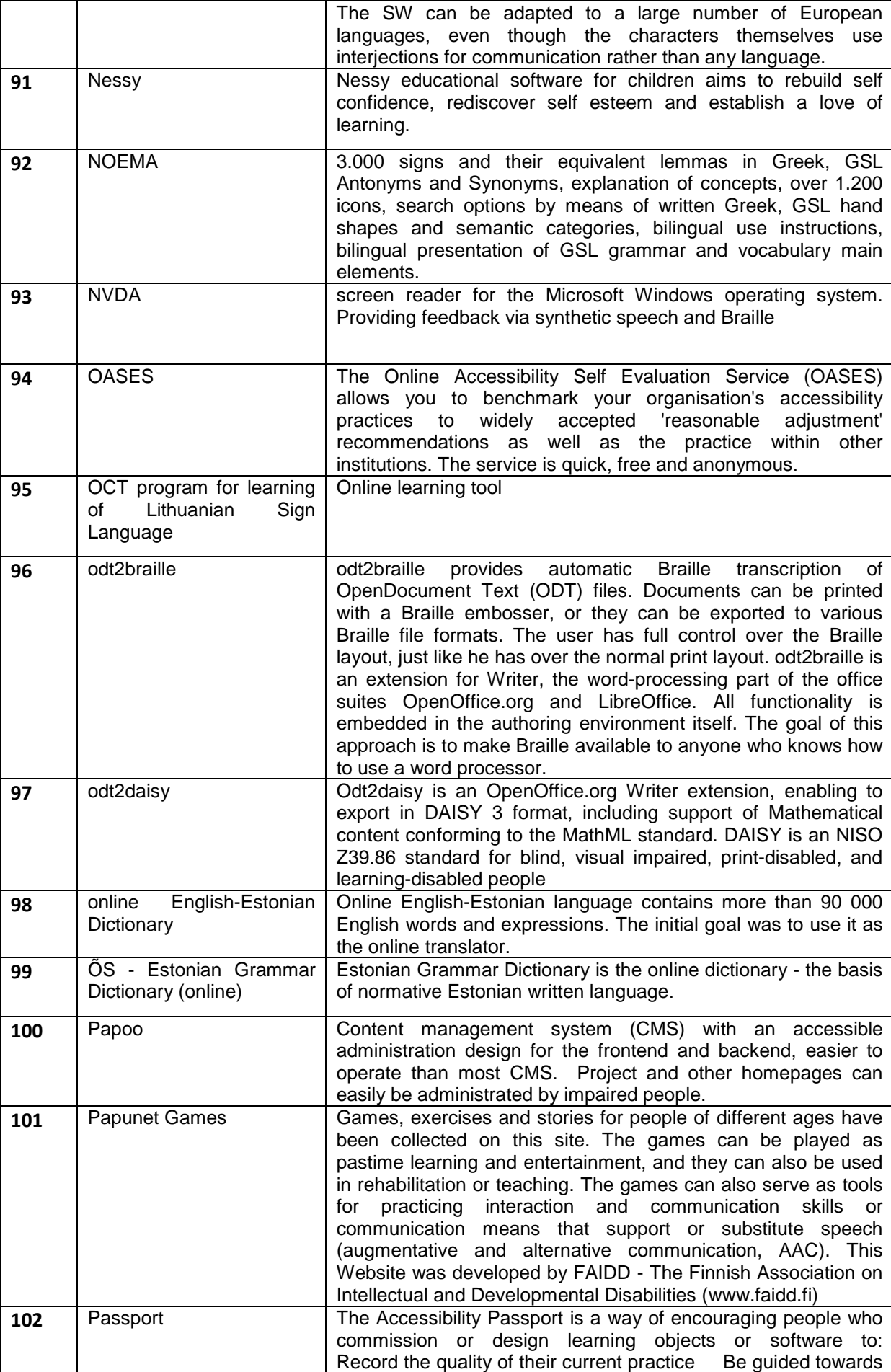

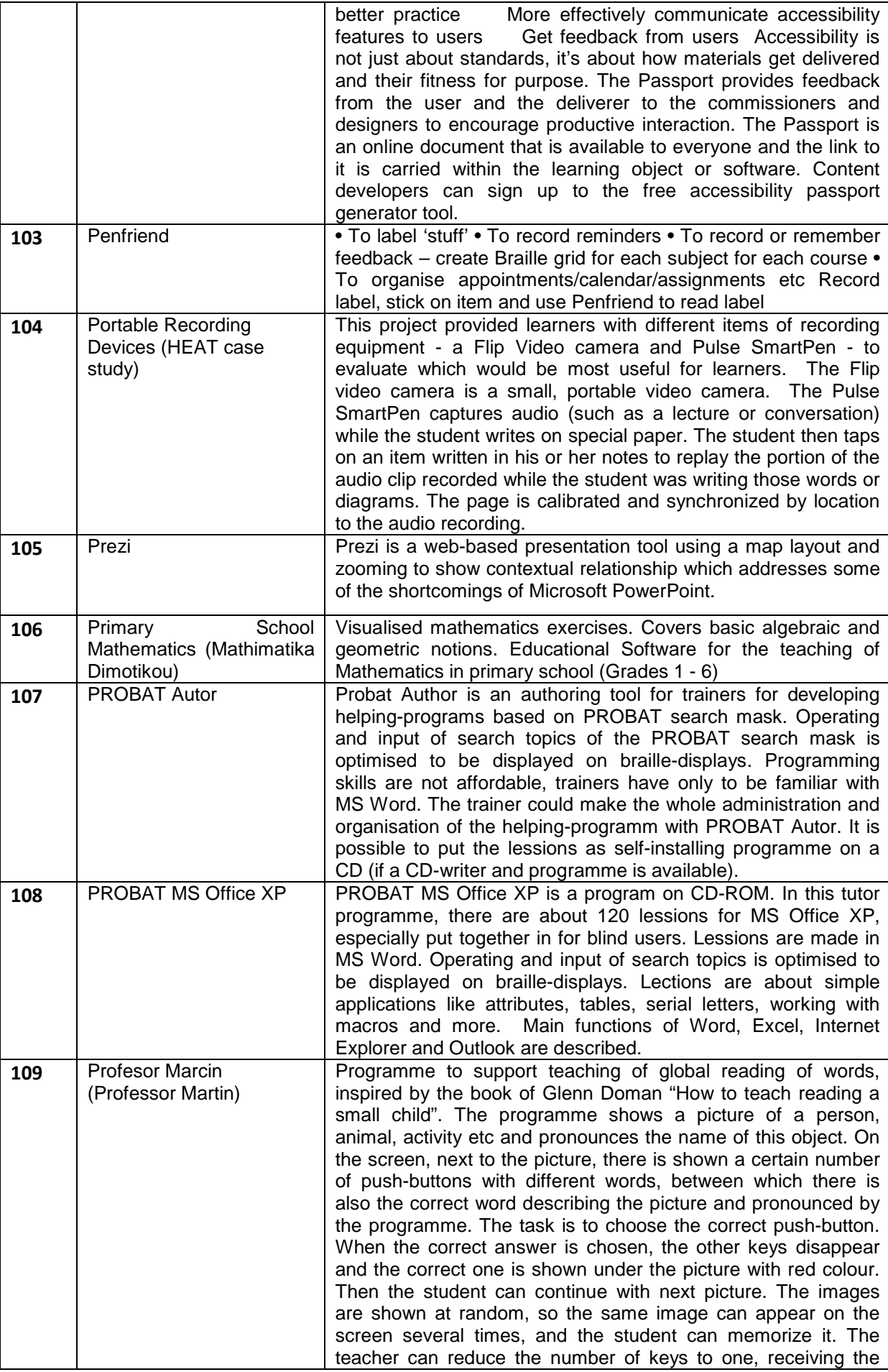

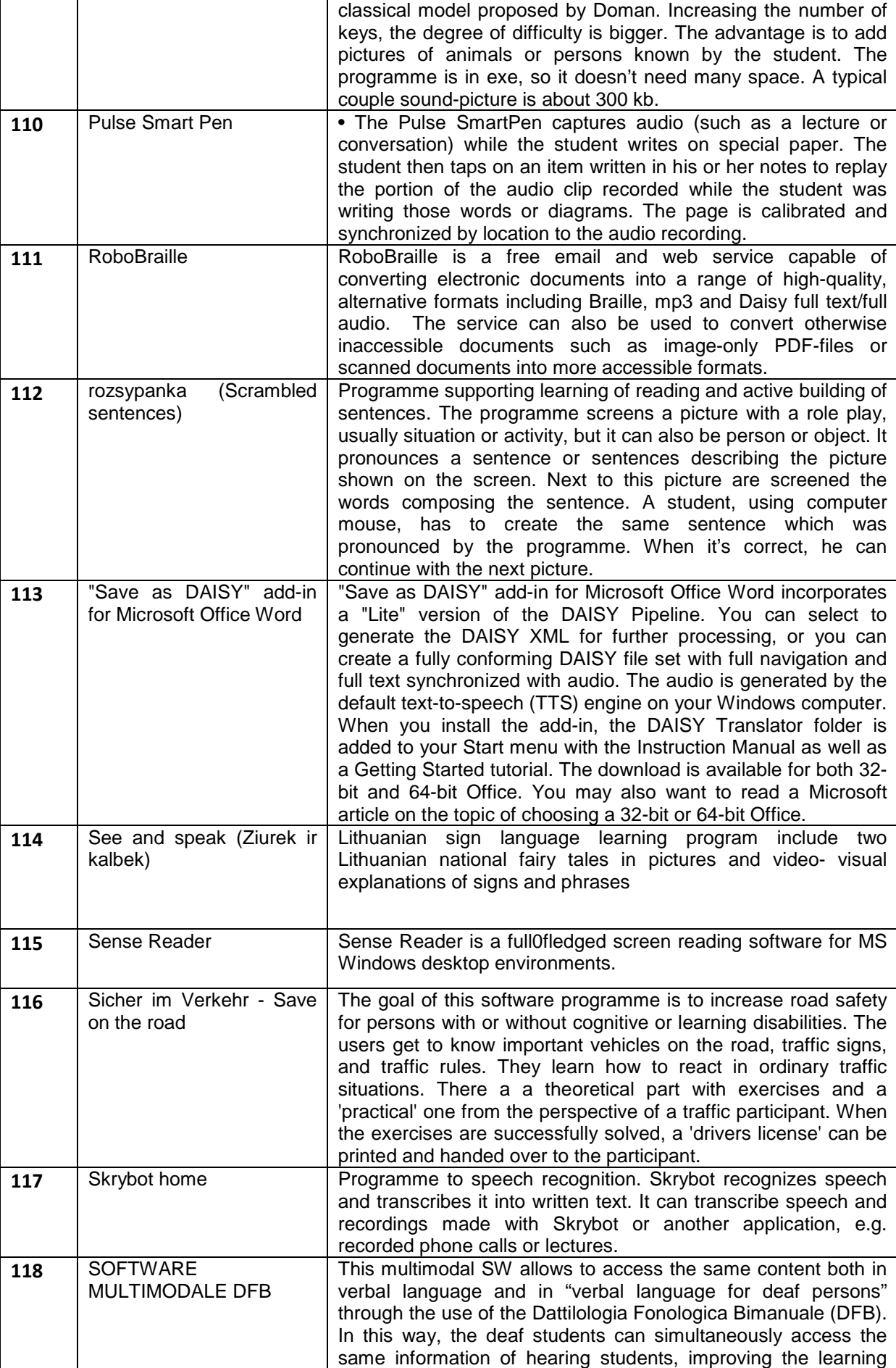

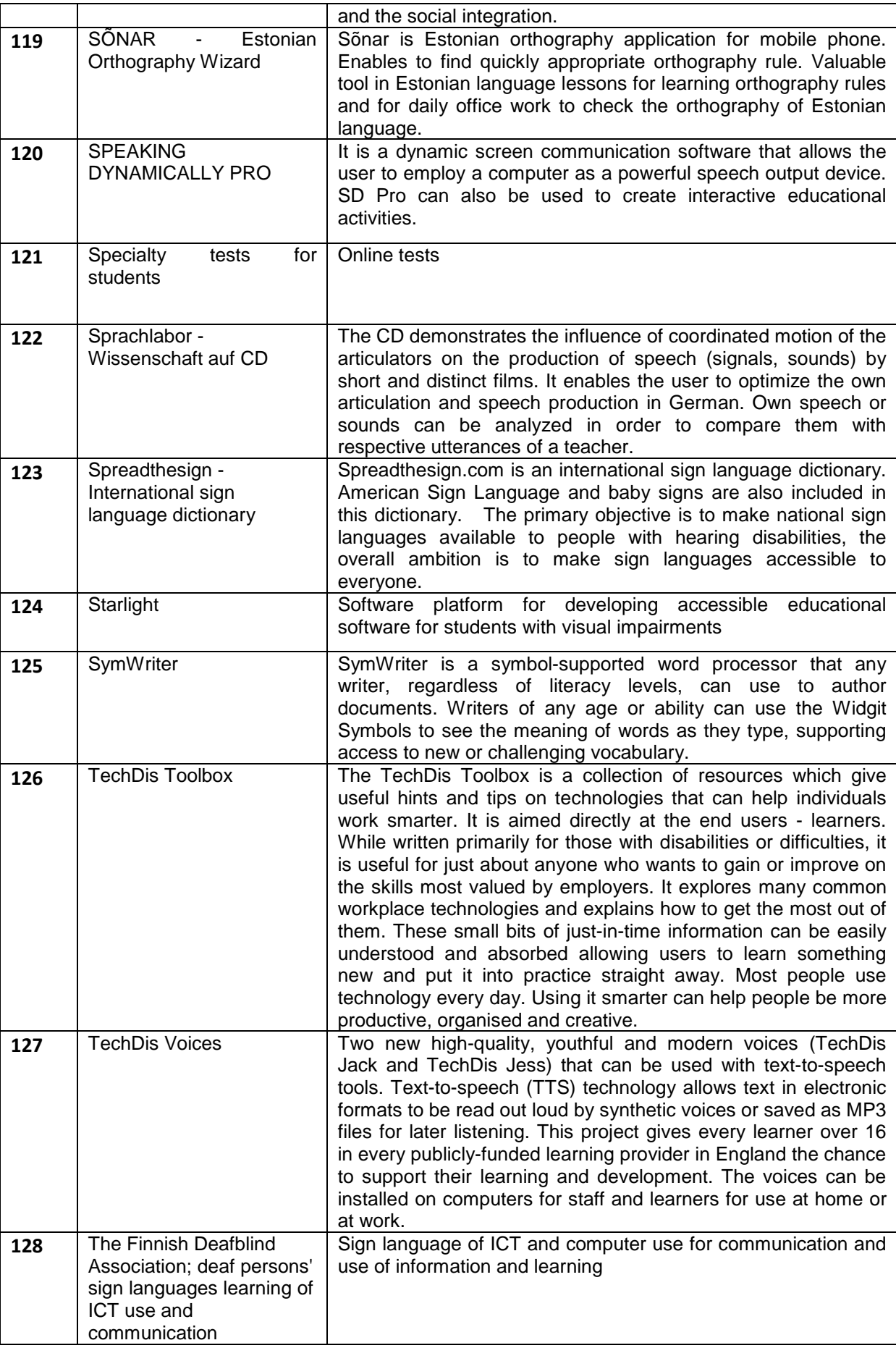

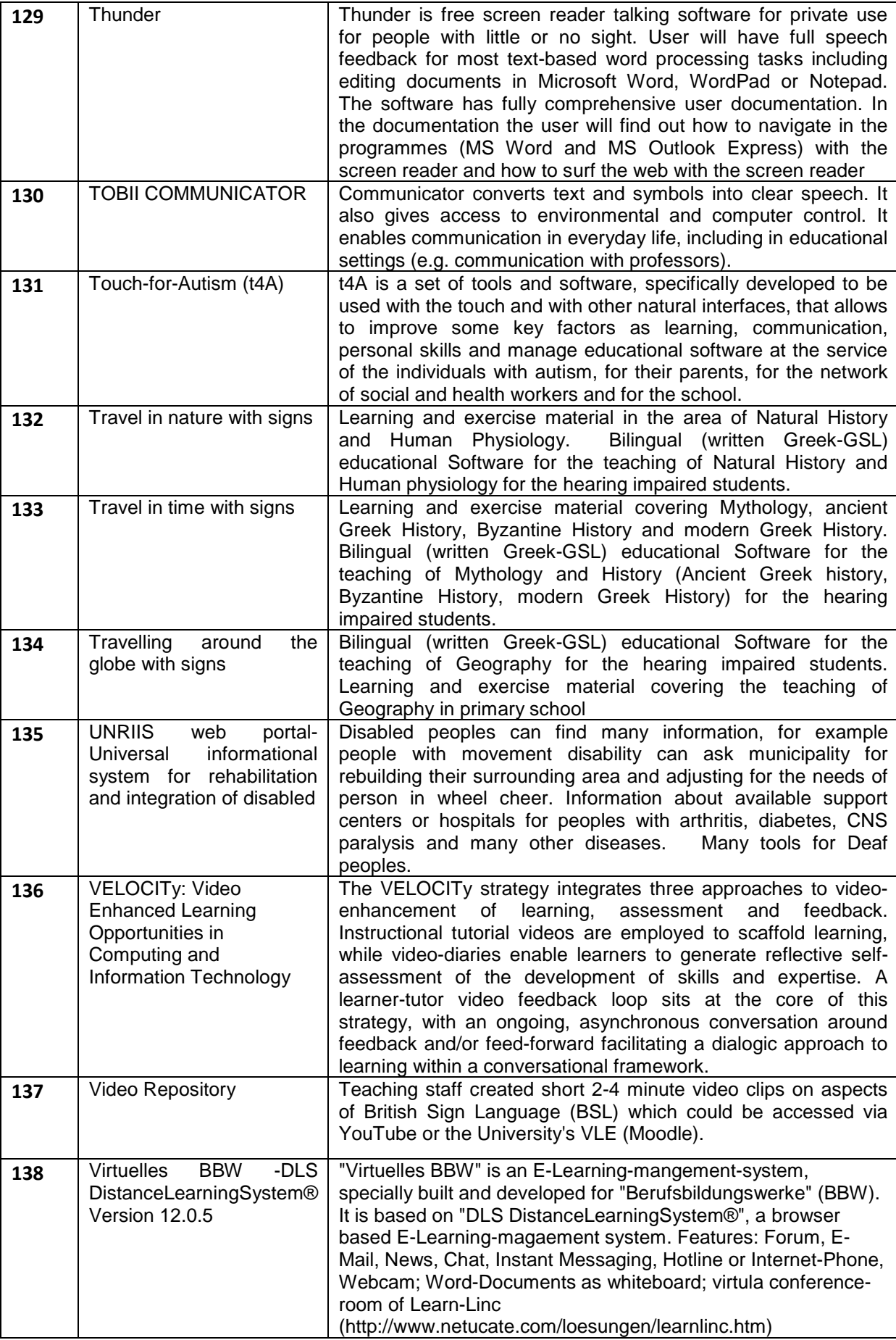

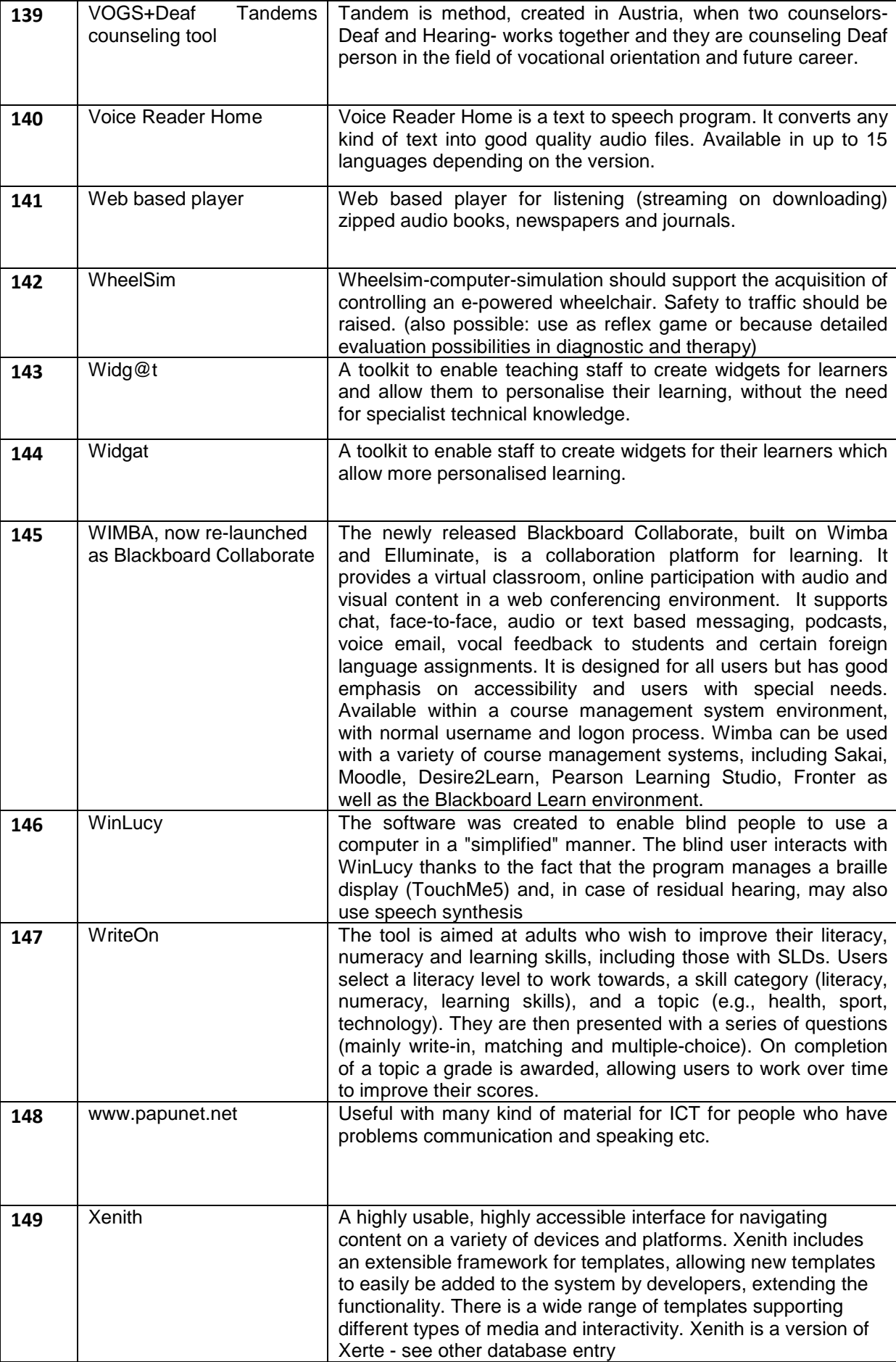

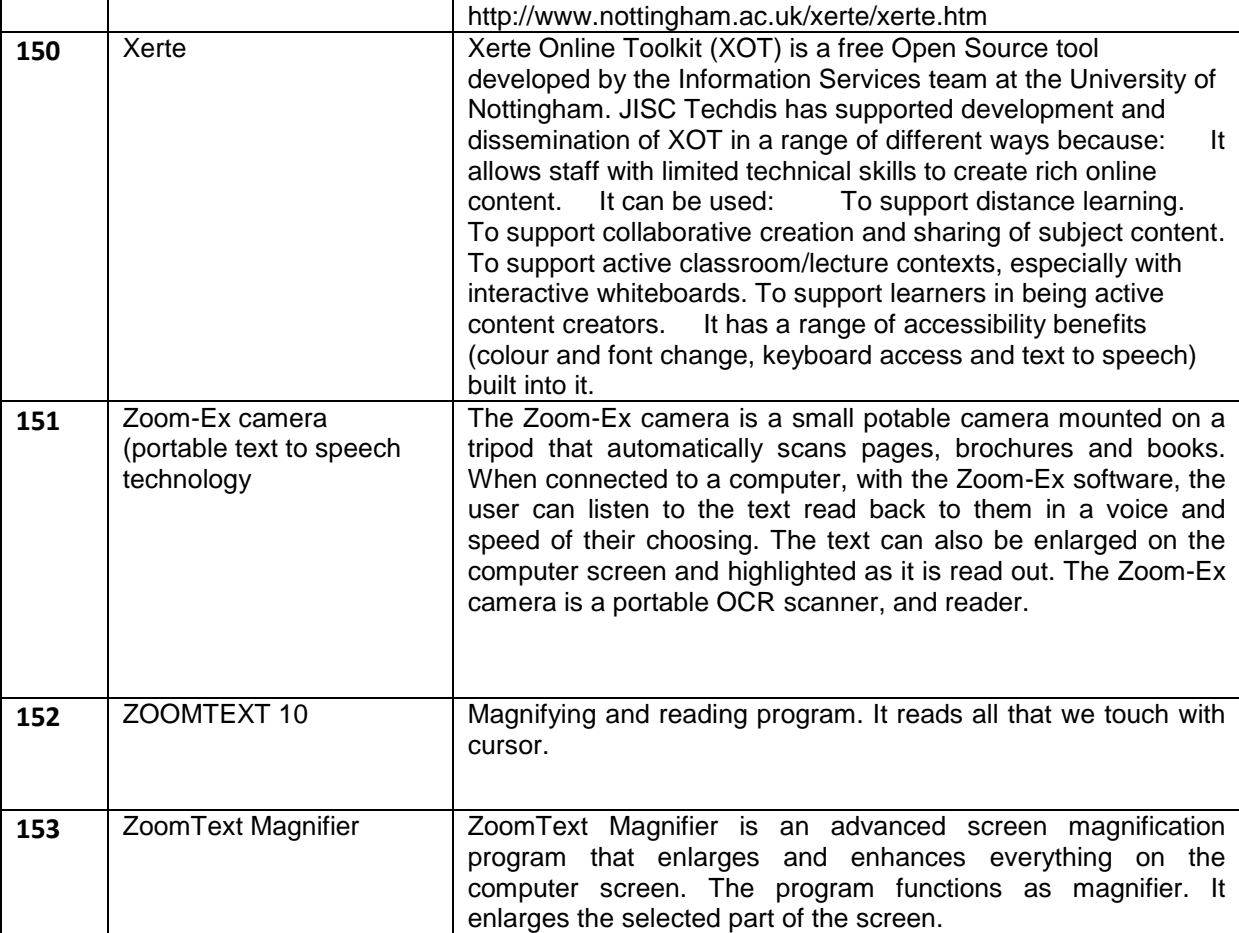

# **Appendix B - Categories of Subjects Reported in the Survey**

The majority of collected tools are concerned with mathematics, languages, chemistry, and geography and were evaluated by teachers or single users:

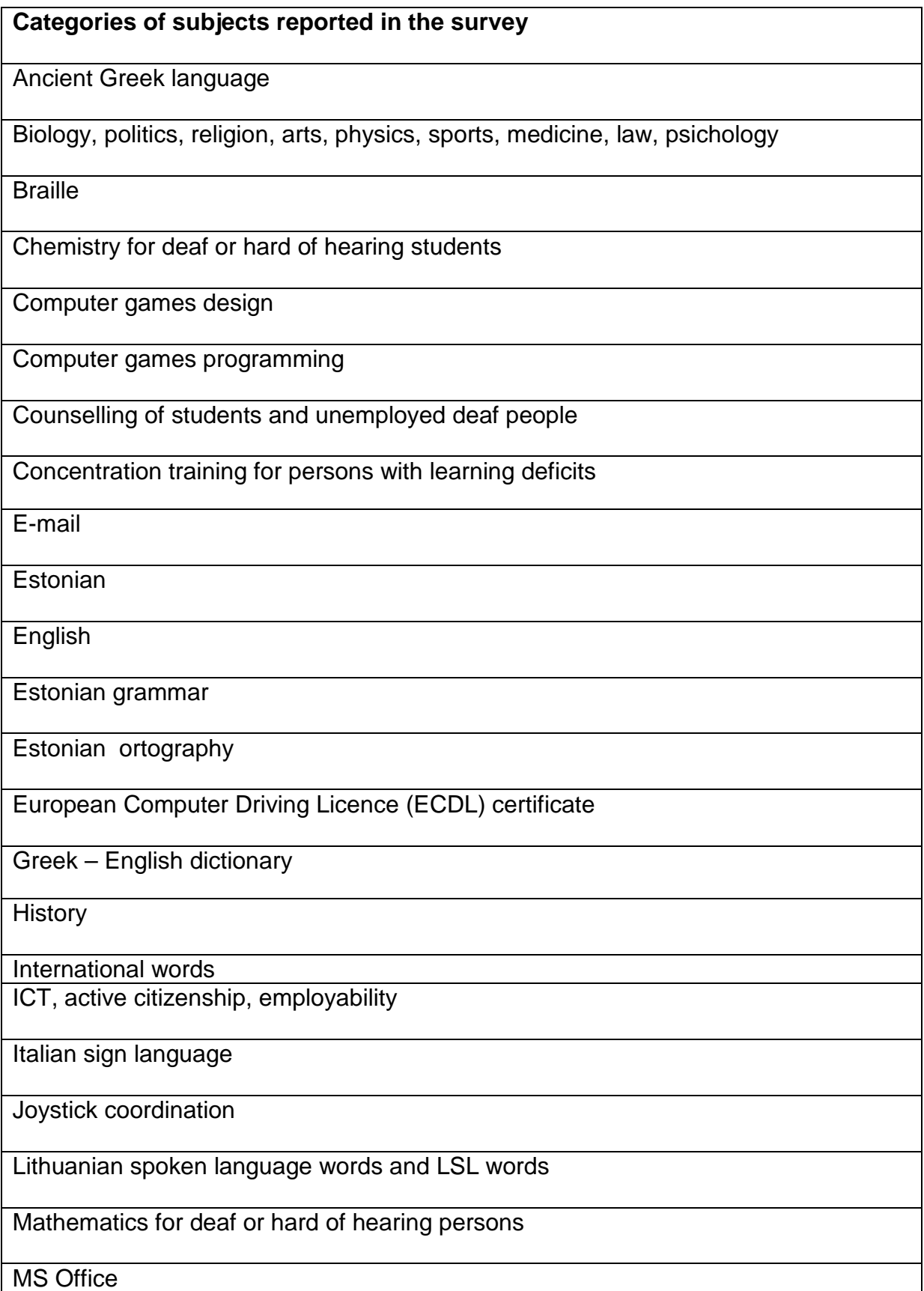

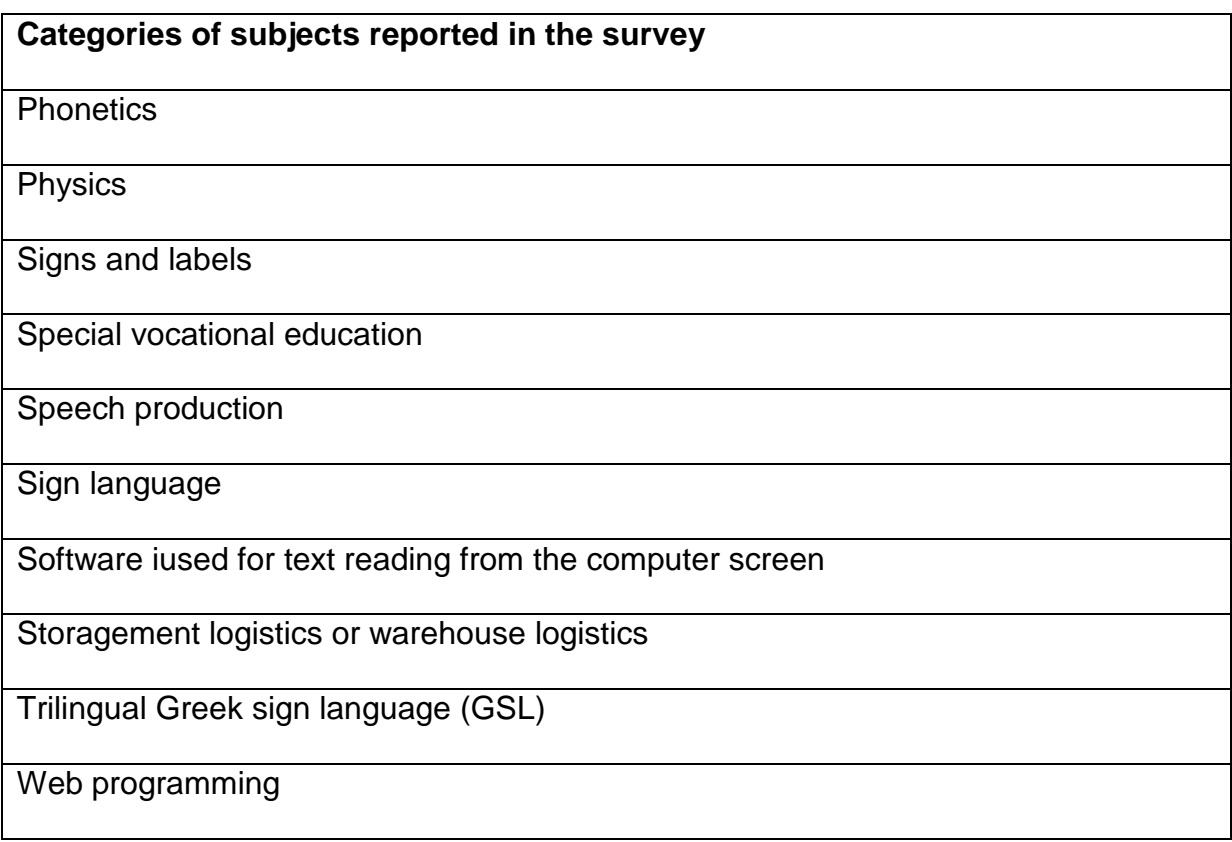

# **Appendix C - Online Questionnaire (English, German, Polish Versions with Standardized Answers)**

The Enable Network is looking at the use of information and communications technologies to support disabled learners, with a particular focus on adult education. Amongst other activities, the network has been collecting data on the use of different types of learning technologies to support disabled learners. This questionnaire has been drawn up to support the collection of this information. It does not contain personal or other information that could be used to identify the contributor with the exception of the name of the organisation. The results of the questionnaire are the basis for our database of ICT learning technologies or tools.

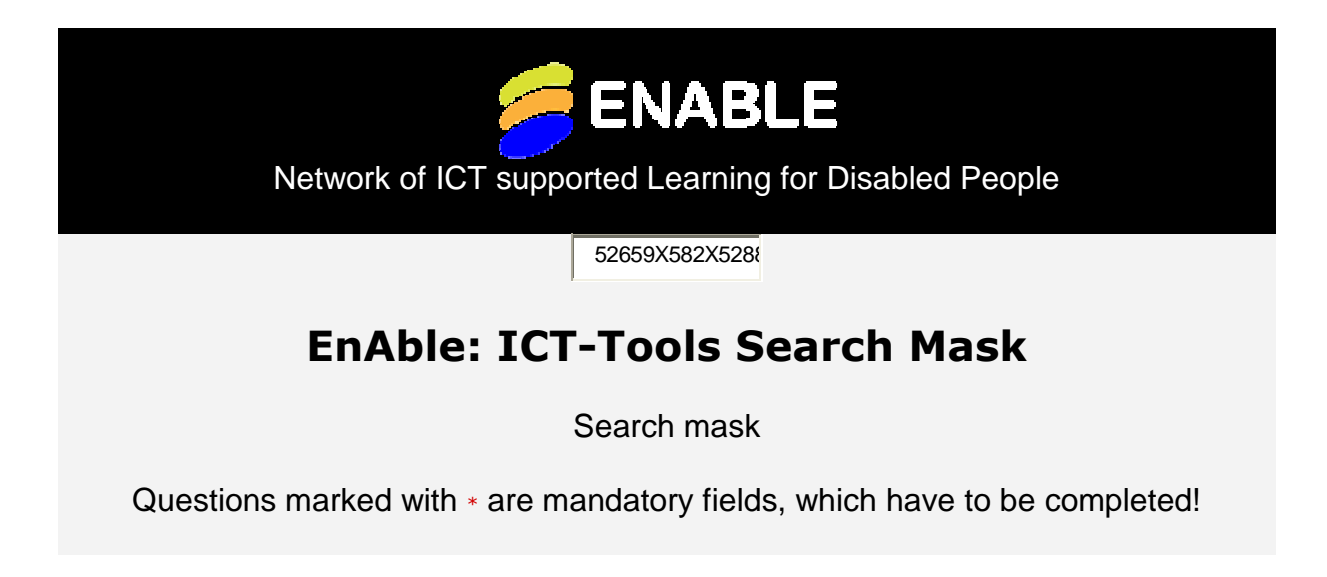

Dear Partner,

This questionnaire with 48 single questions is used for data collection for our ENABLE project. Each of the assistive ICT learning tools or systems that you discover should be described by its own questionnaire. Please focus on **adult education** for people with a lack in hearing, vision, learning, or motion, but also other ages and learning states may be interesting as long as they can be applied to adult education of disabled persons.

Please search for respective state-of-the-art ICT tools or systems that are in practical use (this is the main focus) or are being developed in your own country or neighboring countries. If you find-out about interesting tools used in other countries, please get in contact with the partner in this country (if applicable) and with WP2 leader (bothe@htw-berlin.de), so that we can start a short discussion and do not collect tools multiple

times. For data collection, you may directly ask or discuss with single users, teachers, user organizations, by telephone interviews, invited round-table discussions, or other recherches. You are in principle free to explore the tools on your own and use a set of methods of your own choice. Further details can be found in the project application and in the Grant Agreement Annex A, WP2, see attachment.

To acquire and record a learning tool, please choose at first your organization and then continue with the other 47 questions. A question that cannot be answered should be marked with the sign '%'. You may buffer or store temporally a partly or fully filled-in questionnaire (press 'Resume later') before submitting it (press 'Submit'). Please double-check the answers before submitting; after submission, the correction of a questionnaire is not possible. If you need to correct it nevertheless, you must fill-in a new questionnaire and submit it.

*There are 48 questions in this survey.* 

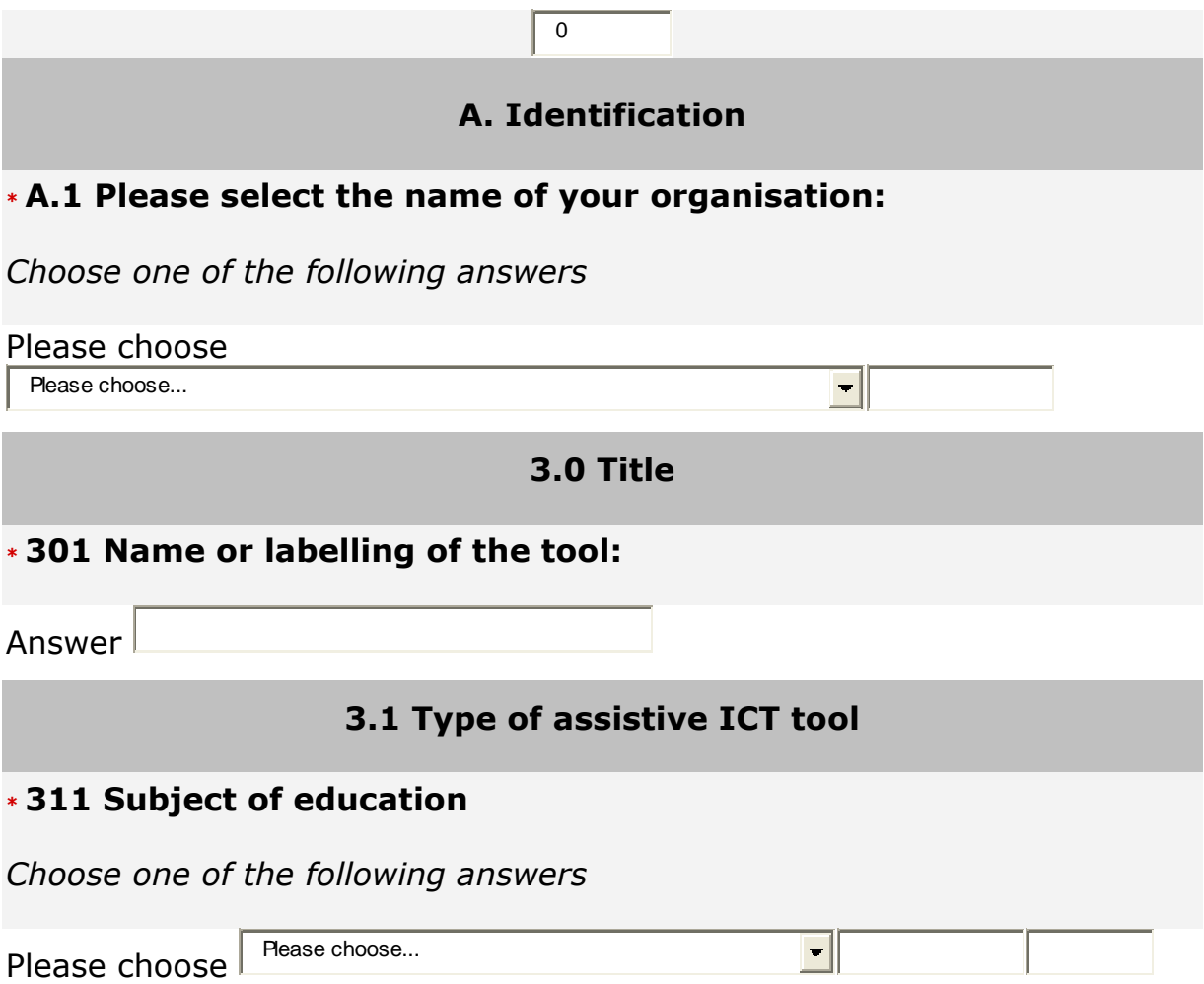

# **312 Topic(s) (only if the tool is rfeferring to special topics, e.g. complex algebra, Spanish)**  Answer

# **313 "Type of learning setting"**

*Check any that apply*  $4^4$ 

- $\Box$  self-learning / individual learning
- $\Box$  only with teacher
	- $\Box$  support for learning groups
		- $\Box$  Other:

### **\* 314 Type-in short description**

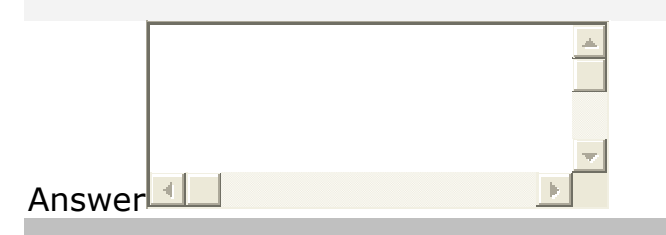

# **3.2 Target group and end-user factors**

### **321 Type of impairment**

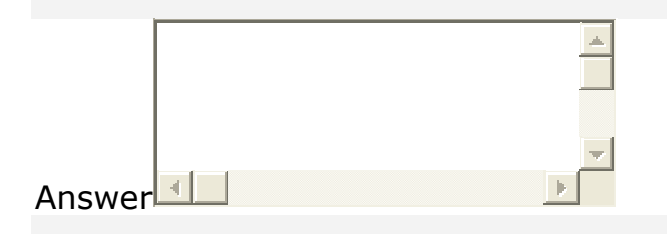

### **\* 322 Learning level (ISCED-Level)**

*Choose one of the following answers* 

- $\Box$  not known
- $\Box$  independent of any learning level
- $\Box$  Level 0 (pre-primary education)
- $\Box$  Level 1 (primary education: first stage of basic education)
- $\Box$  Level 2 (lower secondary education: second stage of basic education)
- $\Box$  Level 3 ((upper) secondary education
- $\Box$  Level 4 (post-secondary non tertiary education)
- $\Box$  Level 5 (higher education: first stage of tertiary education (not leading directly to an advanced research qualification))
- $\Box$  Level 6 (Second stage of tertiary education (leading to an advanced research qualification))

### **323 Language skills**

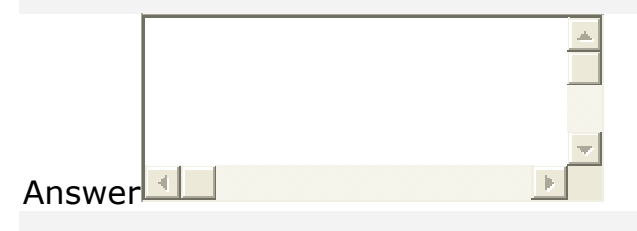

# **324 Specifications about age**

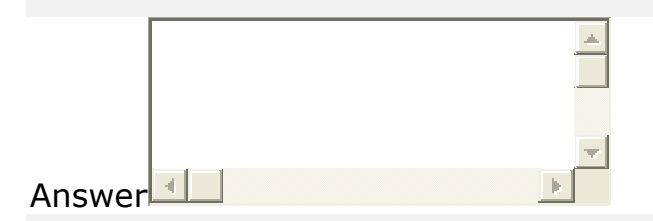

# **\* 325 Specifications about gender**

*Choose one of the following answers* 

- $\Box$  independent from gender
- $\Box$  rather for female learners
- $\blacksquare$  rather for male learners

### **326 other gender specific information**

Answer

# **327 Preferred learning approaches**

*Check any that apply* 

 $\Box$  Virtual learning

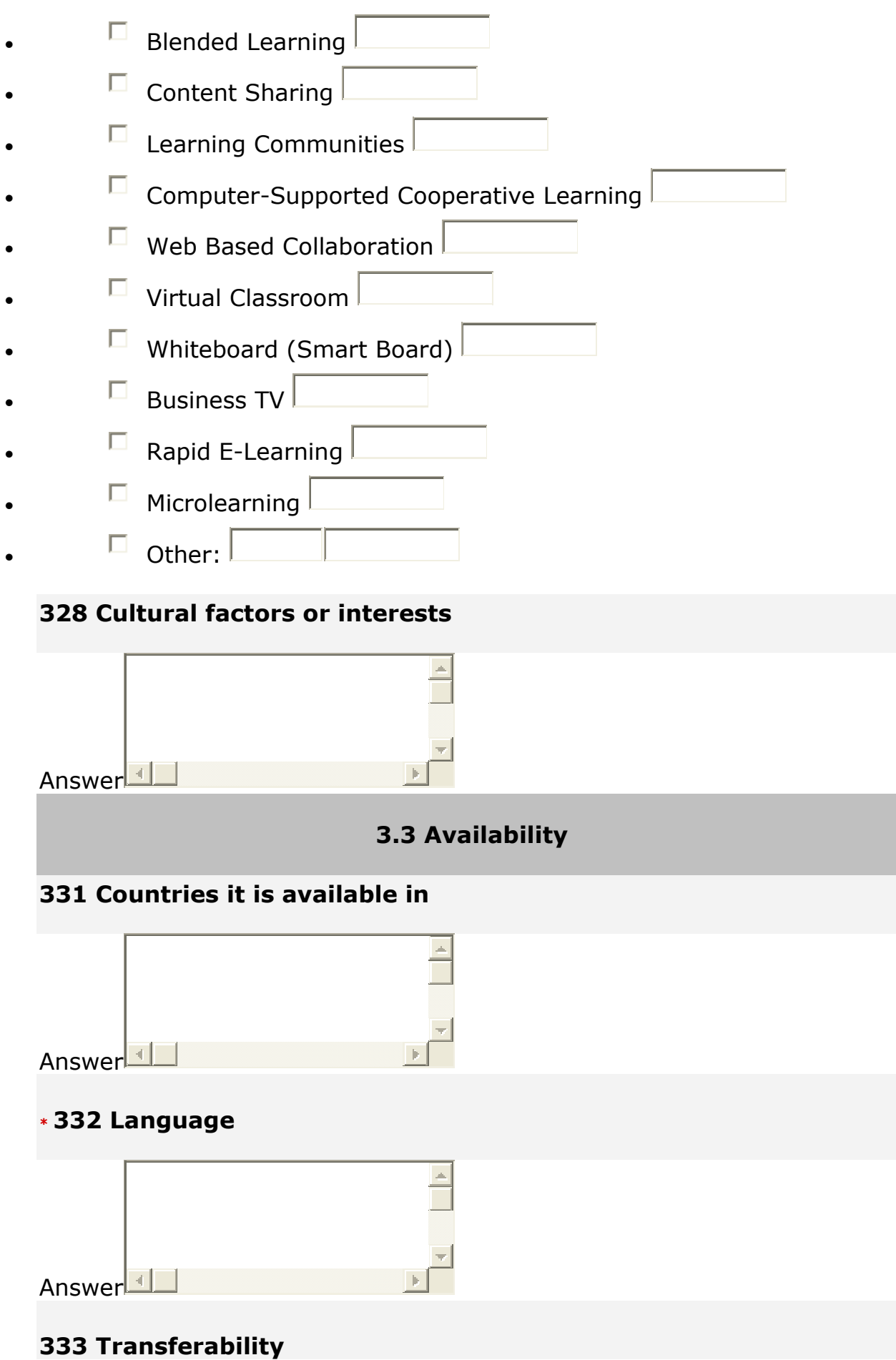

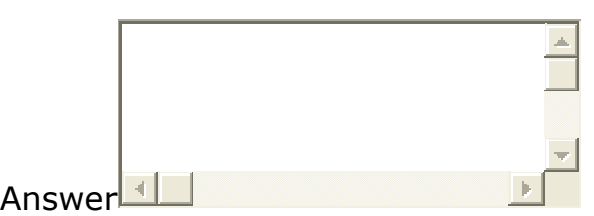

#### **334 Date of launch**

Answer

### **\* 335a Support available?**

*Choose one of the following answers* 

- $\Box$  yes
- $\Box$  no
- $\Box$  not known

# **335b Details for availability of support**

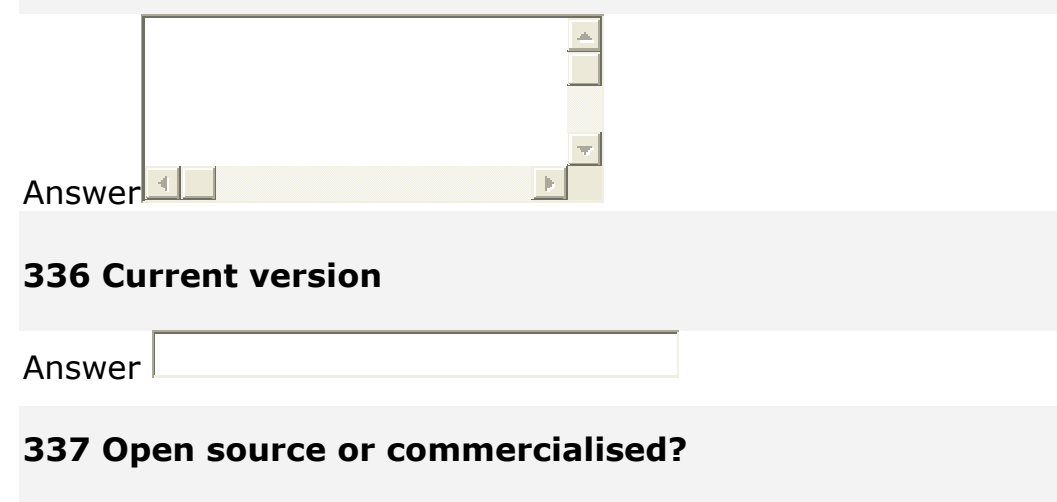

*Choose one of the following answers* 

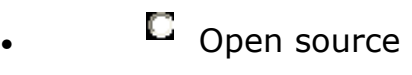

- $\blacksquare$  commercialised
- $\Box$  Other:  $\Box$
- $\mathbf{E}$  No answer

#### **338a Costs**

- if known, costs of purchase  $\frac{1}{2}$ 
	- if known, costs of running  $\frac{1}{2}$

### **338b Other information about costs**

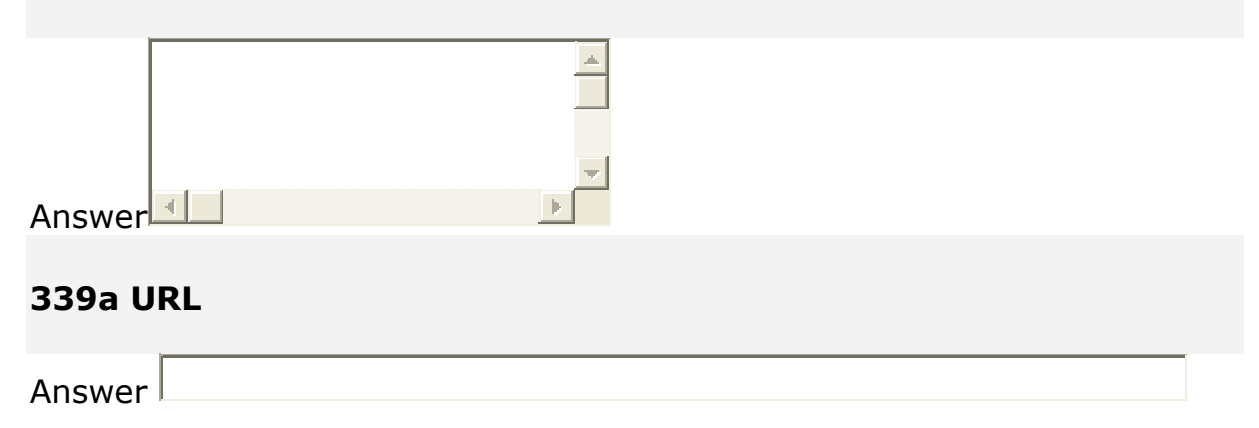

### **339b Other producer and contact details**

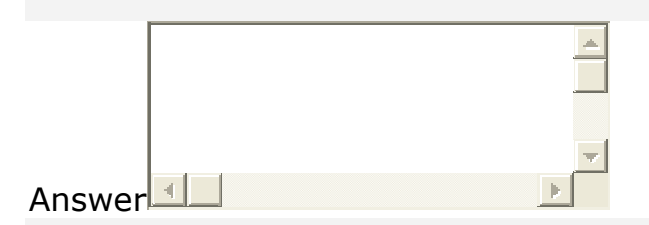

### **3310 Information about legislation for access and/or use**

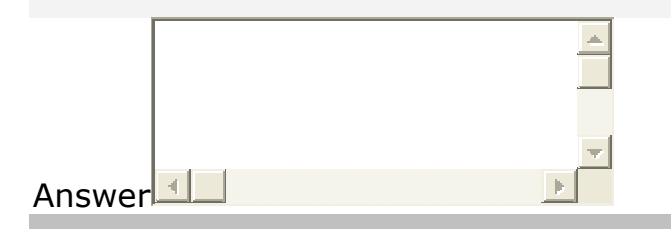

#### **3.4 Accessibility features**

#### **341**

# **Compatibility with other standard ICT (e.g. screen reader)**

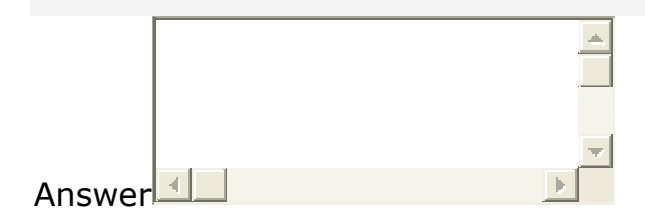

# **342 Customisation options (e.g., the ability to turn features on and off, font size or type, audio/visual/audiovisual/text, help)**

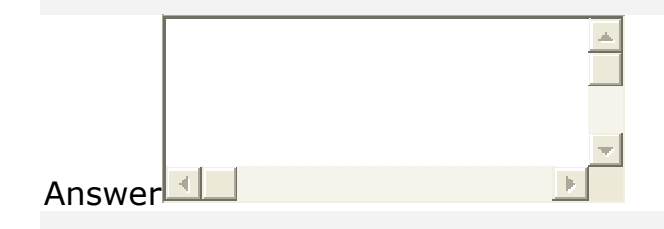

# **343a**

*Choose one of the following answers* 

- $\Box$  design for all
- $\Box$  design for a specific group of users

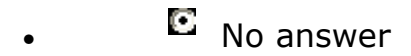

# **351 Please select operating system(s) and specify if known**

*Check any that apply* 

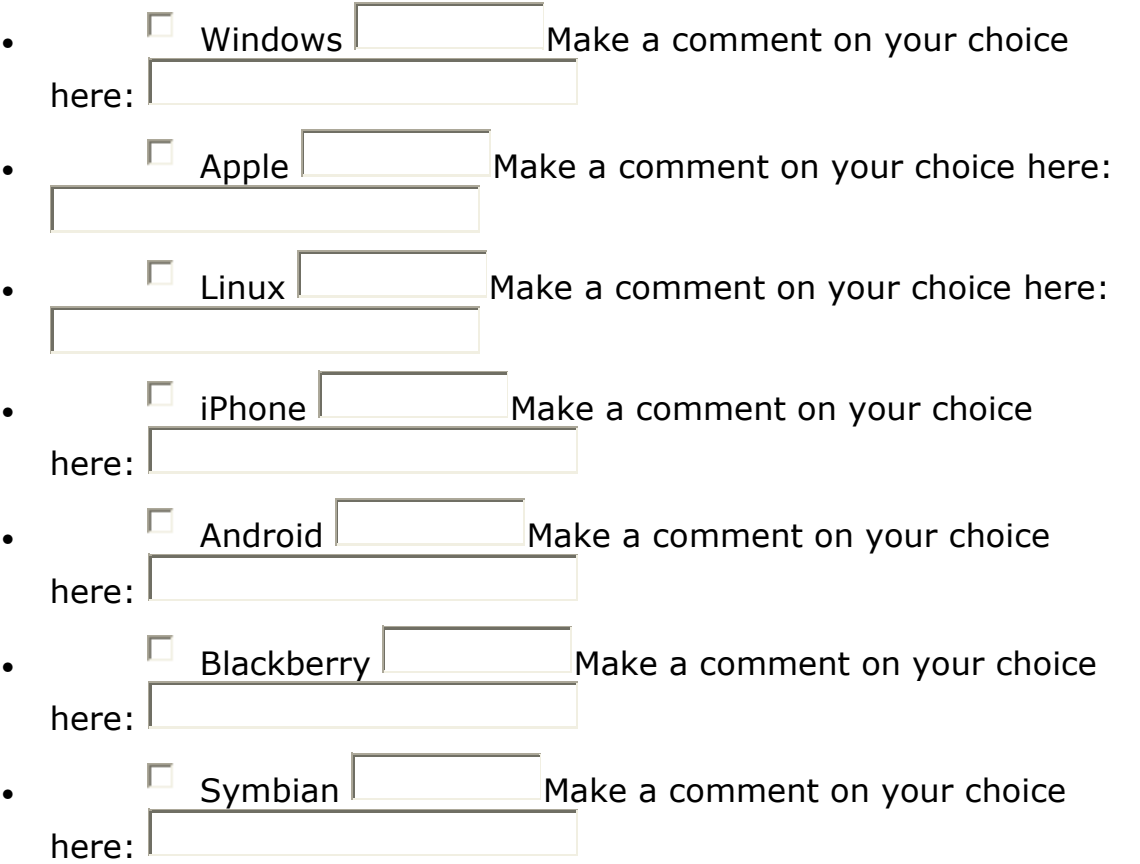

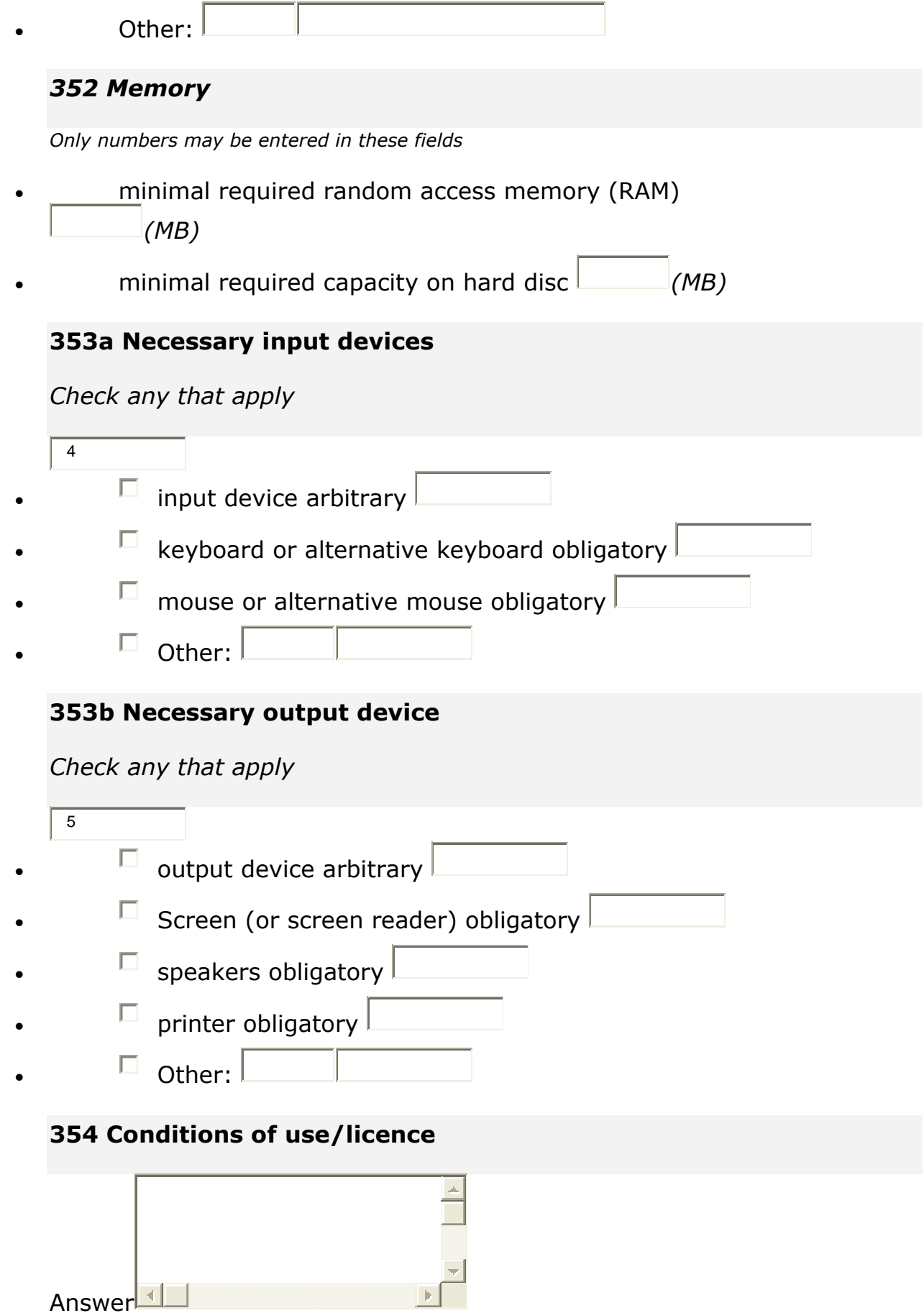

### **355**

### **Maintenance**

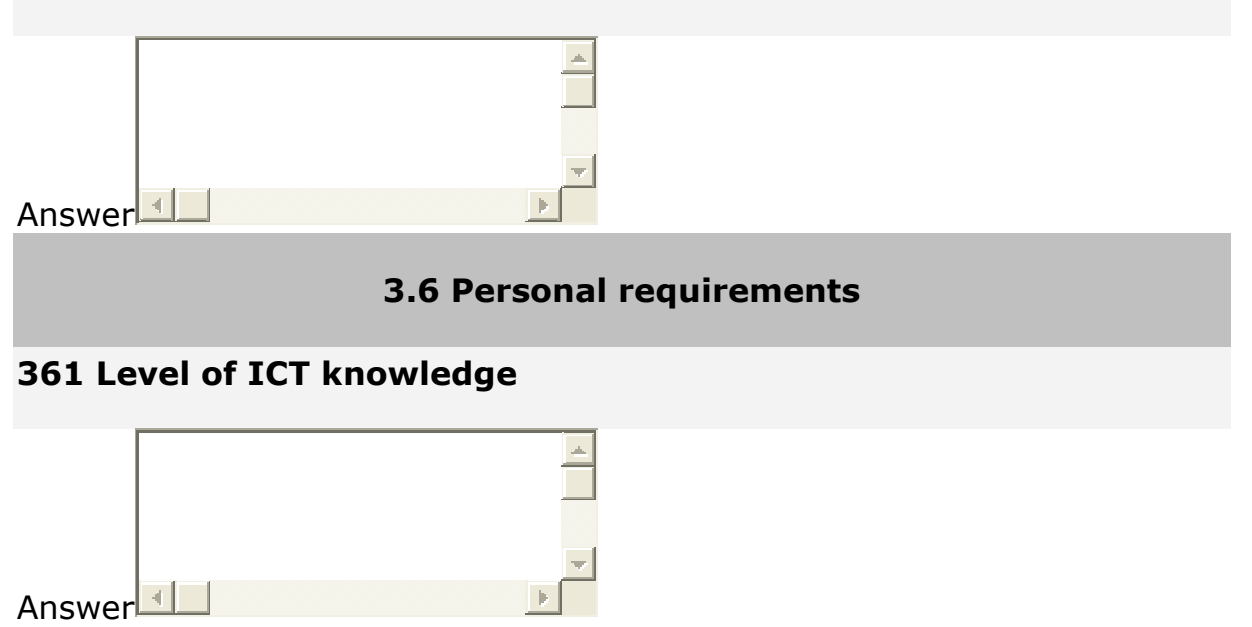

# **362 Level of learning subject/topics knowledge**

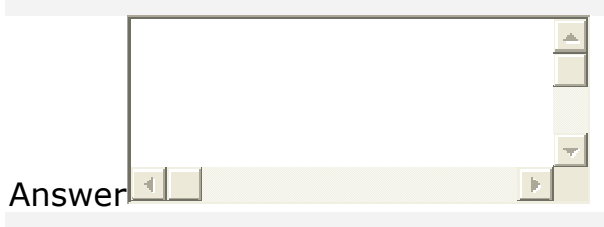

# **363 Necessary physical skills**

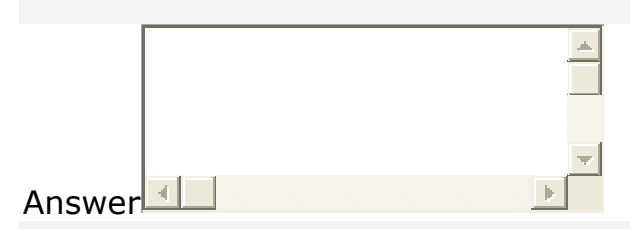

### **364 Necessary other skills**

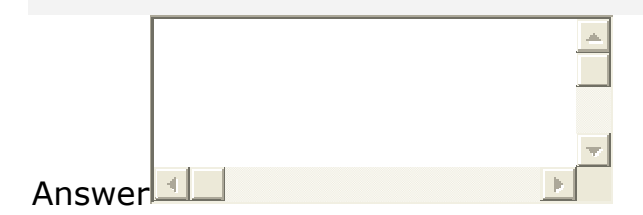

### **365**

### **Accessibility requirements**

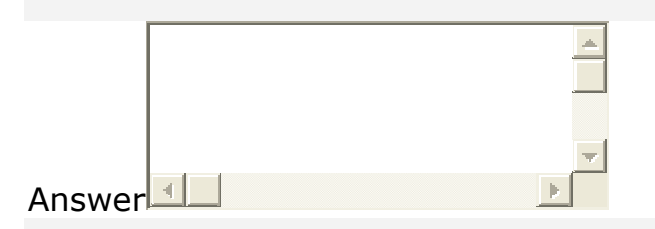

### **366 Requirement for support**

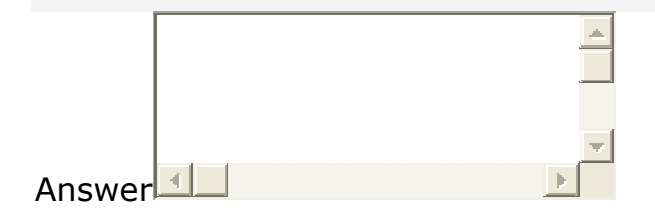

### **3.7 Experience and recommendations**

#### **371 Type of evaluator**

*Choose one of the following answers* 

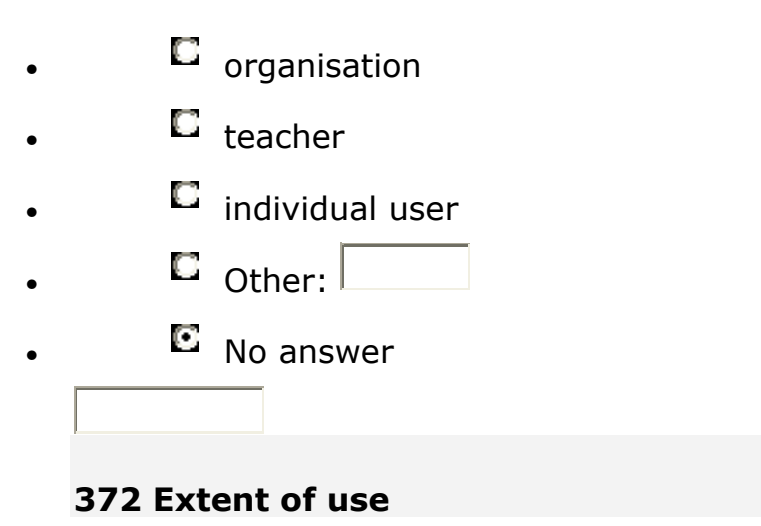

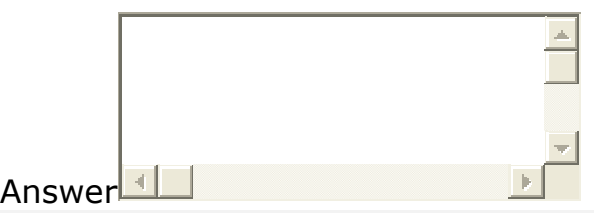

### **373 Types of users**

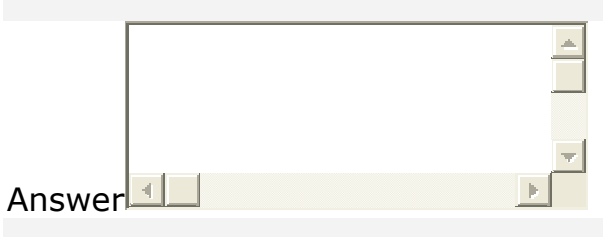

### **374 Evaluations and recommendations**

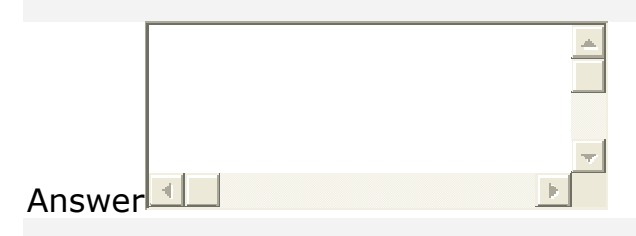

# **375 Desired improvements**

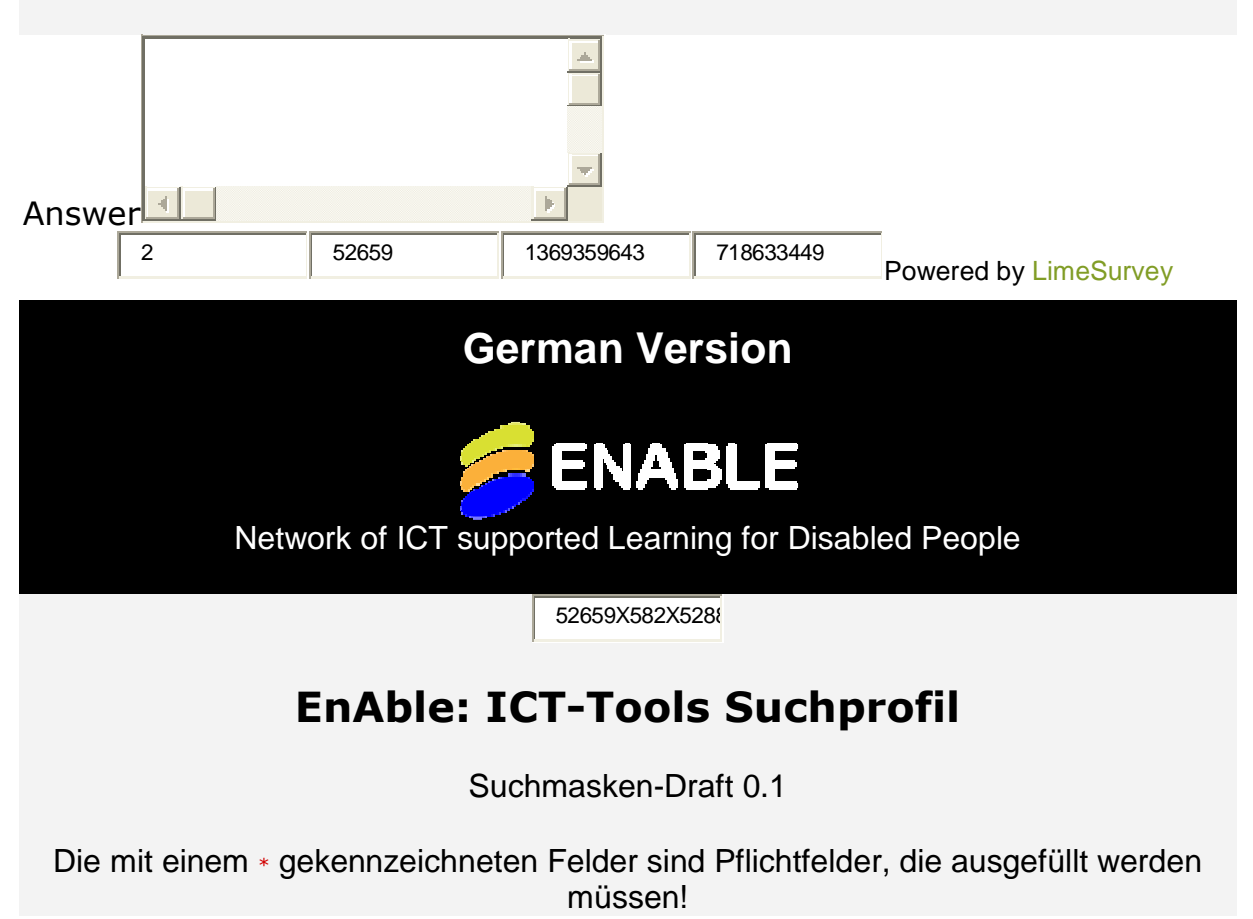

#### Lieber Partner,

dieser Fragebogen mit 48 einzelnen Fragen dient zur Datenerfassung für unser ENABLE-Projekt. Dabei geht es um begleitende IKT-Tools zum Erlernen bestimmter Fähigkeiten für Menschen mit eingeschränkten Möglichkeiten. Jedes Tool wird durch einen eigenen Fragebogen erfasst. Wir wollen uns hauptsächlich auf **Erwachsenenbildung konzentrieren, aber auch andere Alters- oder Lernstufen außer formaler Schuloder Berufsbildung sind mit gefragt**.

Bitte suchen Sie in Ihrem Land oder in Nachbarländern die wichtigsten Lern-Tools für Menschen mit eingeschränkten Fähigkeiten zu hören, sehen, lernen oder sich zu bewegen.

Wenn Sie interessante Tools aus anderen Ländern finden, dann informieren Sie bitte den entsprechenden Partner aus diesem Land und den WP2-Leiter (bothe@htw-berlin.de).

Die Recherche kann beispielsweise durch Befragung von Einzelnnutzern, Lehrern, Nutzer-Organisationen, durch Telefoninterviews, die Einrichtung von Round-Table-Diskussionen oder sonstige Recherchen erfolgen. Weitere Details und Möglichkeiten finden Sie im Annex A unseres ENABLE-Antrags oder im Grant Agreement jeweils für das WorkPackage 2 (data collection).

Zur Erfassung eines Lerntools wählen Sie bitte zunächst Ihre Organisation mit Partnernummer (P1-P20) aus und beantworten dann die einzelnen Fragen.

Sie können den teilweise oder vollständig ausgefüllten Fragebogen auch zunächst mit 'Später fortfahren' zwischenspeichern. Bevor Sie den Fragebogen absenden ('Absenden'), kontrollieren Sie bitte sorgfältig alle Einträge. Die Korrektur eines abgesendeten Fragebogens ist nicht mehr möglich - sie müssten ihn dann noch einmal ausfüllen und absenden.

*Diese Umfrage enthält 48 Fragen.* 

 $\Omega$ **A. Identifikation \* A.1 Bitte wählen Sie den Namen Ihrer Organisation aus:** 

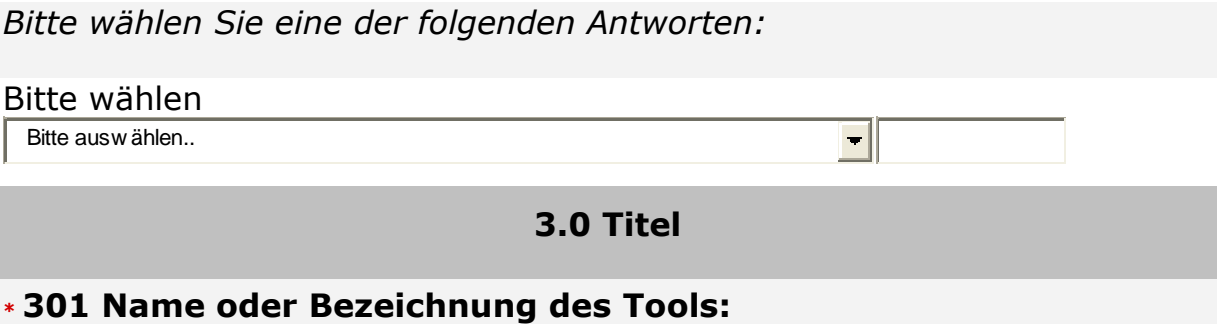

Antwort

### **3.1 Art des begleitenden ICT Tools**

#### **\* 311 Lehrgebiet**

*Bitte wählen Sie eine der folgenden Antworten:* 

Bitte wählen Bitte auswählen..  $\overline{\phantom{a}}$ 

#### **312 Themengebiet**

**(nur falls sich das Tool auf bestimmte Themengebiete bezieht, z.B. complex algebra, Spanisch)** 

Antwort

#### **313 Lernumgebung**

*Bitte wählen Sie einen oder mehrere Punkte aus der Liste aus.* 

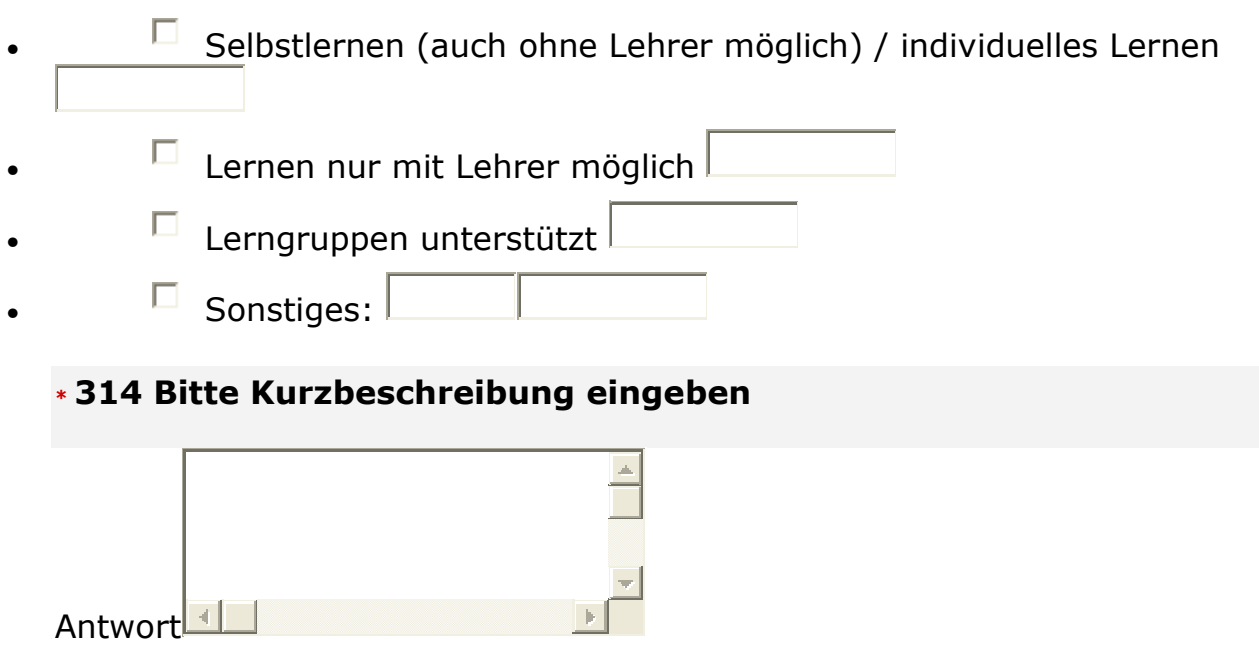

### **3.2 Zielgruppe und Endanwenderfaktoren**

# **321 Art der Beeinträchtigung**

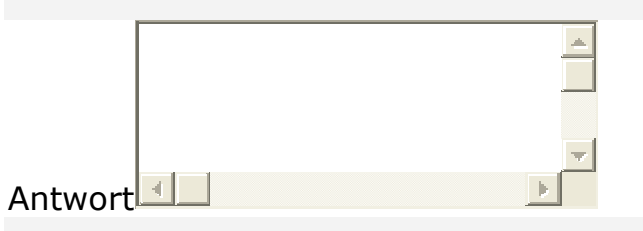

# **\* 322 Learning level**

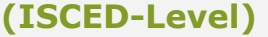

*Bitte wählen Sie eine der folgenden Antworten:* 

- $\Box$  unbekannt
- **L** Lern-Level-unabhängig
- Level 0 (Vorschulische Erziehung: Kindergarten/Vorschule; 3 6 Jahre)
- $\Box$  Level 1 (Grundbildung: Grundschule; 6 10 Jahre)
- Level 2 (Sekundarstufe I, i.d.R. Hauptschulabschluss; 10 16 Jahre)
- Level 3 (Sekundarstufe II, Oberstufe: Allgemein- und Berufsbildung bzw. Realschule; 16 - 18 Jahre]
- Level 4 (Postsekundäre Bildung: Berechtigung zu Level 5 durch z.B. Abendgymnasien, Kollegs, Fachoberschulen (1-jährig), Berufs- /Technische Oberschulen,; 19 - 21 Jahre)
- $\Box$  Level 5 (Tertiäre Bildung, erste Stufe: mind. 2-jährige Studiengänge [FH, Uni, Berufsakademie etc.; 19 - 24 Jahre)
- $\Box$  Level 6 (Tertiäre Bildung, Forschungsqualifikation: Promotion/Habilitation; 25 - 29 Jahre)

# **323 Anforderungen an sprachliche Fähigkeiten**

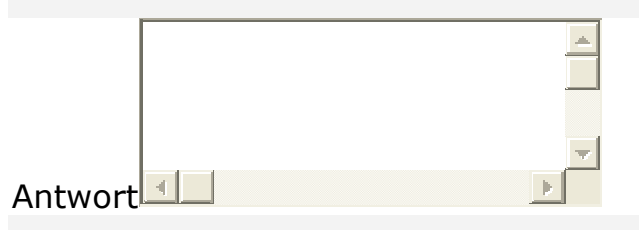

# **324 Angaben zur Altersgruppe**

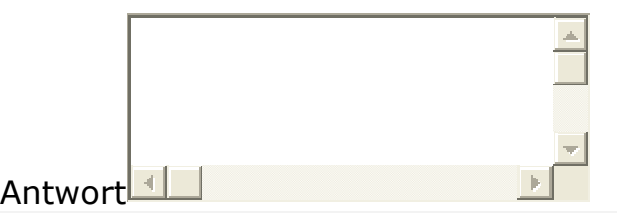

### **\* 325 Geschlechtsspezische Angaben**

*Bitte wählen Sie eine der folgenden Antworten:* 

- $\square$  unabhängig vom Geschlecht
	- $\Box$  eher für weibliche Lernende
	- $\Box$  eher für männlich Lernende

# **326 Sonstige geschlechtsspezische Information**

Antwort

# **327 Bevorzugte Lern-Ansätze**

*Bitte wählen Sie einen oder mehrere Punkte aus der Liste aus.* 

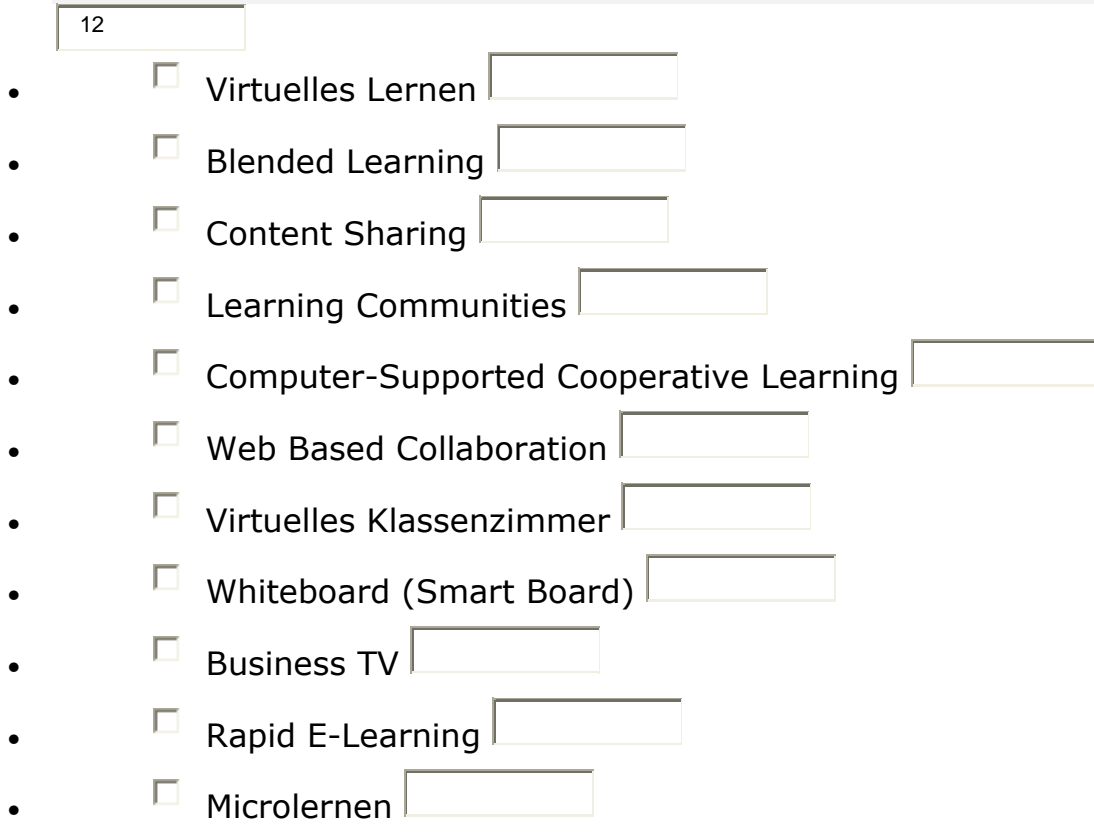

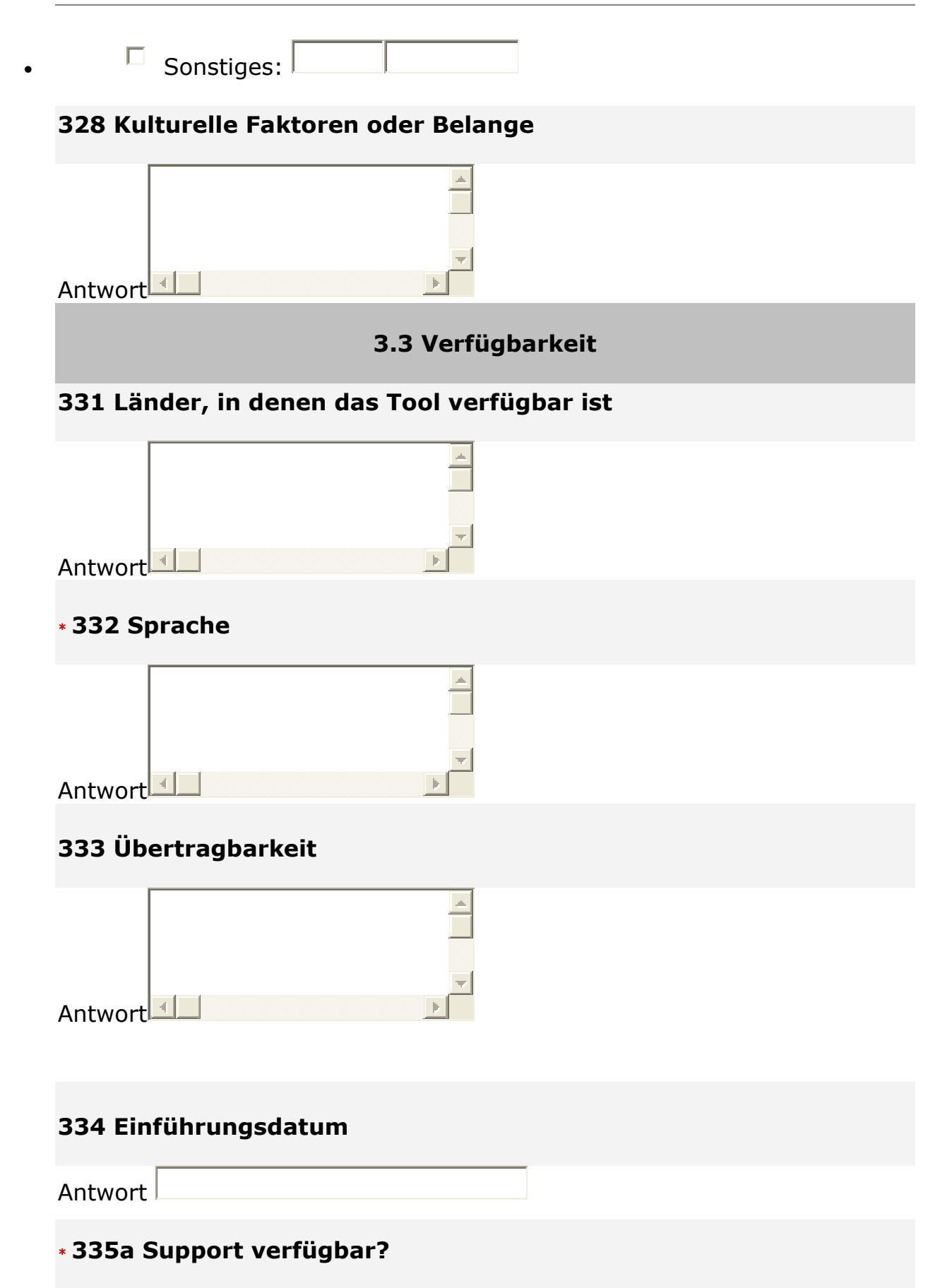

*Bitte wählen Sie eine der folgenden Antworten:* 

- $\Box$  Nein
- **E** Unbekannt

### **335b Detailangaben zur Verfügbarkeit von Support**

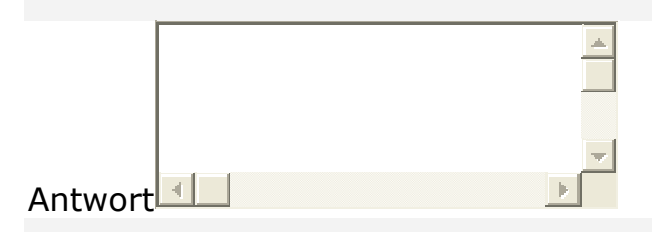

### **336 Gegenwärtige Version**

Antwort

### **337 Open source oder kommerziell?**

*Bitte wählen Sie eine der folgenden Antworten:* 

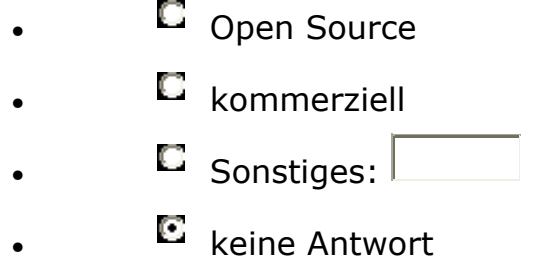

### **338a Kosten**

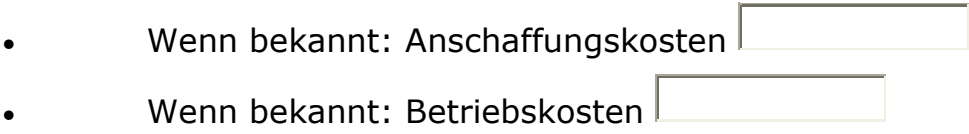

### **338b Weitere Information über Kosten**

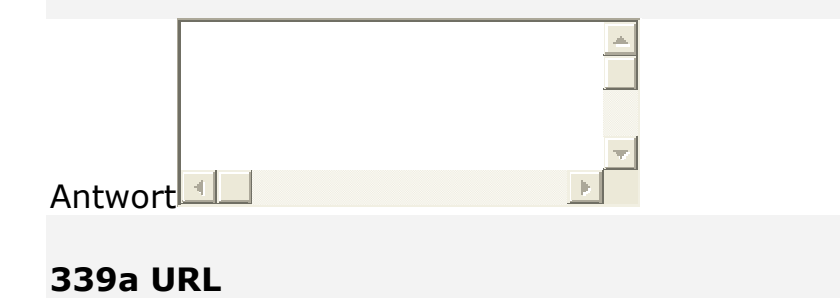

Antwort

# **339b Sonstige Hersteller- und Kontaktangaben**

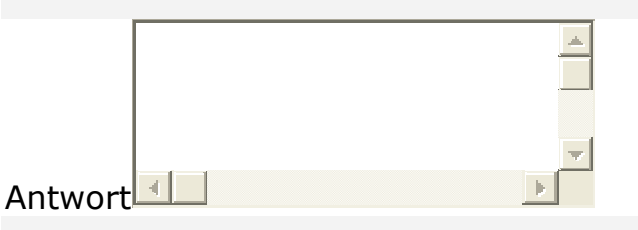

### **3310 Information über Zugangs- und/oder Benutzungsrecht**

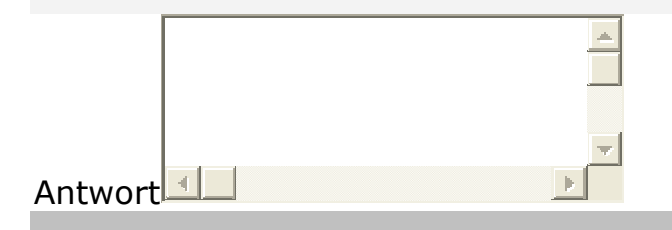

**3.4 Zugänglichkeitsmerkmale** 

#### **341**

# **Kompatibilität mit anderen anderen Standard-ICT (z.B. Screenreader)**

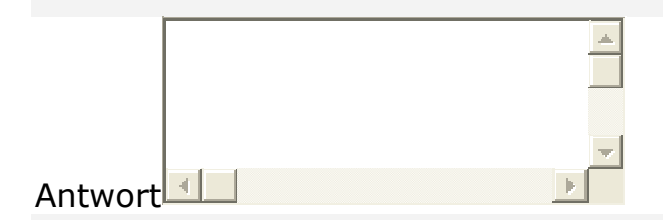

### **342 Anpassungsoptions (z.B.., the ability to turn features on and off, font size or type, audio/visual/audiovisual/text, help)**

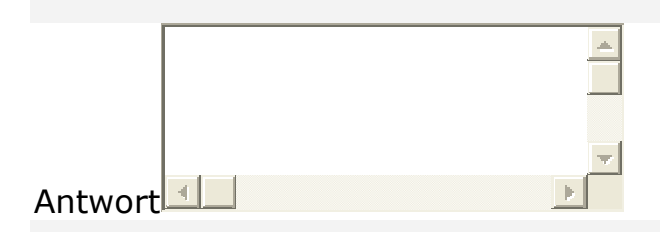

### **343a Design für Alle oder Design für bestimmte Benutzergruppe**

*Bitte wählen Sie eine der folgenden Antworten:* 

- $\Box$  Design für Alle
	- $\Box$  Design für bestimmte Benutzergruppe

# **E** keine Antwort

### **3.5 Technische Voraussetzungen**

### **351 Bitte Betriebssystem(e) wählen und falls bekannt Versionsnummern angeben**

*Bitte wählen Sie einen oder mehrere Punkte aus der Liste aus.* 

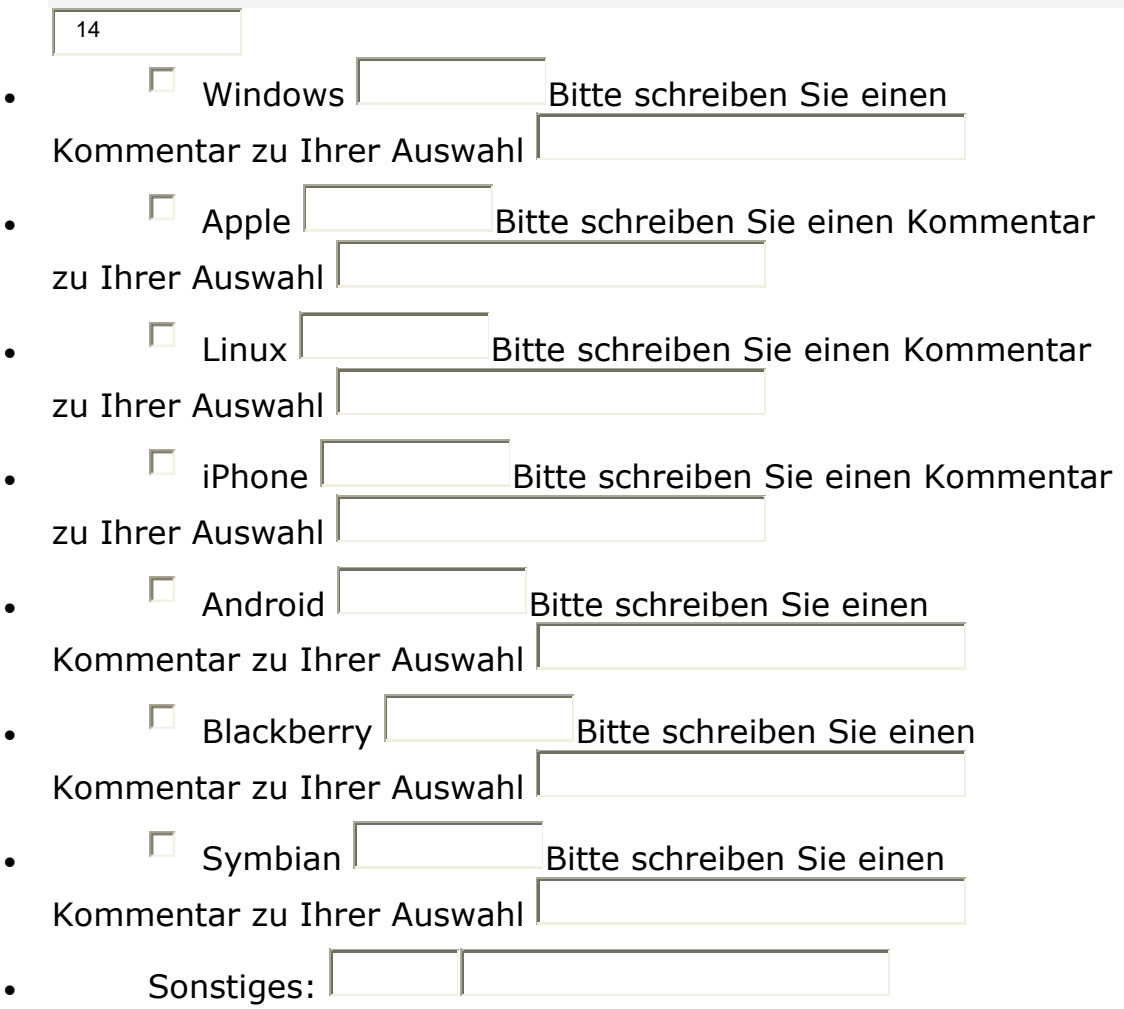

### *352 Speicherkapazität*

*In diese Felder dürfen nur Ziffern eingetragen werden.* 

- minimal erforderlicher Arbeitsspeicher (RAM) *(MB)*
- minimal erforderliche freie Festplattenkapzität *(MB)*

### **353a Notwendige Eingabegeräte**

*Bitte wählen Sie einen oder mehrere Punkte aus der Liste aus.* 

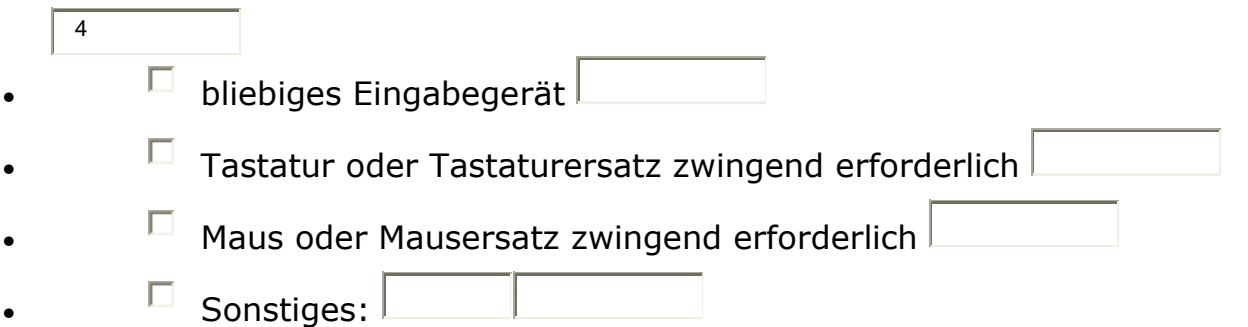

# **353b Notwendige Ausgabegräte**

*Bitte wählen Sie einen oder mehrere Punkte aus der Liste aus.* 

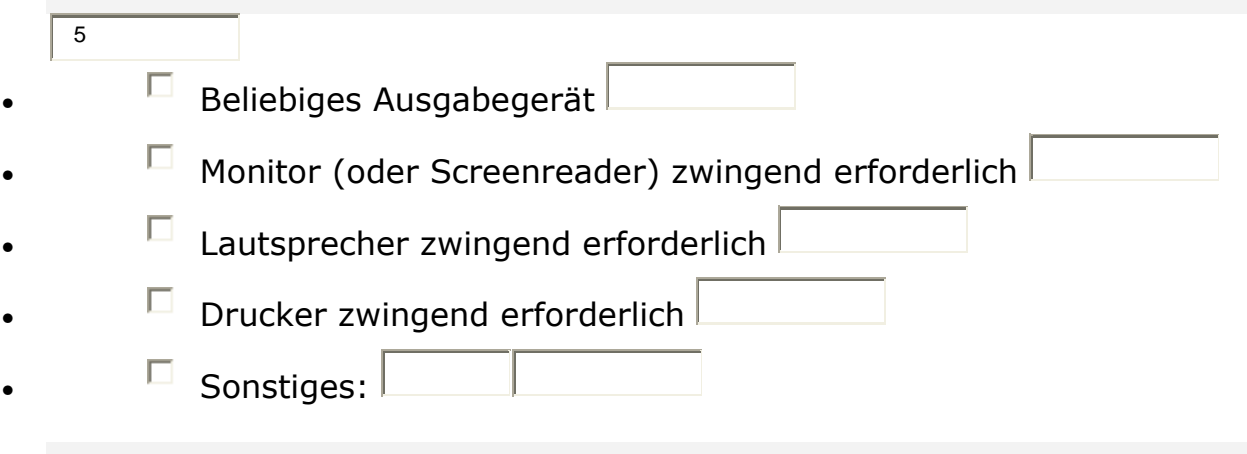

# **354 Conditions of use/licence**

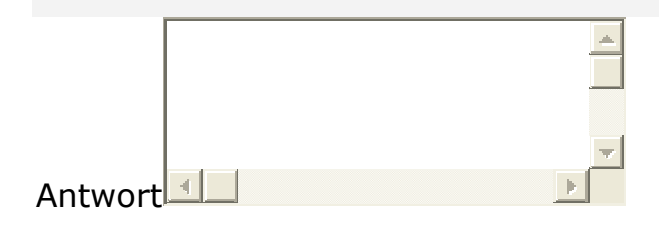

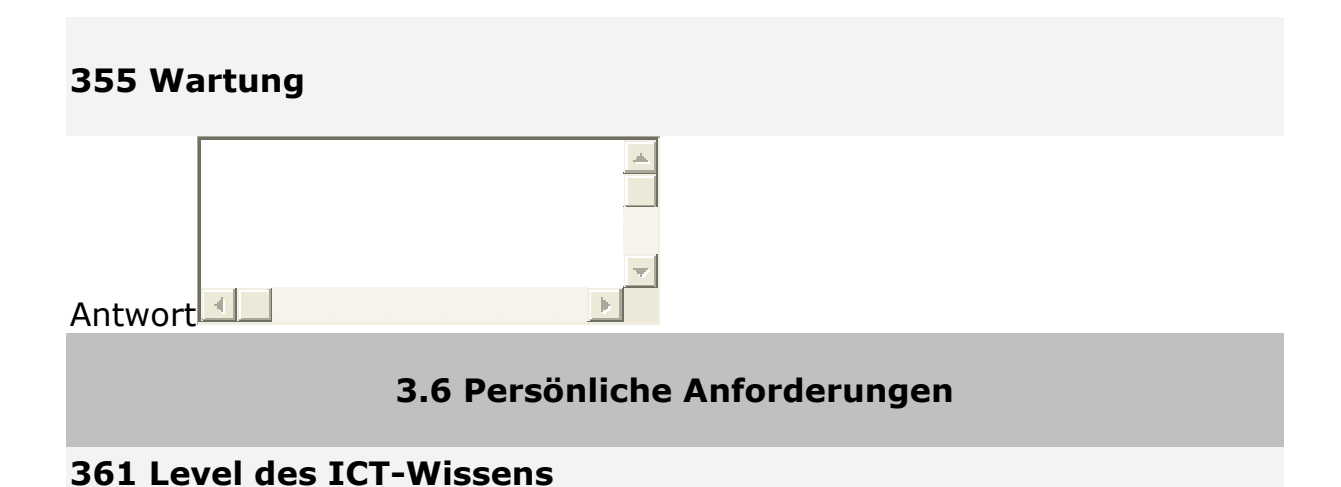

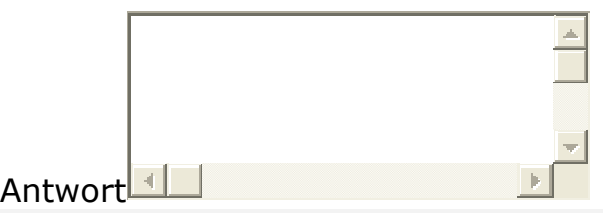

# **362 Level des Themenbereichs-Wissens**

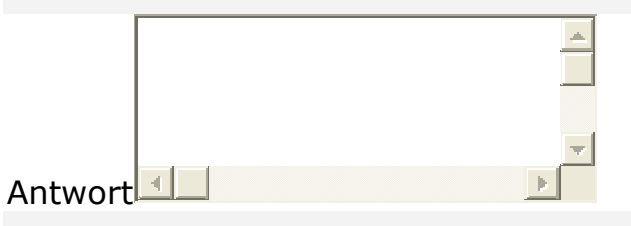

### **363 Notwendige körperliche Fähigkeiten**

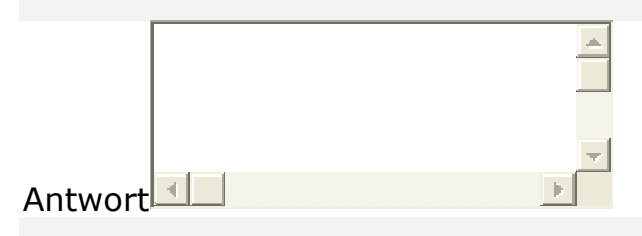

# **364 Notwendige andere Fähigkeiten**

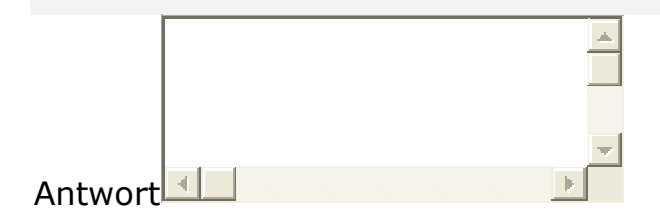

# **365 Zugänglichkeitsvoraussetzungen**

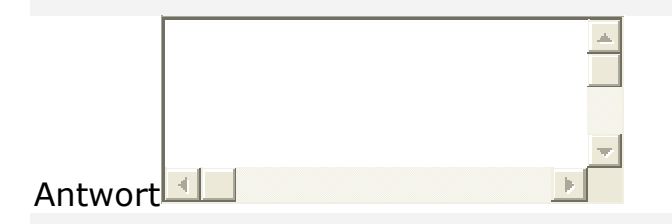

# **366 Voraussetzungen für Support**

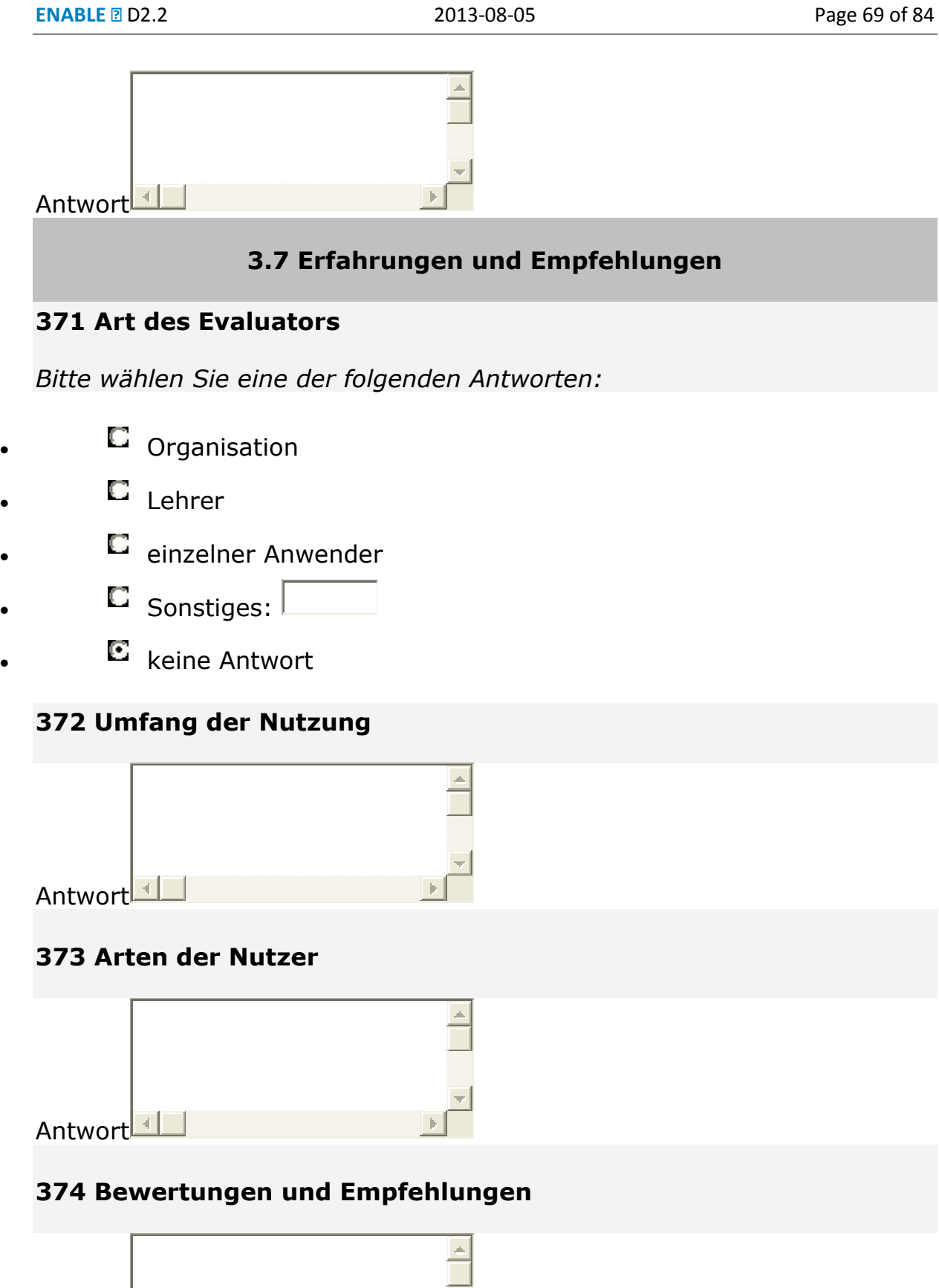

Antwort **I** 

**375 Erwünschte Verbesserungen** 

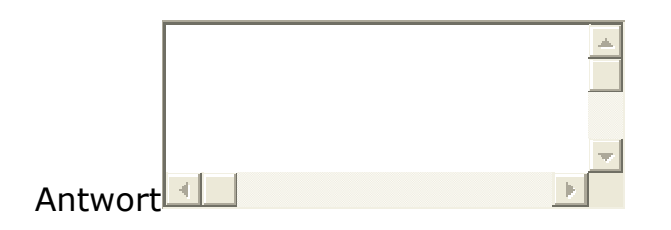

Powered by LimeSurvey

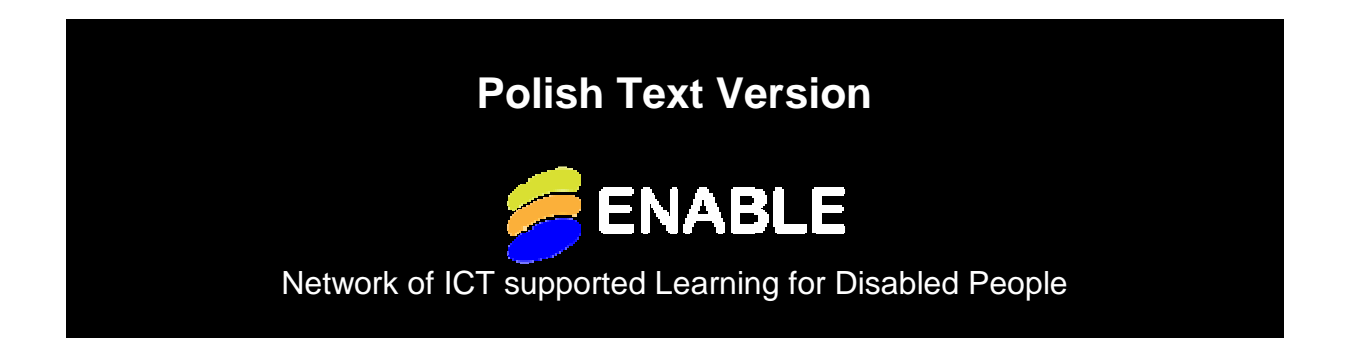

**Sieć Enable – technologie informacyjne i komunikacyjne wspierające edukację osób niepełnosprawnych (Enable Network of ICT supported Learning for Disabled People)**

#### **Ankieta**

#### **Technologie informacyjne i komunikacyjne stosowane w edukacji**

#### **dorosłych osób niepełnosprawnych**

Enable to sieć szesnastu partnerów z Europy i czterech spoza Europy, współfinansowana przez agencję Grundtviga w ramach programu "Uczenie się przez całe życie". Celem projektu jest stworzenie bazy danych technologii informacyjnych i komunikacyjnych wykorzystywanych w nauczaniu osób niepełnosprawnych, zwłaszcza dorosłych. Ten kwestionariusz pomoże w stworzeniu bazy. Odpowiedzi prosimy zaznaczać znakiem "x". W kwestionariuszu nie ma żadnych osobistych pytań, które umożliwiłyby identyfikację ankietowanego. Prosimy o odesłanie wypełnionej ankiety na adres: hanna.pasterny@cris.org.pl.

- 1. Nazwa programu lub narzędzia
- 2. Rodzaj pomocy, programu komputerowego lub urządzenia (np. słownik, gra edukacyjna, platforma e-learningowa itp.)
- 3. W nauczaniu jakich przedmiotów narzędzie może być stosowane? Zaznacz wszystkie pasujące odpowiedzi.
	- nie odnosi się do konkretnego przedmiotu
	- języków
	- matematyki
	- biologii
	- chemii
	- fizyki
	- geografii
	- ekonomii
	- nauk politycznych / WOS-u
	- historii
	- filozofii
	- religii
	- sztuki
	- muzyki
	- sportu
	- inny (jaki?)
- 4. Jeśli narzędzie jest przydatne tylko do nauki konkretnych tematów z danych przedmiotów, np. algebry, wskaż te tematy.
- 5. W nauczaniu jakiego typu narzędzie może być pomocne? Zaznacz wszystkie pasujące odpowiedzi.
	- nauczanie indywidualne
	- tylko z nauczycielem
	- uczenie się w grupach
	- inny (jaki?)
- 6. Opisz krótko narzędzie.
- 7. Dla osób z jaką niepełnosprawnością przeznaczone jest narzędzie?
- 8. Dla jakiego poziomu nauczania przeznaczone jest narzędzie?
	- brak informacji
	- niezależnie od poziomu
	- przedszkolnego (poziom 0)
	- podstawowego (poziom 1)
	- gimnazjalnego (poziom 2)
	- licealnego (poziom 3)
	- policealnego (poziom 4)
- wyższego licencjackiego (poziom 5)
- wyższego magisterskiego (poziom 6)
- 9. Jaki poziom znajomości języka powinien mieć użytkownik narzędzia?
	- minimalny
	- podstawowy
	- średni
	- zaawansowany
	- bardzo zaawansowany
- 10. Dla jakiego wieku jest przeznaczone narzędzie?
- 11. Narzędzie jest bardziej odpowiednie dla:
	- -- niezależnie od płci
- -- raczej dla kobiet
- -- raczej dla mężczyzn
	- 12. Jeśli narzędzie jest przeznaczone bardziej dla kobiet lub mężczyzn, na czym polega jego przystosowanie dla jednej płci?
	- 13. Typ nauczania, w jakim narzędzie może być stosowane:
		- nauczanie wirtualne
		- nauczanie kombinowane
		- dzielenie się materiałami dydaktycznymi
		- nauczanie w grupach
		- nauczanie w grupach z wykorzystaniem komputera
		- współpraca w Internecie
		- wirtualna klasa
		- nauczanie z wykorzystaniem tablicy interaktywnej
		- nauczanie przy pomocy audycji telewizyjnych
		- tutoriale (wideoprezentacje, wideocasty i screencasty)
		- microlearning (fiszki, SMS-y, tweety)
		- inny (jaki?)
	- 14. Czynniki kulturowe lub zainteresowania
	- 15. W jakich krajach narzędzie jest dostępne?
	- 16. Język
	- 17. Czy narzędzie może być dostępne w innych krajach lub językach?
- 18. Data wejścia na rynek
- 19. Czy jest dostępne wsparcie/pomoc techniczna?

- tak

- nie
- nie wiem
- 20. Szczegóły dostępności pomocy technicznej, np. telefoniczna, poprzez listę dyskusyjną.
- 21. Obecna wersja
- 22. Narzędzie jest:
	- open source
	- komercyjne
	- inne (jakie?)
	- nie wiem
- 23. Cena programu lub narzędzia
- 24. Koszty eksploatacji
- 25. Inne informacje dotyczące kosztów
- 26. Adres strony internetowej narzędzia
- 27. Dane kontaktowe producenta
- 28. Prawne warunki użytkowania / dostępu
- 29. Kompatybilność z innymi technologiami, np. programem udźwiękawiającym
- 30. Personalizacja, np. możliwość włączenia lub wyłączenia funkcji, zmiany tła lub czcionki

Narzędzie zostało zaprojektowane:

- dla wszystkich użytkowników
- dla konkretnej grupy użytkowników (jakiej?)- nie wiem
- 31. Z jakimi systemami operacyjnymi narzędzie może być używane?
	- Windows
	- Apple
	- Linux
- iPhone
- Android
- Blackberry
- Symbian
- inny (jaki?)
- 32. Wymagania dotyczące pamięci RAM
- 33. Wymagania dotyczące pojemności dysku twardego
- 34. Używanie narzędzia z urządzeniami wejściowymi:
	- dowolne
	- konieczna klawiatura lub klawiatura alternatywna
	- konieczna myszka lub alternatywna myszka
	- inne (jakie?)
- 35. Potrzebne urządzenia wyjściowe:
	- dowolne
	- konieczny monitor lub program udźwiękawiający
	- konieczne głośniki
	- konieczna drukarka
	- inne (jakie?)
- 36. Warunki użytkowania / licencja
- 37. Utrzymanie, np. czas, na jaki jest przyznawana licencja, płatne uaktualnienia
- 38. Poziom wiedzy informatycznej wymagany od użytkownika
- 39. Poziom wiedzy z danego przedmiotu / tematu
- 40. Sprawności fizyczne niezbędne do obsługi urządzenia lub programu (np. czy trzeba mieć sprawne ręce)
- 41. Konieczne inne umiejętności
- 42. Dostępność urządzenia w zakresie sprawności wzroku, słuchu lub innych zmysłów (np. na ile dobrze użytkownik musi widzieć lub słyszeć, by korzystać z narzędzia)
- 43. Konieczne wsparcie, np. czy niezbędne jest szkolenie
- 44. Informacja o wypełniającym ankietę:
	- organizacja
	- nauczyciel
- indywidualny użytkownik
- inny (jaki?)
- 45. Kto jeszcze może być użytkownikiem narzędzia/programu?
- 46. Rodzaje użytkowników
- 47. Ocena i rekomendacje
- 48. Pożądane ulepszenia

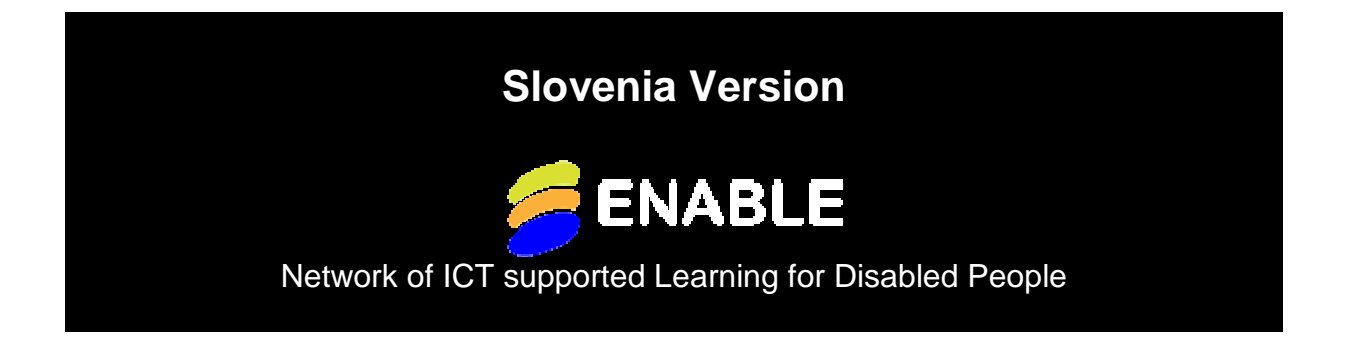

# **A. Identifikacija**

**\* A.1Ime svoje organizacije** 

**Društvo za pomoč osebam z motnjo v duševnem razvoju Barka** 

## **3.0 Naslov**

**\* 301 Ime ali oznaka orodja/sistema:** 

## **3.1 Tip/vrsta IKT pripomočka/naprave/orodja**

#### **\* 311 Predmet poučevanja**

*Izberite enega od sledečih odgovorov* 

**312 Teme (samo če se pripomoček nanaša na specifične teme, npr. matematika, Španščina)** 

### **313 "Način učenja"**

*Označi, tiste na katere se nanaša*

- samostojno učenje
- učenje samo z učiteljem
- podpora učnim skupinam
- Drugo: Podpoorno uc

### **\* 314 Način-na kratko opišite**

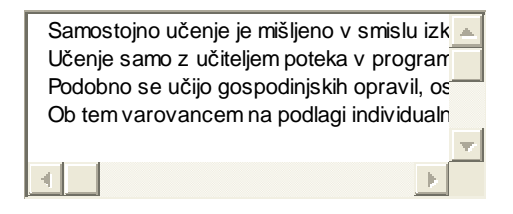

# **3.2 Ciljna skupina in lastnosti / značilnosti končnih uporabnikov**

### **321 Vrsta posebnih potreb**

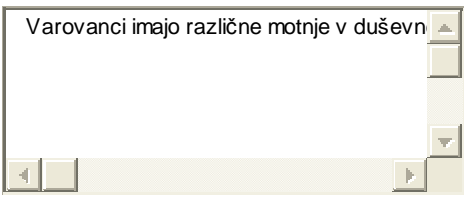

### **\* 322 Nivo izobrazbene stopnje**

*Izberite enega od sledečih odgovorov* 

- $\Box$  neznano
- $\Box$  neodvisno od stopnje znanja / predznanja
- $\Box$  Nivo 0 (predšolska vzgoja)
- Nivo 1 (osnovnošolsko izobraževanje: prva stopnja splošnega izobraževanja)
- Nivo 2 (nižja srednješolsko izobraževanje: druga stopnja splošnega izobraževanja)
- $\Box$  Nivo 3 ((višje) srednješolsko izobraževanje)
- $\Box$  Nivo 4 (izobraževanje po srednji šoli, toda ne terciarno izobraževanje)
- Nivo 5 (višje izobraževanje:prva stopnja terciarnega izobraževanja (ne vodi direktno h kvalifikaciji za raziskovalno delo))

• Nivo 6 (druga stopnja terciarnega izobraževanja (vodi direktno do kvalifikacije za raziskovalno delo))

### **323 Jezikovne zmožnosti**

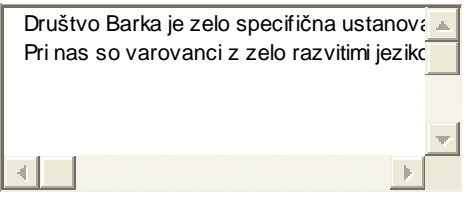

#### **324 Starostne značilnosti**

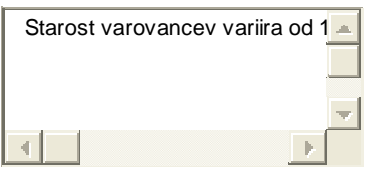

### **\* 325 Značilnosti glede na spolglede na orodje**

*Izberite enega od sledečih odgovorov* 

- $\bullet$  spol ni pomemben / ni odvisno od spola
- bolj za učenke/ bolje za učence ženskega spola
- bolj za učence/ bolje za učence moškega spola

### **326 Druge specifični podatki /informacije glede na spol**

Več imamo varovancev ženskega spola kot moškega

### **327 Zaželjeni pristopi k učenju**

*Označi, tiste na katere se nanaša*

- Virtualno učenje(secondlife igra)
- $\overline{\triangledown}$  Kombinirano učenje (računalniško podprto in tradicionalni način)
- $\triangleright$  Na voljo vsebine, ki se jih deli in skupina uporablja
- $\overline{\triangledown}$  Učne skupnosti / skupine
- Računalniško podprto sodelovalno učenje
- $\Box$  Sodelovanje preko spleta
- $\Box$  Virtualna učilnica
- Interaktivna tabla (SmartBoard)
- Poslovna TV
- Pospešeno/ hitro E-učenje
- Mikro učenje
- Drugo: Vecina ucenja

#### **328**

#### **Kulturne značilnosti in interesi**

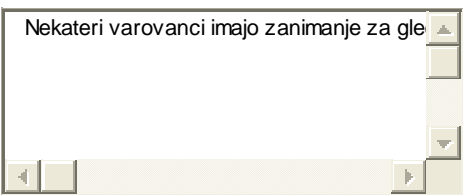

# **3.3 Dostopnost**

### **331 Države, kjer je to dostopno / omogočeno**

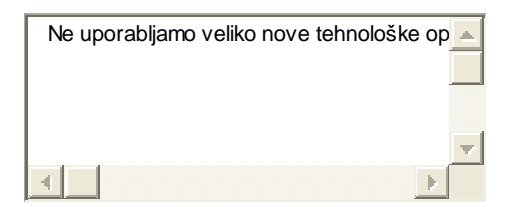

### **\* 332 Jezik**

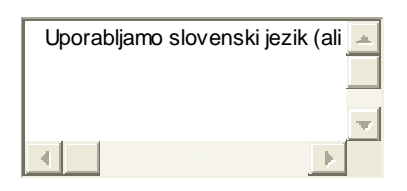

### **333 Možnost prenosa (kje se lahko uporablja)**

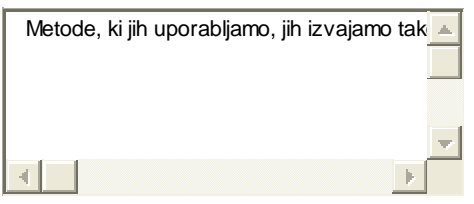

#### **334 Datum začetka**

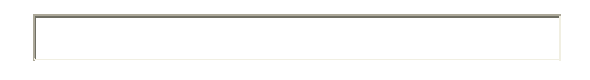

### **\* 335 Je podpora omogočena?**

*Izberite enega od sledečih odgovorov* 

- $\bullet$  da
- $\Box$  ne
- $\Box$  ne poznam

### **335b Podrobnosti omogočene podpore(imajo navodila ali sami upravljajo)**

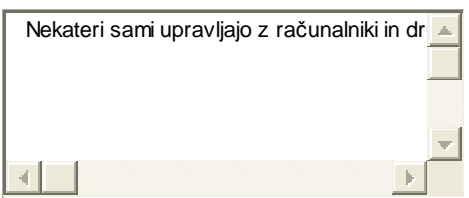

### **336 Trenutna verzija**

### **337 Odprtokoden, prosto dostopen ali licenčni program**

*Izberite enega od sledečih odgovorov* 

- $\Box$  odprto koden
- $\Box$  licenčni program
- $\blacksquare$  Drugo: Nimamo poset
- $\Box$  Brez odgovora

### **338a Stroški**

- Stroški nabave, če so poznani
- Stroški vzdrževanja, če so poznani

### **338b Drugi podatki o stroških**

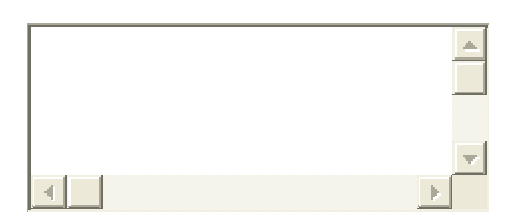

### **339a URL**

### **339b Drugi in kontaktnipodatki o proizvajalcu**

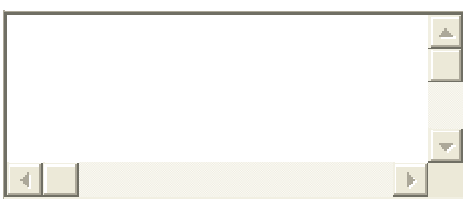

#### **3310 Podatki o zakonodaji za dostop in /ali uporabo**

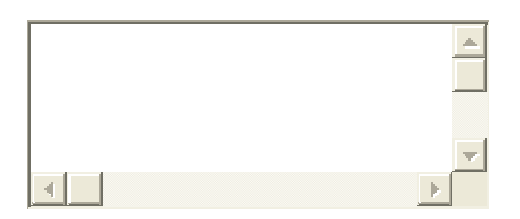

# **3.4 Informacije glede dostopanja**

**341** 

**Kompatibilnost z drugo standardno IKT opremo (npr. čitalec zaslona)** 

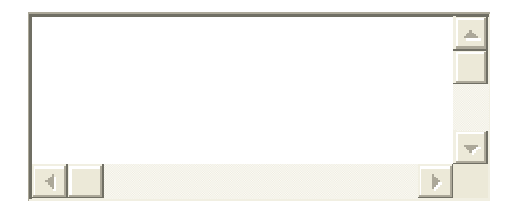

**342 možnosti prilagajanja (npr. možnost vklapljanja in izklapljanja ukazov, tip in velikost pisave, avdio / video / avdiovizualno / besedilo, pomoč)** 

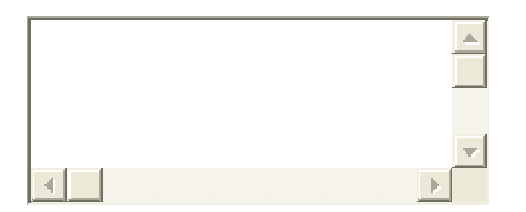

**343a** 

*Izberite enega od sledečih odgovorov* 

- $\Box$  primerno za vse
- $\bullet$   $\Box$  primerno za specifične skupine uporabnikov
- **•** brez odgovora

# **3.5 Tehnične zahteve**

**351 Prosimo, izberite operacijski sistem in določite, če je znan** 

*Označi ustrezne*

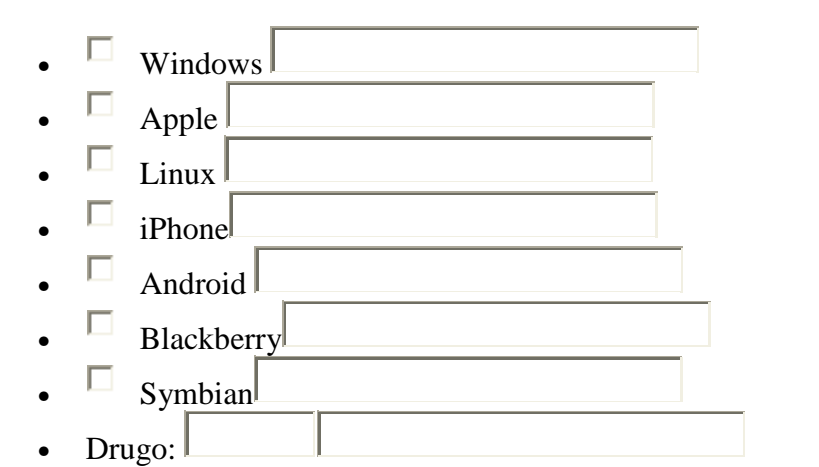

### **352 Spomin**

V ta polja se vpisuje samo številke

- minimalen potreben spomin za dostopanje  $(RAM)$  (MB)
- minimalna potrebna kapaciteta trdega diska $(MB)$

#### **353a Potrebne (vhodne) naprave za zagon**

*Označi ustrezne*

- posebna vhodna naprava potrebna
- tipkovnica ali dodatna tipkovnica obvezni
- miška ali dodatna miška obvezni
- Drugo:

#### **353b Potrebne izhodne naprave**

#### *Označi ustrezne*

- posebna izhodna naprava potrebna
- Zaslon (ali čitalec zaslona) obvezen
- $\Box$  zvočniki obvezni
- tiskalnik obvezen
- Drugo:

### **354 Pogoji uporabe/ licenca**

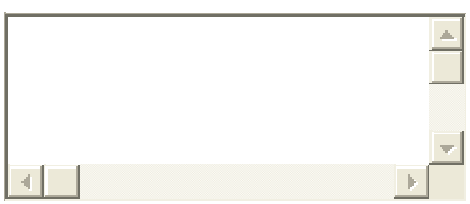

**355** 

### **Vzdrževanje**

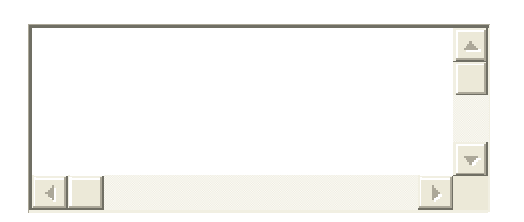

# **3.6 Zahteve za uporabnike**

**361 Znanje in zmožnosti rabe IKT opreme / kompetence (napreden, osnovno znanje)** 

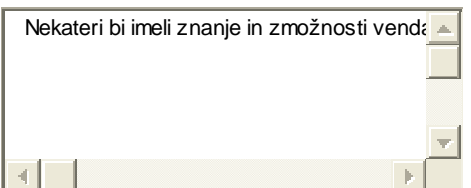

### **362 Poznavanje predmeta poučevanja/tem**

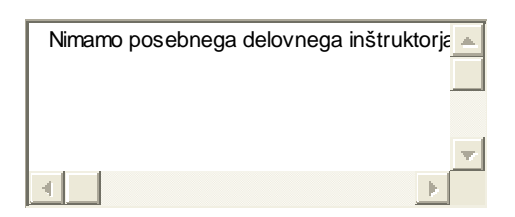

#### **363 Potrebne fizične sposobnosti**

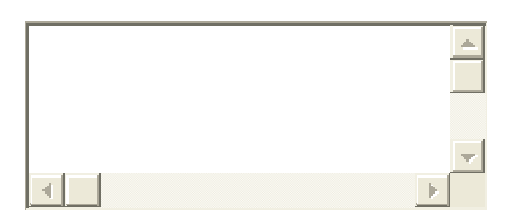

**364 Druge potrebne sposobnosti** 

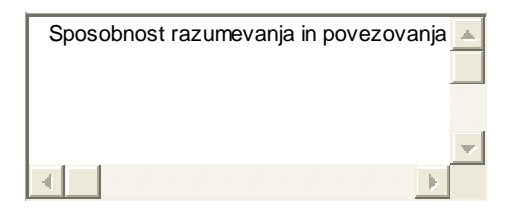

**365** 

### **Pogoji za dostop**

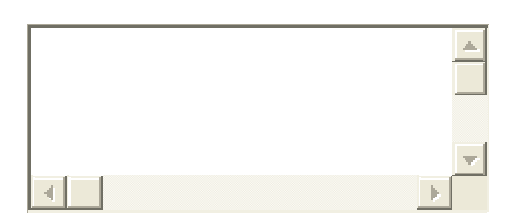

## **366 Pogoji za podporo**

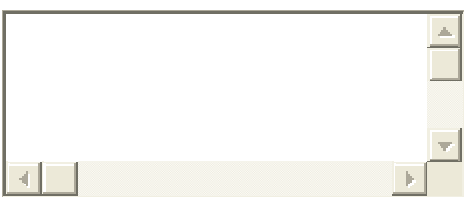

# **3.7 Izkušnje in priporočila**

## **371 Način evalvacije**

*Izberite enega od sledečih odgovorov* 

- $\Box$  organizacija
- $\Box$  učitelj
- $\Box$  uporabniki
- $\bullet$  drugo:
- $\bullet$  **brez** odgovora

## **372 Razširjenost uporabe**

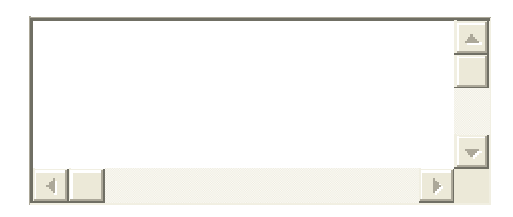

## **373 Tipični uporabniki**

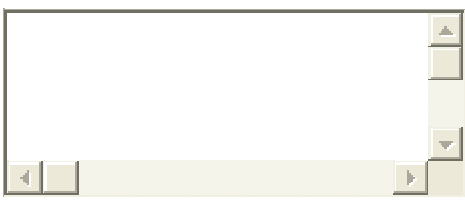

## **374 Evalvacija in priporočila**

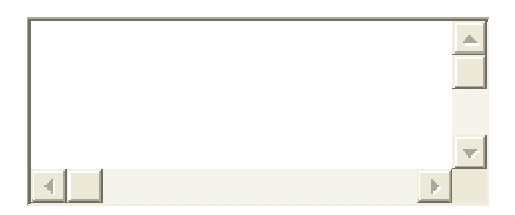

## **375 Zaželjene izboljšave**

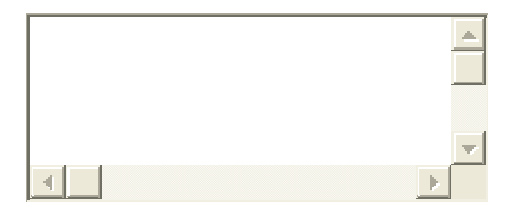